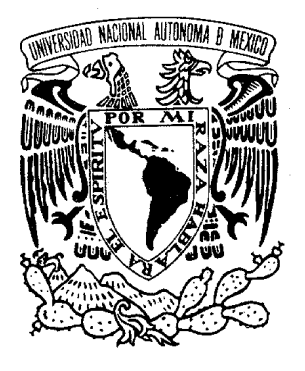

### UNIVERSIDAD NACIONAL AUTÓNOMA DE **MÉXICO**

### **FACULTAD DE INGENIERÍA DIVISIÓN DE INGENIERÍA ELÉCTRICA**

# **TESIS**

# **CÁLCULO DE REFLECTANCIAS DE** RECUBRIMIENTOS CONSTRUIDOS CON MATERIALES **QUIRALES**

QUE PARA OBTENER EL TÍTULO DE

# **INGENIERO EN COMPUTACIÓN**

PRESENTA:

# **GABRIEL PÉREZ CHENGE GARRIDO**

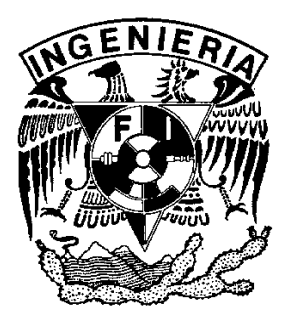

**DIRECTOR DE TESIS:** 

DR. JUÁN ADRIÁN REYES CERVANTES

CD. UNIVERSITARIA, JUNIO DE 2009.

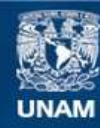

Universidad Nacional Autónoma de México

**UNAM – Dirección General de Bibliotecas Tesis Digitales Restricciones de uso**

#### **DERECHOS RESERVADOS © PROHIBIDA SU REPRODUCCIÓN TOTAL O PARCIAL**

Todo el material contenido en esta tesis esta protegido por la Ley Federal del Derecho de Autor (LFDA) de los Estados Unidos Mexicanos (México).

**Biblioteca Central** 

Dirección General de Bibliotecas de la UNAM

El uso de imágenes, fragmentos de videos, y demás material que sea objeto de protección de los derechos de autor, será exclusivamente para fines educativos e informativos y deberá citar la fuente donde la obtuvo mencionando el autor o autores. Cualquier uso distinto como el lucro, reproducción, edición o modificación, será perseguido y sancionado por el respectivo titular de los Derechos de Autor.

A mi madre.

A Gabriel, Raymundo y Arnaldo.

# Introducción

Las aplicaciones más conocidas de los cristales líquidos se dan en el campo de los dispositivos electrónicos visuales como pantallas de computadoras portátiles, sin embargo, su potencial de utilización va más allá. El presente trabajo es el desarrollo teórico de un modelo para una aplicación poco difundida de dichas sustancias: la elaboración de recubrimientos o pinturas decorativas elaboradas a base de un tipo de cristales líquidos conocidos como nemáticos quirales o colestéricos.

Es importante recalcar lo real del problema, ya que las pinturas o recubrimientos constituidos de cristales líquidos si existen como prototipos. Un recubrimiento o pintura a base de materiales quirales es un barniz transparente que contiene hojuelas elaboradas con un polímero rígido, también transparente, que a su vez encapsula moléculas de cristales líquidos. Los cristales líquidos encapsulados en las hojuelas producen efectos de color como las pinturas de pigmentos pero con base en principios diferentes.

En la absorción, cuando la luz blanca incide sobre un objeto, la superficie de éste absorbe algunos de los colores que la forman y refleja los restantes, de manera que solo la combinación de los colores reflejados puede ser vista por el ojo. Las pinturas a base de pigmentos trabajan absorbiendo algunas longitudes de onda del espectro electromagnético visible y reflejando otras longitudes. A nivel molecular, cuando la luz blanca entra en contacto con los pigmentos, la energía de algunas frecuencias del espectro visible es absorbida por los enlaces químicos del pigmento, mientras la energía de las frecuencias restantes es reflejada.

En los cristales líquidos, la luz no es absorbida, es transmitida y reflejada. Cuando un haz de luz blanca incide sobre una película o capa de un cristal líquido, esta permite pasar todas las longitudes de onda excepto una. El cristal líquido refleja esa longitud de onda excepcional que es captada por el ojo humano e interpretada como un color por el cerebro humano. Esto es fundamental ya que a diferencia de las pinturas a base de pigmentos, las pinturas a base de cristales líquidos pueden reflejar un color puro como si se tratara de un laser.

El objetivo principal propuesto es el de elaborar, como una primera aproximación, un modelo matemático predictivo que permita establecer que longitudes de onda visible o colores es capaz de reflejar un recubrimiento construido a base de materiales quirales cuando recibe luz blanca con cierta inclinación. Al ser una primera aproximación, la solución presenta idealizadas muchas características del problema, sin embargo, se deja abierta la posibilidad de mejorarlo en varios aspectos.

El trabajo se limita a proponer un primer modelo simple a un problema específico y a pesar de que no profundiza en el estudio detallado del recubrimiento con base en cristales líquidos, captura algunas de las características esenciales del recubrimiento. Las primeras secciones de este trabajo se presentan como texto de introducción al tema de cristales líquidos haciendo de este trabajo un escrito autocontenido. Este texto está desarrollado para llevar al lector de manera gradual a través del problema con el objetivo de que pueda comprenderlo aunque desconozca sobre la temática de los cristales líquidos. A continuación describimos brevemente el contenido de los cápitulos.

El primer capítulo es una breve introducción a los cristales líquidos en general y cual es su naturaleza física y química. Se abordan los tipos de cristales líquidos que existen y se definen las características que son de interés para este estudio.

El segundo capítulo se enfoca en describir las propiedades físicas de los materiales quirales. Aquí se dejan de lado los demás tipos de cristales líquidos y se definen las características propias de los materiales colestéricos, haciendo énfasis en aquellas que son relevantes para la solución del problema.

El tercer capítulo revisa la propiedades ópticas de los materiales colestéricos. Este capítulo se dedica al estudio de la luz como fenómeno electromagnético y de la manera en que interactúa con los materiales quirales, elementos necesarios para poder establecer el modelo matemático.

El cuarto capítulo presenta las características del recubrimiento que son relevantes para la solución del problema y cuales son las ecuaciones que rigen su comportamiento. Aquí se aborda de manera más específica el problema al determinar cuales y como son idealizadas dichas características y presenta los modelos matemáticos de cada una.

El quinto capítulo determina el modelo del recubrimiento a partir de las ecuaciones obtenidas del capítulo anterior y presenta una forma de solucionarlo mediante un método numérico. Al relacionar las ecuaciones que describen las características del problema se generará un nuevo modelo capaz de determinar la respuesta del recubrimiento bajo las circunstancias deseadas, sin embargo, la solución analítica es complicada, por lo que se propone una solución basada en métodos numéricos y llevada a cabo con la ayuda de herramientas computacionales convencionales.

El sexto capítulo muestra los resultados obtenidos de las pruebas realizadas al modelo matemático. Se enumeran los parámetros considerados para probar el modelo, cuales son los datos finales a considerar, cuales fueron los resultados obtenidos de las combinaciones probadas y algunos casos de interés observados.

El séptimo capítulo presenta las conclusiones a las que se llegó a partir de la observación de los resultados obtenidos. Además de las conclusiones, también se proporcionan las perpectivas de investigación con las que se puede complementar y profundizar este problema.

Gabriel Pérez Chenge Garrido.

# Índice general

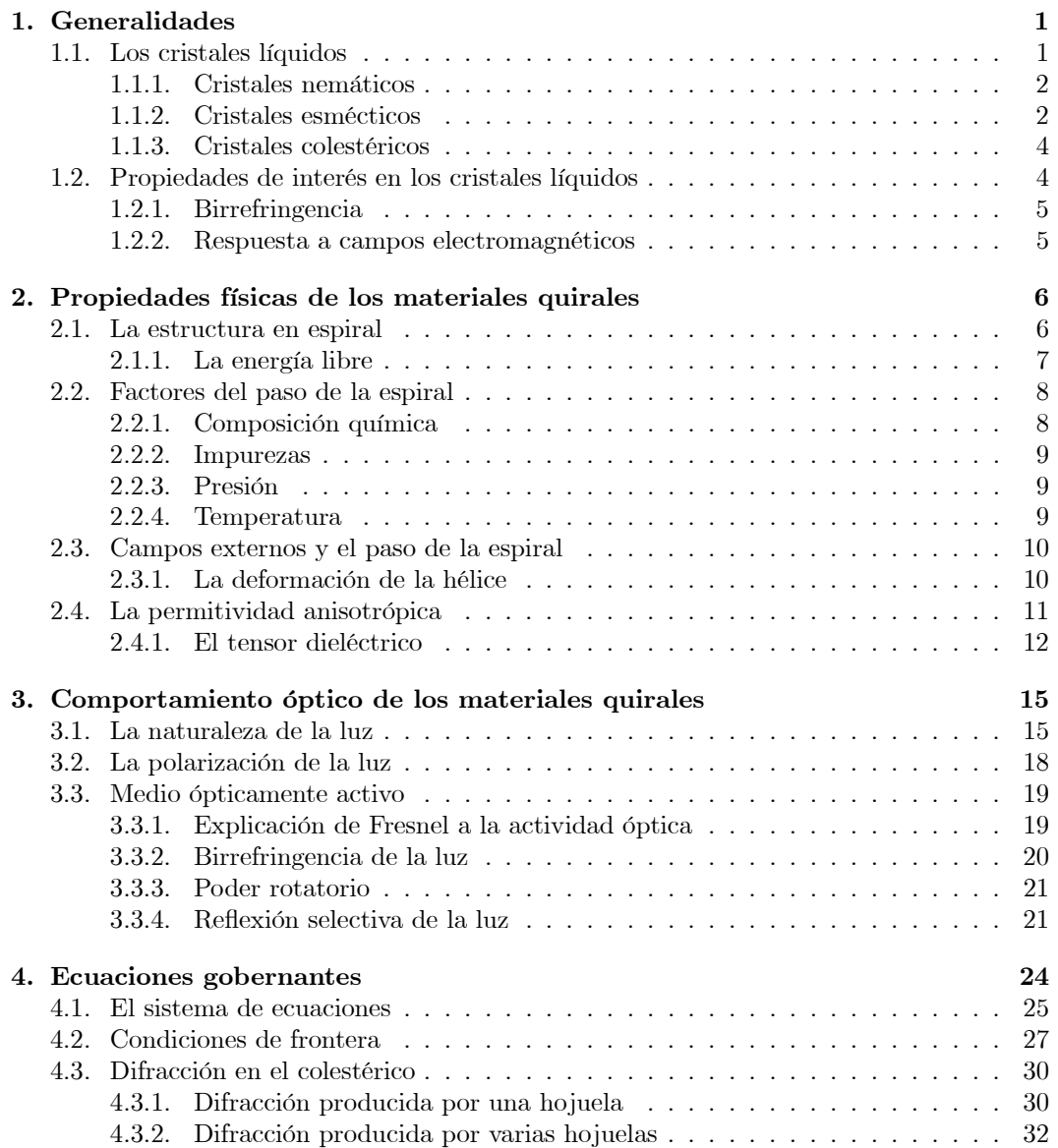

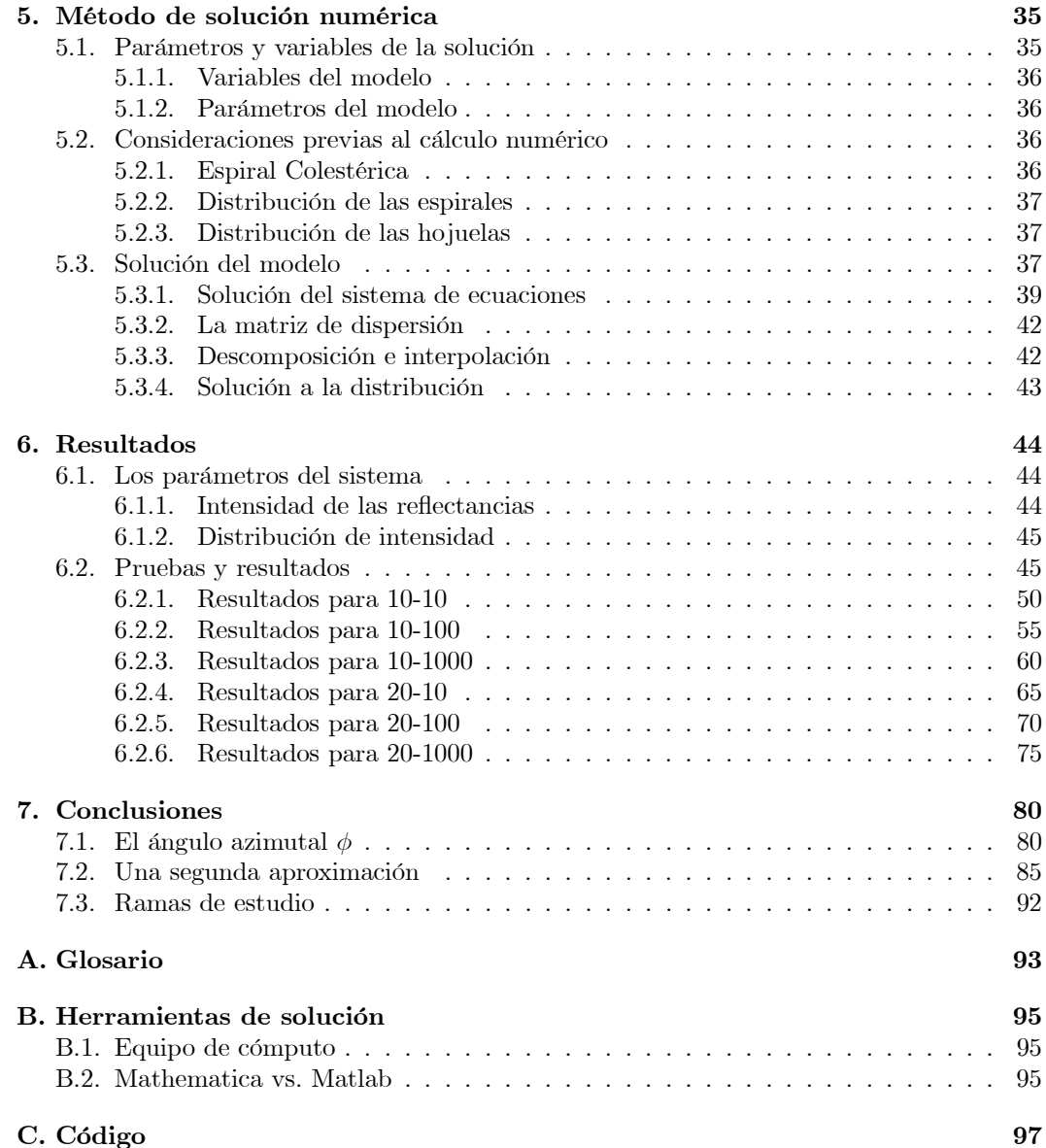

# Capítulo 1 Generalidades

El actual auge de dispositivos que emplean cristales liquidos hace pensar que estos materiales son de reciente descubrimiento, sin embargo no es así. En 1888[1], el botánico austriaco F. Reinitzer, investigando ciertas sustancias orgánicas derivadas del colesterol, observó que en determinadas condiciones estas sustancias presentaban efectos ópticos peculiares. Poco tiempo después, el cristalógrafo alemán Otto Lehmann descubrió que dichos efectos ópticos se asemejaban a los producidos por los cristales sólidos, pero sin dejar de presentar un estado líquido aparente. Estas observaciones condujeron a Lehmann a establecer un nuevo estado de agregación de la materia situado entre la fase sólida y líquida. La combinación entre las características propias de los líquidos y de los cristales condujo a Lehmann a bautizar estos compuestos como cristales líquidos. Años más tarde, el químico alemán Daniel Vorlander logró sintetizar e identificar las sustancias que eran capaces de entrar en esta fase intermedia, denominada como "mesofase" por J. Friedel en 1922.

#### 1.1. Los cristales líquidos

Se denomina cristal líquido a la sustancia que está compuesta de moléculas rígidas con una geometría particular orientada por un eje  $\hat{\mathbf{n}}$  que puede variar en el espacio [2].

En un cristal líquido los centros de masa de las moléculas están más ordenados que en un líquido, pero no presentan un orden posicional rígido o constante como en los sólidos. En el caso de sus ejes de orientación, los cristales líquidos son paralelos entre sí, es decir presentan un orden orientacional.

Las formas más comunes de las moléculas son barras y discos . La orientación de las moléculas con respecto el eje  $\hat{\mathbf{n}}$  se da a lo largo de éste, en el caso de las moléculas con forma de barra y perpendicularmente en el caso de las moléculas en forma de disco (figura 1.1).

El eje  $\hat{\mathbf{n}}$  también es denominado eje óptico y en él radica una de las propiedades más llamativas de los cristales líquidos. Este eje también está presente en varios cristales sólidos compuestos arreglos de moléculas alargadas y es el que permite a las mesofases mostrar las propiedades ópticas de los cristales. Algunos cristales líquidos no están alineados bajo condiciones normales, pero pueden orientarse mediante algún estímulo externo como fuerzas mecánicas o cambios de temperatura [3], lo que presenta una ventaja con respecto al eje del cristal sólido: es manuipulable. La peculiaridad de los materiales con ejes ópticos consiste en su sorprendente capacidad para dirigir los rayos de luz y cambiar sus propiedades como son intensidad, dirección y color.

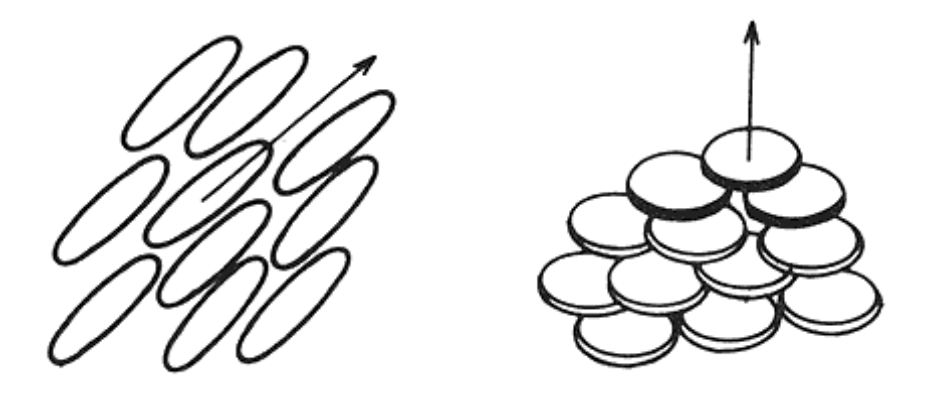

Figura 1.1: Formas más comunes de las moléculas de un cristal líquido.

Los cristales líquidos, aunque no poseen un orden posicional definido, tienen la peculiaridad de autoorganizarse en capas donde pueden interactuar con las demás moléculas de maneras muy particulares. Lo anterior condujo a Friedel a proponer un sistema de clasificación utilizando a estas formas de organización, denominadas fases, en las cuales los cristales líquidos se dividían en nemáticos, esmécticos y colestéricos [4]. Aunque se ha encontrado formas de clasificación más generalizadas, ésta sigue siendo una de las más difundidas y estudiadas.

#### 1.1.1. Cristales nemáticos

Son la forma de organización molecular más sencilla de los cristales líquidos. Las moléculas no presentan ningún un orden posicional y son libres de desplazarse dentro del medio, sin embargo conservan una orientación unidireccional promedio  $\hat{\mathbf{n}}$  del eje óptico (figura 1.2). Debido a esto, los cristales nemáticos son los más parecidos a los líquidos en su tipo de orden [5].

Aunque la posición del eje  $\hat{\mathbf{n}}$  es arbitraria, en la realidad es posible orientar este eje a conveniencia mediante el recipiente que lo contiene o mediante la utilización de campos externos.

Otro aspecto que distingue a los nemáticos es que las moleculas son simétricas, lo que no permite distinguir el vector  $\hat{\mathbf{n}}$  del vector  $-\hat{\mathbf{n}}$ .

#### 1.1.2. Cristales esmécticos

Los esmécticos son cristales líquidos más ordenados ya que tienden a organizarse por sí mismos en capas planas y paralelas (figura 1.3), esto es debido a las fuerzas de atracción laterales que ejercen las moleculas entre sí. Las moléculas presentan el mismo orden de orientación en cada capa. La molécula del esméctico puede desplazarse de forma lateral dentro de su capa pero no puede pasar a otra capa y a su vez las capas pueden deslizarse entre sí como dos laminas en contacto, lo que le proporciona fluidez al cristal líquido.

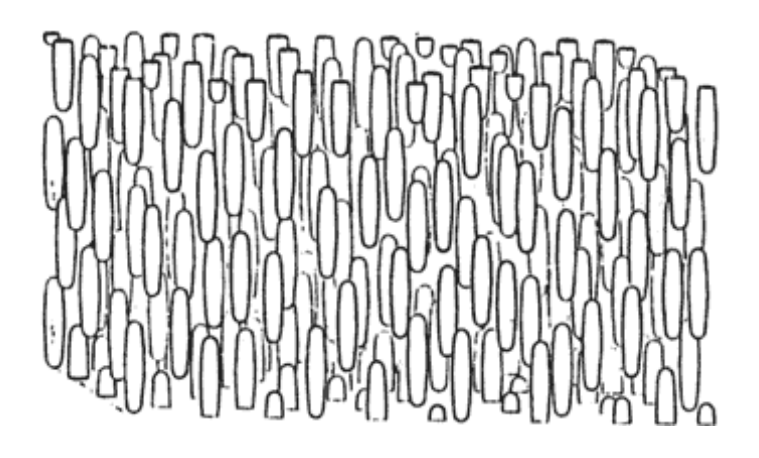

Figura 1.2: Organización interna de la fase nemática.

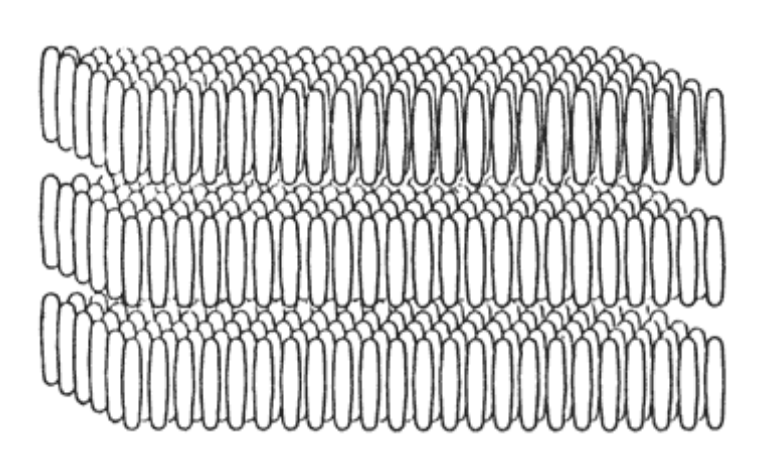

Figura 1.3: Capas formadas por la fase esméctica.

#### 1.1.3. Cristales colestéricos

Estos cristales fueron bautizados así debido a que las primeras sustancias estudiadas eran derivados del colesterol, aunque actualmente se ha descubierto que esta fase no es únicamente de los derivados del colesterol, lo que ha llevado a una nueva denominación de estos compuestos: nemáticos quirales. Estos cristales están organizados en capas como los esmécticos pero en cada capa están organizados como un nemático. Estos cristales presentan una orientación direccional paralela al plano de la capa con una peculiaridad: en cada capa, el eje óptico de las moléculas gira en torno al eje normal de la capa (figura 1.4). Debido a esto, el vector director  $\hat{\mathbf{n}}$  no es una constante paralela a los ejes ópticos de las moléculas, como en el caso de nemáticos y esmécticos, sino que está dado por una función que describe una hélice.

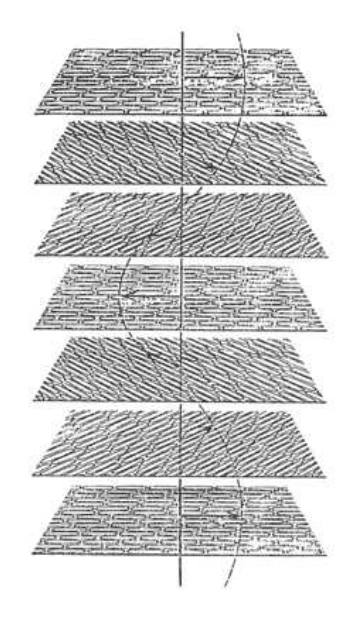

Figura 1.4: Las distintas capas de la fase colestérica. En cada capa, el eje  $\hat{\mathbf{n}}$  gira con respecto a la anterior.

La distancia que se necesita para que el eje director  $\hat{\mathbf{n}}$  dé una vuelta se le denomina paso p o "pitch". La forma del eje director le confiere a los materiales colestéricos una sigular actividad óptica.

#### 1.2. Propiedades de interés en los cristales líquidos

Sin duda alguna, las propiedades que más sucitan el interés en los cristales líquidos son su birrefringencia y su facilidad de respuesta a los campos eléctricos y magnéticos. Curiosamente, la birrefringencia puede ser controlada localmente mediante campos eléctricos y magnéticos.

#### 1.2.1. Birrefringencia

Aunque más adelante se analizará esta propiedad con mayor detalle se puede definir de primera mano a la birrefringencia como la doble refracción de la luz debido a que esta viaja a dos velocidades distintas dentro del material [1]. La birrefringencia de los cristales líquidos es causada por el ya mencionado eje óptico. La forma de disco o de barra que presentan las moléculas del cristal líquido presentan resistencia al paso de la luz polarizada desde ciertas posiciones. El eje óptico representa la dirección en la que la molécula presenta la menor oposición al paso de la de luz polarizada. Algunos cristales presentan además la propiedad de permitir el paso solo de ciertas frecuencias, lo que trae consigo que un haz de luz blanca pueda ser descompuesto en los distintos colores, efecto que es muy explotado en los dispositivos de visualización actuales [6].

#### 1.2.2. Respuesta a campos electromagnéticos

La forma de barra o disco de la molécula nemática también produce una distribución inequitativa de las cargas de la molécula, lo que provoca la formación de dipolos eléctricos que pueden estar distribuidos de manera longitudinal o transversal en la molécula [7]. Cuando a una capa de cristal líquido se le aplica un campo eléctrico o magnético, los dipolos tienden a orientarse en la dirección del campo, lo que provoca que la molécula gire (figura 1.5). El desplazamiento de la molécula provoca también el desplazamiento del eje óptico, lo que trae consigo el control de la dirección de ˆn. La aplicación de campos eléctricos para controlar el eje óptico de cristales líquidos se conoce como efecto Fredericks.

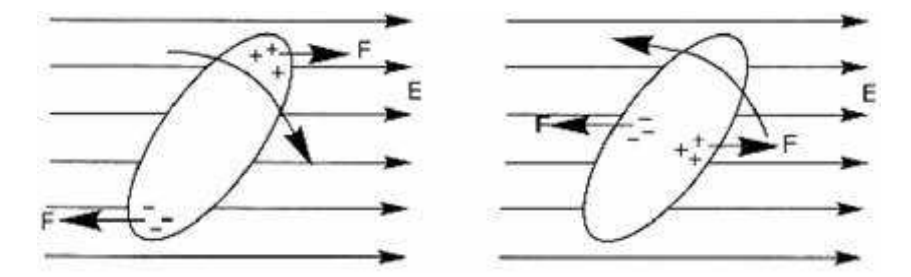

Figura 1.5: Giro de la molécula al aplicar un campo eléctrico.

## Capítulo 2

# Propiedades físicas de los materiales quirales

Un objeto quiral es aquel objeto que presenta una diferencia con su imagen en el espejo, es decir que la imagen del objeto y su reflejo no coinciden cuando son sobrepuestos uno sobre el otro. La mayor parte de los objetos presentes en la naturaleza son objetos que no coinciden con su reflejo especular, es decir son objetos quirales y dentro de esos objetos se encuentran una gran cantidad de moléculas.

Las sustancias químicas y las moléculas pueden ser especularmente simétricas y asimétricas. Las moléculas del nemático son especularmente simétricas [1]. El giro que presentan los materiales quirales en cada capa es consecuencia de una peculiaridad de sus moléculas. Las semejanza entre el colestérico y el nemático radica en que la estructura atómica de sus moléculas forman sectores planos en una dirección. Sin embargo, el colestérico posee además de la parte plana, un segmento de espiral (figura 2.1). La parte plana de la molécula puede contar con decenas de átomos, mientras que la parte en espiral cuenta, por lo general, con solo algunos. Es este grupo de átomos el que permíte la peculiar organización en la fase colestérica y algunas de sus propiedades físicas.

En la naturaleza existen una gran cantidad de sustancias cuyas moléculas tienen este peculiar diseño, las más conocidas son las moléculas de colesterol y de jabón normal, las cuales bajo ciertas condiciones se pueden comportar como cristales líquidos. Una de las sustancias más conocidas es la 4-metoxi-benciliden-4'-butilanilina (MBBA) cuya molécula se muestra en la figura 2.2. El uso de la MBBA y sus derivados es muy difundido debido a que se comportan como un cristal líquido a temperatura ambiente.

#### 2.1. La estructura en espiral

Por intuición, se hace la suposición que las moléculas de una sustancia se pueden acomodar de forma paralela una sobre otra (figura 2.3), de hecho así sucede en el nemático. En la fase nemática, las moléculas guardan una cierta separación que les permite girar sobre su eje longitudinal, rotación que es consecuencia de los intercambios de energía térmica. Pero en el coléstérico la distancia entre las capas es tan fina que no permite a las moléculas hacer lo mismo debido a la saliente formada por el segmento de espiral. Al girar sobre sus ejes longitudinales, las moléculas colisionarían en sus salientes.

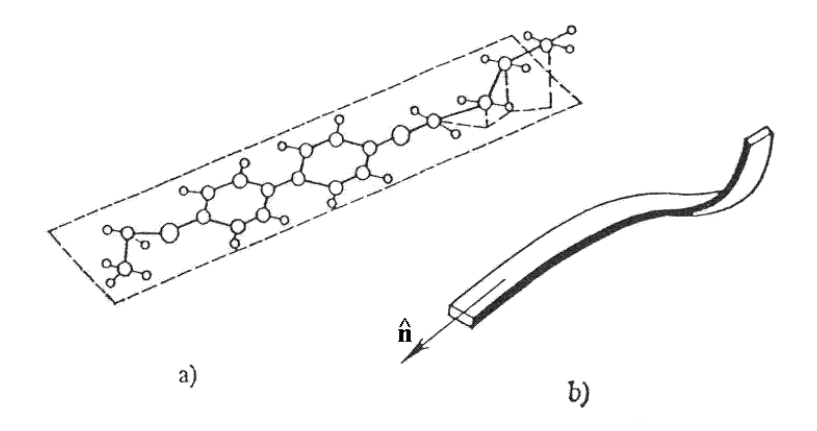

Figura 2.1: Molecula de un colestérico: a) estructura atómica; b) representación esquemática.

Si las moléculas estuvieran muy separadas para girar de forma totalmente paralela, éstas requerirían de una gran cantidad de energía para mantener la fase liquida (figura 2.4a). Para corregir esto y mantener la misma cohesión molecular, el colestérico reorienta de forma muy ligera las moléculas de manera que el eje óptico  $\hat{n}_1$  de una molécula queda defasado un ángulo  $\alpha$  con respecto al eje  $\mathbf{\hat{n}}_2$  de la molécula de la siguiente capa (figura 2.4b). Algo de llamar la atención es que este acomodo se da de forma espontánea en el cristal líquido y no es necesario ningún agente externo [8].

La acumulación de capas de materiales quirales va formando una hélice cuya orientación es una propiedad importante del colestérico. Dependiendo de la saliente de la molécula, el material quiral forma una espiral con giro derecho (dextrógiro) o giro izquierdo (levógiro).

#### 2.1.1. La energía libre

En los colestéricos, la ausencia de simetria en las moléculas provoca un desequilibrio en la cantidad de energía libre presente. La expresión general de la energía libre para nemáticos [9] puede ser escrita como

$$
E_L = \frac{1}{2}K_1(\nabla \cdot \hat{\mathbf{n}})^2 + \frac{1}{2}K_2(\hat{\mathbf{n}} \cdot \nabla \times \hat{\mathbf{n}} + q_0)^2 + \frac{1}{2}K_3(\hat{\mathbf{n}} \times \nabla \times \hat{\mathbf{n}})^2, \tag{2.1}
$$

donde  $K_1, K_2, Y_3$  son las constantes de elasticidad del material (las tres deben ser positivas) [10] y el parámetro  $q_0$  es conocido como el número de onda de la estructura debido a su relevancia dentro de los fenómenos ópticos producidos por el cristal, y está determinado por paso de la espiral p, que es la separación que existe entre la parte plana de una molécula y la parte plana de la molécula más próxima con la misma orientación del eje  $\hat{n}$ . Los parámetros  $q_0$  y  $p$  se relacionan mediante la expresión

$$
q_0 = \frac{2\pi}{p}.\tag{2.2}
$$

Para alcanzar un estado de equilibrio el vector  $\hat{\mathbf{n}}$  debe cumplir las condiciones

$$
\nabla \cdot \hat{\mathbf{n}} = 0, \ \hat{\mathbf{n}} \cdot \nabla \times \hat{\mathbf{n}} = -q_0, \ \hat{\mathbf{n}} \times \nabla \times \hat{\mathbf{n}} = 0; \tag{2.3}
$$

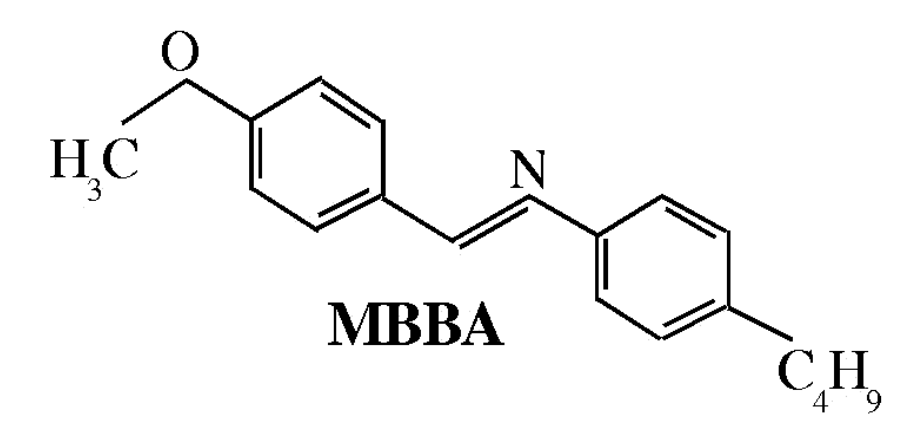

Figura 2.2: Estructura química de una molécula de MBBA.

La p se conoce como paso de la espiral, mencionado brevemente en el capítulo anterior. En este estado ideal, las componentes del vector director  $\hat{\mathbf{n}}$  varían de acuerdo a la expresiones:

$$
n_x = \cos \varrho
$$
  
\n
$$
n_y = \sin \varrho
$$
  
\n
$$
n_z = 0
$$
  
\n
$$
\varrho = q_0 z + cte.
$$

donde tomamos a z como el eje de la hélice [11].

Por convención se asume que  $q_0$  es positivo para las espirales dextrógiras y es negativo para las espirales levógiras[10].

#### 2.2. Factores del paso de la espiral

El valor del paso de la espiral depende de varios factores. Podemos alterar la torsión de la hélice modificando dichos factores. Los factores físico-químicos que más se usan para cambiar  $q_0$  son: composición química, impurezas, presión, temperatura y campos externos [10]. De los factores anteriores, la manipulación del paso por medio de campos externos merece una mención aparte.

En este caso de estudio, las espirales colestéricas del recubrimiento están contenidas dentro de un material rígido transparente, lo que asegura que los factores externos no afecten el paso de la espiral.

#### 2.2.1. Composición química

En la fase colestérica, la magnitud de  $q_0$  y la orientación del giro en la hélice depende del tipo de cristal liquido del que se trate, ya que la salientes de las distintas sustancias

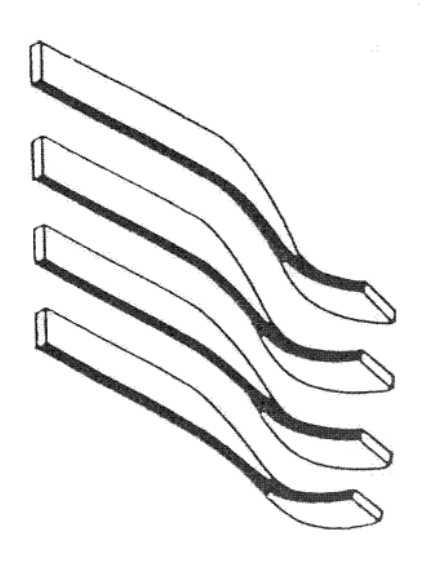

Figura 2.3: Organización paralela de la moléculas.

tendrán distintas composiciones atómicas, lo que afecta el ángulo de defasamiento entre las moléculas.

Otro aspecto de relevancia es la disolución del cristal líquido en mezclas. En concentraciones muy pequeñas y con temperaturas constantes, de los colestéricos diluidos en nemáticos se obtienen pasos de espiral muy grandes. Para mezclas de varios colestéricos muy concentrados, el paso de la espiral es el resultado de la suma de los productos de las concentraciones de cada material con su respectivo paso asociado.

#### 2.2.2. Impurezas

Cuando se tiene el cristal líquido en estado puro, puede suceder que la muestra sea contaminada por algún agente externo. Algunos gases pueden ser absorbidos por el colestérico y modificar significativamente su paso.

#### 2.2.3. Presión

Aunque no se han estudiado a fondo los efectos de la presión sobre los colestéricos, se sabe que al aplicar un efecto mecánico sobre ellos pueden presentar cambios en la organización de sus capas.

#### 2.2.4. Temperatura

En los colestéricos, se ha descubierto que la razón de cambio de  $q_0$  como función de la temperatura es una función decreciente, es decir, a mayor temperatura menor es el valor del paso. La manipulación del paso mediante efectos térmicos es una de las propiedades más utilizadas de los colestéricos para la elaboración de dispositivos.

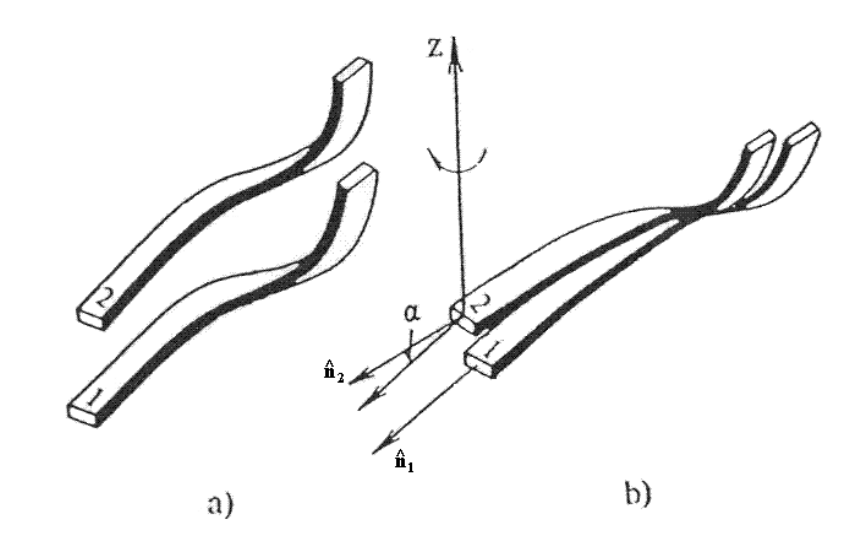

Figura 2.4: Organización molecular de los materiales quirales.

#### 2.3. Campos externos y el paso de la espiral

Es posible manipular la espiral del colestérico aplicando ya sea un campo eléctrico o un campo magnético. La capacidad de manipular el material quiral mediante campos está asociada a un propiedad característica de los cristales: la anisotropía dieléctrica [12].

La anisotropía es la cualidad de un medio, generalmente cristalino, en el que alguna propiedad física depende de la dirección de un agente [13]. La característica opuesta es la isotropía, en la que la propiedad analizada es indiferente a la direccion en que se aplica un agente externo.

Cuando una sustancia es sometida a campos electromagnéticos, su respuesta depende de dos propiedades: la permitividad eléctrica y la permeabilidad magnética. En los materiales anisotrópicos, el valor de la respuesta depende también de la dirección en la que es aplicado el campo. Es usual aplicar el campo de forma perpendicular al eje z (figura 2.4b).

#### 2.3.1. La deformación de la hélice

En campos magnéticos  $\overline{H}$  o campos eléctricos  $\overline{E}$  de valor muy reducido, la hélice del colestérico conserva su forma original (figura 2.5a). Cuando se aplica un campo más intenso, las moléculas de cada capa tienden a alinearse con el campo. Las moléculas que presentan más resistencia a alinearse son aquellas que tienen orientado su eje de forma perpendicular al campo y son éstas las que permiten conservar la forma de hélice. La hélice del material quiral se mantiene mientras el campo aplicado no sobrepase el valor umbral o campo crítico  $\mathbf{\bar{E}}_c$  (figura 2.5b), variando únicamente el valor del paso  $q_0$ . Cuando el campo sobrepasa el valor límite la hélice se desenrrolla totalmente (figura 2.5c), obteniendo un cristal líquido con orden molecular nemático.

La variación del paso en función del campo se muestra en la gráfica (figura 2.6). Para campos pequeños el paso no es alterado significativamente, pero para campos más altos el

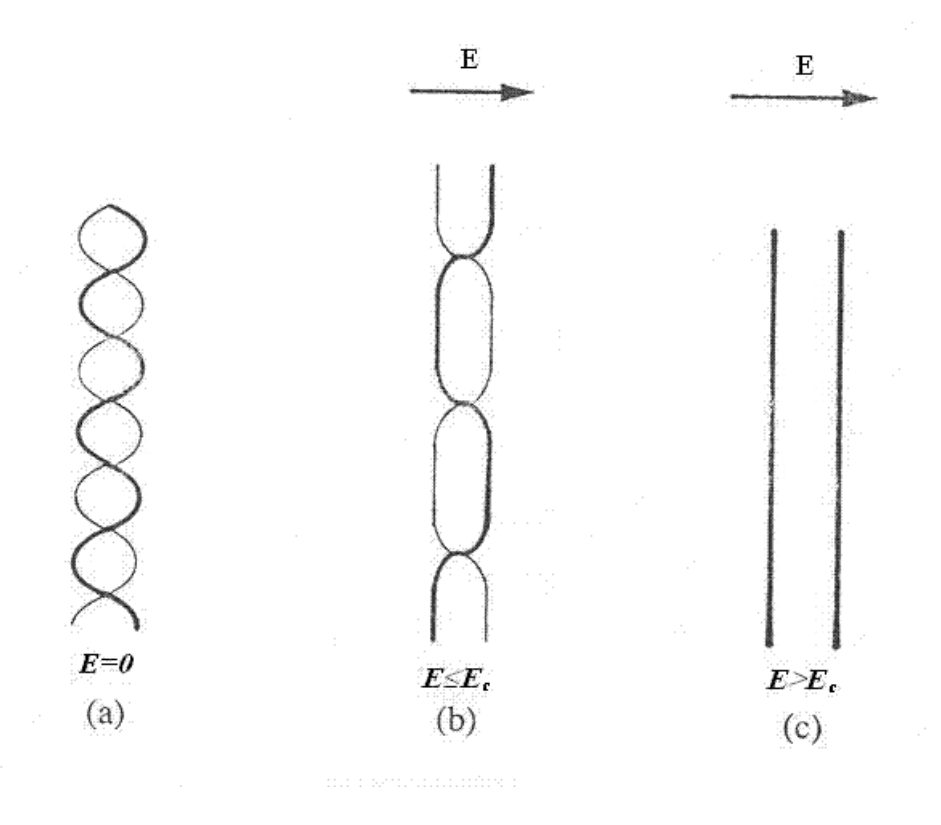

Figura 2.5: Deformación de la hélice de un colestérico bajo la acción de un campo.

paso se incrementa y finalmente diverge cerca del valor del campo crítico.

Aunque en la gráfica se hace referencia a campos eléctricos, los razonamientos tambien son válidos para campos magnéticos.

#### 2.4. La permitividad anisotrópica

Como ya se mencionó, la respuesta a un campo eléctrico depende de la dirección en que éste se aplica. Los efectos de un campo eléctrico sobre la materia se describen mediante la permitividad eléctrica que es la capacidad de un material para polarizarse.

La permitividad eléctrica para el vacío es constante  $\varepsilon_0$ . La permitividad eléctrica de un material isotrópico es un valor  $K_e$  que depende de  $\varepsilon_0$  y de una constante  $\varepsilon_m$  que es la permitividad propia del material [14]

$$
K_e = \varepsilon_0 \varepsilon_m. \tag{2.4}
$$

En el caso de los materiales anisotrópicos, el valor de  $\varepsilon_m$  no es único, debido a que dicho valor depende de la dirección en la que se realiza el análisis. En estos materiales se define a la anisotropía dieléctrica  $\varepsilon_a$  como la diferencia entre una permitividad paralela  $\varepsilon_{\parallel}$  y un permitividad perpendicular  $\varepsilon_{\perp}$ .

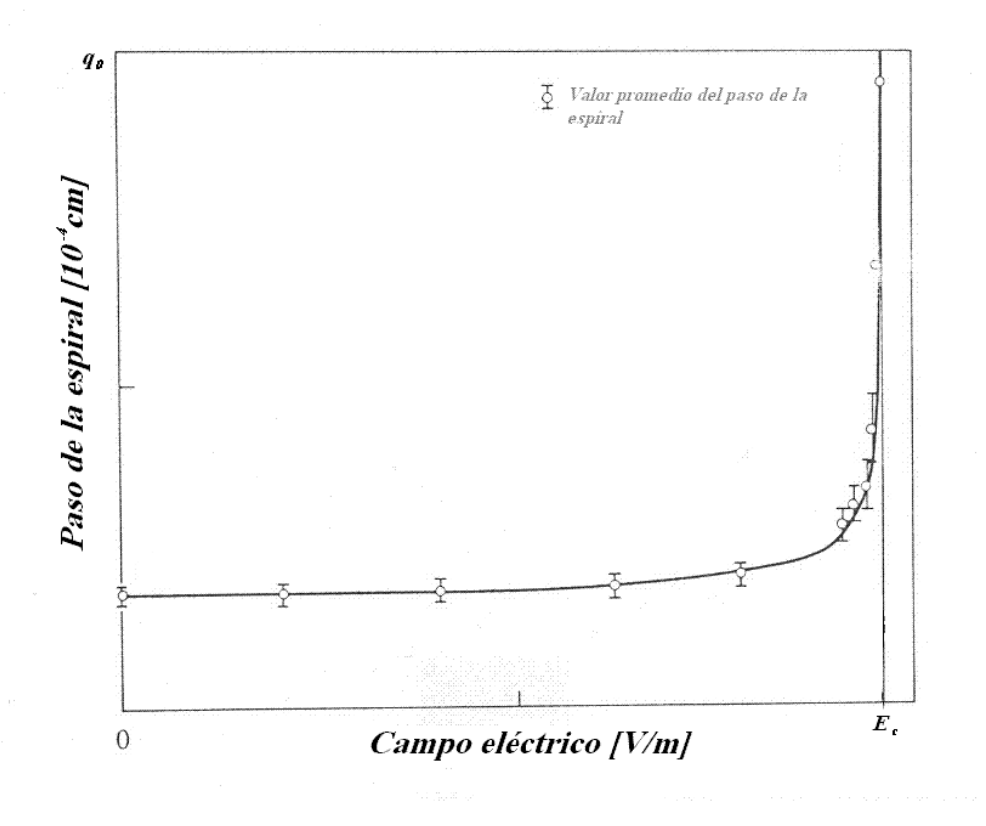

Figura 2.6: Variación del paso de espiral con respecto a un campo eléctrico.

$$
\varepsilon_a = \varepsilon_{\parallel} - \varepsilon_{\perp}.\tag{2.5}
$$

Cuando se aplica un campo eléctrico a un material, la polarización dieléctrica es paralela al vector eléctrico del campo. Con lo anterior podemos llegar a lo siguiente:

$$
\bar{D} = \varepsilon_{\parallel} \bar{E} \tag{2.6}
$$

$$
\bar{D} = (\varepsilon_{\perp} + \varepsilon_a)\bar{E}.
$$
\n(2.7)

#### 2.4.1. El tensor dieléctrico

Ahora bien, el valor de la permitividad depende de la dirección en que se aplique el campo eléctrico. Para poder calcular la respuesta eléctrica como la polarización de un medio anisotrópico a la acción de un campo externo es necesario expresar las propiedades del medio en términos de un entidad matemática conocida como tensor dieléctrico.

Un tensor es una entidad algebraica, que se puede representar en forma de matriz, que permite calcular la respuesta vectorial de un medio ante un agente también vectorial. En este caso, se representa al tensor dieléctrico por medio una matriz que permite expresar los valores escalares de las permitividades eléctricas en distintas direcciones para así poder establecer una relación entre los vectores de campo y desplazamiento eléctricos.

Entonces se debe encontrar una expresión para el tensor que muestre la simetrías del medio. En el caso de un cristal líquido nemático dicho tensor debe ser uniaxial, es decir debe tener un eje preferencial a lo largo del eje mayor de las moléculas que coinciden con el vector director  $\hat{\mathbf{n}}$ antes introducido. En dicha dirección el tensor dieléctrico debe dar el valor  $\varepsilon_{\parallel}$  mientras que en las otras direcciones debe proveer el valor  $\varepsilon_{\perp}$ . Por tanto, fuera del eje preferencial  $\hat{\mathbf{n}}$  es suficiente representar al tensor dieléctrico por la matriz identidad  $\varepsilon_{\perp}I$ en tanto que a lo largo del director debemos construir una matriz que involucre a  $\hat{\mathbf{n}}$  y que proyecte a cualquier vector en su misma dirección. Esto se logra si aplicamos el producto directo o diádica al vector **n** consigo mismo.

$$
\hat{\mathbf{n}} \otimes \hat{\mathbf{n}} = \begin{array}{c} n_x & n_y & n_z \\ n_y & \frac{\sin^2 \varrho}{\sin \varrho \cos \varrho} & \frac{\sin \varrho \cos \varrho}{\cos^2 \varrho} & 0 \\ n_z & 0 & 0 & 0 \end{array} . \tag{2.8}
$$

Por lo tanto, el tensor dieléctrico es una matriz  $\overleftrightarrow{\epsilon}$  de la siguiente forma:

$$
\begin{aligned}\n\overleftrightarrow{\epsilon} &= \varepsilon_{\perp} I + \varepsilon_a \hat{\mathbf{n}} \otimes \hat{\mathbf{n}},\\
&= \varepsilon_{\perp} \begin{bmatrix} 1 & 0 & 0 \\ 0 & 1 & 0 \\ 0 & 0 & 1 \end{bmatrix} + \varepsilon_a \begin{bmatrix} \sin^2 \varrho & \sin \varrho \cos \varrho & 0 \\ \sin \varrho \cos \varrho & \cos^2 \varrho & 0 \\ 0 & 0 & 0 \end{bmatrix},\\
&= \begin{bmatrix} \varepsilon_{\perp} + \varepsilon_a \sin^2 \varrho & \varepsilon_a \sin \varrho \cos \varrho & 0 \\ \varepsilon_a \sin \varrho \cos \varrho & \varepsilon_{\perp} + \varepsilon_a \cos^2 \varrho & 0 \\ 0 & 0 & \varepsilon_{\perp} \end{bmatrix}.\n\end{aligned} \tag{2.9}
$$

Este tensor permite expresar las propiedades uniaxiales dieléctricas del cristal líquido. Al multiplicar $\overline{\epsilon}$  por  $\overline{\mathbf{E}}$ , da como resultado el vector de desplazamiento eléctrico  $\overline{\mathbf{D}}$ . La ecuación constitutiva dieléctrica para un material nemático uniaxial es la siguiente:

$$
\bar{\mathbf{D}} = \varepsilon_0 \stackrel{\longleftrightarrow}{\in} \cdot \bar{\mathbf{E}}.\tag{2.11}
$$

Se puede comprobar que el tensor devuelve los valores de permitividad requeridos. En caso de que  $E$  sea perpendicular a  $\hat{n}$ , se tiene lo siguiente:

$$
\overleftrightarrow{\epsilon} \cdot \overrightarrow{\mathbf{E}} = (\varepsilon_{\perp} I + \varepsilon_a \hat{\mathbf{n}} \hat{\mathbf{n}}) \cdot \overrightarrow{\mathbf{E}}, \tag{2.12}
$$

$$
= \varepsilon_{\perp} \mathbf{\bar{E}} + \varepsilon_a \mathbf{\hat{n}} (\mathbf{\hat{n}} \cdot \mathbf{\bar{E}}),
$$
  

$$
= \varepsilon_{\perp} \mathbf{\bar{E}}.
$$
 (2.13)

ya que  $\hat{\mathbf{n}} \cdot \bar{\mathbf{E}} = 0$ . Cuando  $\bar{\mathbf{E}}$  es paralelo a  $\hat{\mathbf{n}}$ , el resultado es otro:

$$
\begin{aligned}\n\overleftrightarrow{\epsilon} \cdot \overrightarrow{\mathbf{E}} &= (\varepsilon_{\perp} I + \varepsilon_a \hat{\mathbf{n}} \hat{\mathbf{n}}) \cdot \overrightarrow{\mathbf{E}}, \\
&= \varepsilon_{\perp} \overrightarrow{\mathbf{E}} + \varepsilon_a \hat{\mathbf{n}} (\hat{\mathbf{n}} \cdot \overrightarrow{\mathbf{E}}), \\
&= \varepsilon_{\perp} \overrightarrow{\mathbf{E}} + \varepsilon_a \hat{\mathbf{n}} | \overrightarrow{\mathbf{E}} |, \\
&= \varepsilon_{\perp} \overrightarrow{\mathbf{E}} + \varepsilon_a \overrightarrow{\mathbf{E}}, \\
&= (\varepsilon_{\perp} + \varepsilon_a) \overrightarrow{\mathbf{E}}, \\
&= \varepsilon_{\parallel} \overrightarrow{\mathbf{E}}.\n\end{aligned}
$$
(2.14)

debido a que  $\hat{\mathbf{n}} \cdot \bar{\mathbf{E}} = |\bar{\mathbf{E}}|$ . Como se aprecia, el tensor dieléctrico devuelve las componentes, paralela y perpendicular, de la permitividad dieléctrica del material anisotrópico.

## Capítulo 3

# Comportamiento óptico de los materiales quirales

La peculiaridad de los materiales con eje óptico radica en que son capaces de dirigir los rayos luminosos, cambiando algunas propiedades como son intensidad, color o dirección. Un rayo de luz blanca que incida con cierto ángulo sobre el eje óptico de un cristal, al salir del medio cristalino resultará afectado en sus propiedades.

Los colestéricos son los cristales líquidos que demuestran mayor actividad óptica. Como se sabe, el eje óptico de los colestéricos describe una hélice, sin embargo, una molécula de estos materiales no es suficiente para producir fenomenos ópticos, es necesario que las moléculas actúen en grupo y por capas para modificar las propiedades de la luz.

#### 3.1. La naturaleza de la luz

La luz es una onda donde interactúan campos eléctricos y magnéticos. Para describir matemáticamente esta onda se emplean las ecuaciones de Maxwell que describen los fenómenos electromagnéticos en general. Los elementos que intervienen en estas ecuaciones son los siguientes:

- $\bar{\mathbf{E}}$  Campo eléctrico en el vacío.
- $\bar{\mathbf{B}}$  Campo magnético en el vacío.
- D Campo eléctrico sobre la materia.
- H Campo magnético sobre la materia.
- $\mu_0$  Permeabilidad magnética del vacío.
- $\varepsilon_0$  Permitividad eléctrica del vacío.

Las variables anteriores son cantidades vectoriales, lo que transforma a las ecuaciones de Maxwell en un conjunto de ecuaciones vectoriales:

$$
\nabla \times \mathbf{\bar{E}} = -\frac{\partial \mathbf{\bar{B}}}{\partial t},\tag{3.1}
$$

$$
\nabla \times \mathbf{\bar{H}} = \frac{\partial \mathbf{\bar{D}}}{\partial t},\tag{3.2}
$$

$$
\nabla \cdot \bar{\mathbf{D}} = 0, \tag{3.3}
$$

$$
\nabla \cdot \bar{\mathbf{B}} = 0. \tag{3.4}
$$

Las ecuaciones anteriores se conocen respectivamente como Ley de Faraday, Ley de Ampère, Ley de Gauss para fenómenos eléctricos y Ley de Gauss para fenómenos magnéticos. Dichas ecuaciones están escritas en el sistema internacional de unidades y simplificadas para expresar los fenómenos electromagnéticos en el vacío, es decir, con la ausencia de medios conductores y de cargas y corrientes eléctricas.

De las expresiones anteriores, las dos primeras forman un sistema de dos ecuaciones vectoriales con cuatro incógnitas. Para resolver este sistema se cuenta con otras dos expresiones que relacionan las mismas incógnitas en el vacío. Dichas expresiones se conocen como ecuaciones constitutivas en el vacío y son la siguientes:

$$
\bar{\mathbf{D}} = \varepsilon_0 \bar{\mathbf{E}}, \tag{3.5}
$$

$$
\bar{\mathbf{B}} = \mu_0 \bar{\mathbf{H}}.
$$
 (3.6)

Con estas ecuaciones, se resuelve el sistema anterior y se expresan todas las ecuaciones en términos de las variables  $E_y B$ . Como la ley de Faraday y la ley de Gauss para fenómenos magnéticos ya están en términos de  $\bar{E}$  y  $\bar{B}$ , las sustituciones las hacemos en las dos ecuaciones restantes:

Ley de Gauss para fenómenos eléctricos.

$$
\nabla \cdot \bar{\mathbf{E}} = 0.
$$

Ley de Ampére.

$$
\nabla \times \mathbf{\bar{B}} = \mu_0 \varepsilon_0 \frac{\partial \mathbf{\bar{E}}}{\partial t}.
$$

Las ecuaciones de Maxwell, en términos del campo eléctrico  $(\mathbf{\bar{E}})$  y del campo magnético  $(B)$ , quedan expresadas de la siguiente forma:

$$
\nabla \times \mathbf{\bar{E}} = -\frac{\partial \mathbf{\bar{B}}}{\partial t},\tag{3.7}
$$

$$
\nabla \times \bar{\mathbf{B}} = \mu_0 \varepsilon_0 \frac{\partial \bar{\mathbf{E}}}{\partial t}, \tag{3.8}
$$

$$
\nabla \cdot \mathbf{\bar{E}} = 0, \tag{3.9}
$$

$$
\nabla \cdot \bar{\mathbf{B}} = 0. \tag{3.10}
$$

Con las leyes de Faraday y Ampère se tiene un sistema de dos ecuaciones con dos incógnitas que puede ser resuelto. Primero se adecua la ecuación 3.8: se deriva la ecuación con respecto al tiempo, se multiplica por -1 y se sustituye con la ecuación 3.7.

$$
-\frac{\partial}{\partial t}(\nabla \times \bar{\mathbf{B}}) = -\frac{\partial}{\partial t}(\mu_0 \varepsilon_0 \frac{\partial \bar{\mathbf{E}}}{\partial t}), \tag{3.11}
$$

$$
\nabla \times -\frac{\partial \bar{\mathbf{B}}}{\partial t} = -\mu_0 \varepsilon_0 \frac{\partial^2 \bar{\mathbf{E}}}{\partial t^2}, \qquad (3.12)
$$

$$
\nabla \times (\nabla \times \mathbf{\bar{E}}) = -\mu_0 \varepsilon_0 \frac{\partial^2 \mathbf{\bar{E}}}{\partial t^2}.
$$
 (3.13)

El resultado de todo este procedimiento es una ecuación en términos exclusivos de la variable E. Para simplificar la ecuación 3.13 se utiliza la identidad

$$
\nabla \times (\nabla \times \mathbf{\bar{E}}) = \nabla (\nabla \cdot \mathbf{\bar{E}}) - (\nabla \cdot \nabla) \mathbf{\bar{E}},
$$
\n(3.14)

que transforma el doble producto cruz.

Se sustituye la ecuación 3.14 en la ecuación 3.13 y se utiliza la ecuación 3.9, lo que conduce al siguiente resultado:

$$
\nabla^2 \bar{\mathbf{E}} = \mu_0 \varepsilon_0 \frac{\partial^2 \bar{\mathbf{E}}}{\partial t^2}.
$$
\n(3.15)

La ecuación resultante es una ecuación en derivadas parciales conocida como la ecuación de onda. Esta ecuación expresa el comportamiento de un haz de luz como un campo eléctrico. De la ecuación 3.8, hay que hacer referencia a un hecho fundamental: el producto de  $\varepsilon_0$  y  $\mu_0$ es equivalente al valor inverso del cuadrado de la velocidad de la luz en el vacío.

$$
\mu_0 \varepsilon_0 = \frac{1}{c^2}.\tag{3.16}
$$

Esta equivalencia es la que relaciona de forma directa un fenómeno electromagnético con un fenómeno óptico.

La variable vectorial  $\bar{E}$  es una función de la posición en el espacio y del tiempo. Desarrollando el laplaciano presente en la ecuación 3.15, se obtiene la siguiente ecuación en derivadas parciales:

$$
\frac{\partial^2 \mathbf{\bar{E}}}{\partial x^2} + \frac{\partial^2 \mathbf{\bar{E}}}{\partial y^2} + \frac{\partial^2 \mathbf{\bar{E}}}{\partial z^2} = \frac{1}{c^2} \frac{\partial^2 \mathbf{\bar{E}}}{\partial t^2}.
$$
 (3.17)

Para ecuaciones de onda vectoriales, como las que describen a la radiación electromagnética, la solución para un medio homogéneo, como el vacio o el aire, se puede representar en términos de onda plana  $\bar{\mathbf{a}}_0e^{i(\bar{\mathbf{k}}\cdot\bar{\mathbf{r}}-\omega t)}$ , donde  $\bar{\mathbf{k}}=[k_x,k_y,k_z]$  es el vector asociado a la onda,  $\bar{\mathbf{r}} = [x, y, z]$  es un vector de posición,  $\omega$  es la frecuencia angular y  $\bar{\mathbf{a}}_0 = \bar{\mathbf{E}}_0$  es la amplitud de la onda.

La solución en términos de ondas planas es entonces:

$$
\overline{\mathbf{E}}(x, y, z, t) = \overline{\mathbf{E}}_0 e^{i([k_x, k_y, k_z] \cdot [x, y, z] - \omega t)}, \qquad (3.18)
$$

$$
\mathbf{\bar{E}}(x, y, z, t) = \mathbf{\bar{E}}_0 e^{i(k_x x + k_y y + k_z z - \omega t)}.
$$
\n(3.19)

Desacoplando las ecuaciones de Maxwell para  $\bar{\mathbf{B}}$  podemos establecer de manera similar una ecuación de onda para este campo por lo que su solución en términos de ondas planas está dada por

$$
\bar{\mathbf{B}}(x, y, z, t) = \bar{\mathbf{B}}_0 e^{i([k_x, k_y, k_z] \cdot [x, y, z] - \omega t)}
$$
(3.20)

$$
\bar{\mathbf{B}}(x, y, z, t) = \bar{\mathbf{B}}_0 e^{i(k_x x + k_y y + k_z z - \omega t)}
$$
\n(3.21)

Con estas soluciones se puede mostrar que las ondas electromagnéticas están constituidas por un campo eléctrico oscilando de forma perpendicular a un campo magnético (figura 3.1), siendo ambos perpendiculares a su vez a la dirección de propagación. Dado un índice de refracción, los campos eléctrico y magnético guardan una relación entre sí, por lo que la dirección y magnitud de la onda es definida por el vector del campo eléctrico [15].

Desarrollando la ley de Gauss para fenómenos eléctricos (ecuación 3.3) se obtiene que

$$
\nabla \cdot \mathbf{\bar{E}} = (\frac{\partial E_x}{\partial t} + \frac{\partial E_y}{\partial t} + \frac{\partial E_z}{\partial t}), \qquad (3.22)
$$

$$
\nabla \cdot \mathbf{\bar{E}} = (i\ddot{k}_x E_x + i k_y E_y + i k_z E_z), \qquad (3.23)
$$

$$
\nabla \cdot \mathbf{\bar{E}} = (ik_x, ik_y, ik_z) \cdot (E_x, E_y, E_z), \tag{3.24}
$$

$$
\nabla \cdot \mathbf{\bar{E}} = i\mathbf{\bar{k}} \cdot \mathbf{\bar{E}}.
$$
 (3.25)

De la ecuación 3.25 se puede inferir que el operador nabla es equivalente al vector  $i\overline{k}$ . Sustituyendo el operador nabla en la ley de Faraday (ecuación 3.7) se tiene que

$$
i\bar{\mathbf{k}} \times \bar{\mathbf{E}} = -\frac{\partial \bar{\mathbf{B}}}{\partial t}.
$$
\n(3.26)

Si se desarrolla la derivada del segundo miembro de la ecuación utilizando la ecuación 3.21 se obtiene

$$
\frac{\partial \bar{\mathbf{B}}}{\partial t} = -i\omega \bar{\mathbf{B}},\tag{3.27}
$$

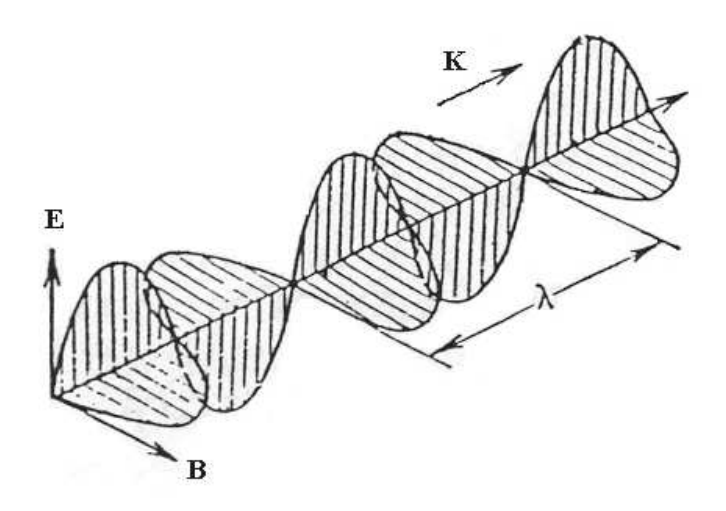

Figura 3.1: Componentes eléctrica y magnética de la luz.

que al sustituirse en la ecuación 3.26 da como resultado

$$
\bar{\mathbf{k}} \times \bar{\mathbf{E}} = \omega \bar{\mathbf{B}}.
$$
\n(3.28)

Lo anterior indica que el vector del campo magnético es perpendicular al vector del campo eléctrico y al vector de dirección y además que la magnitud del campo magnético está determinada por frecuencia angular. Si se hace el mismo desarrollo utilizando las leyes de Ampère y de Gauss para fenómenos magnéticos se llega a que

$$
\bar{\mathbf{k}} \times \bar{\mathbf{B}} = -\mu_0 \varepsilon_0 \bar{\mathbf{E}},\tag{3.29}
$$

demostrando que el vector del campo eléctrico es perpendicular al vector del campo magnético y al vector de dirección, pero ahora la magnitud del campo eléctrico está determinada por la permeabilidad magnética y a la permitividad eléctrica. Por deducción se determina que el vector de dirección es también perpendicular a los vectores de campo, lo que demuestra la ortogonalidad de los tres vectores, tal como se observa en la figura 3.1.

#### 3.2. La polarización de la luz

En la luz natural, la orientación y magnitud del vector eléctrico son aleatorias. Un haz de luz polarizada linealmente es un haz de luz cuyo vector eléctrico cambia su magnitud de manera sinusoidal mientras se desplaza sobre un plano constante. Cuando un haz de luz cumple con estas características se dice que está polarizado linealmente. El plano sobre el cual oscila la onda se conoce como plano de polarización, mientras que el plano sobre el que se proyecta la oscilación se le conoce como plano de vibración (figura 3.2).

Para que se presente una interferencia entre dos ondas luminosas, los planos de polarización deben coincidir, es decir, debe de haber un defasamiento  $\delta$  de  $0°$  o  $180°$  entre ellos, lo que provoca la proyección de una línea sobre el plano de vibración.

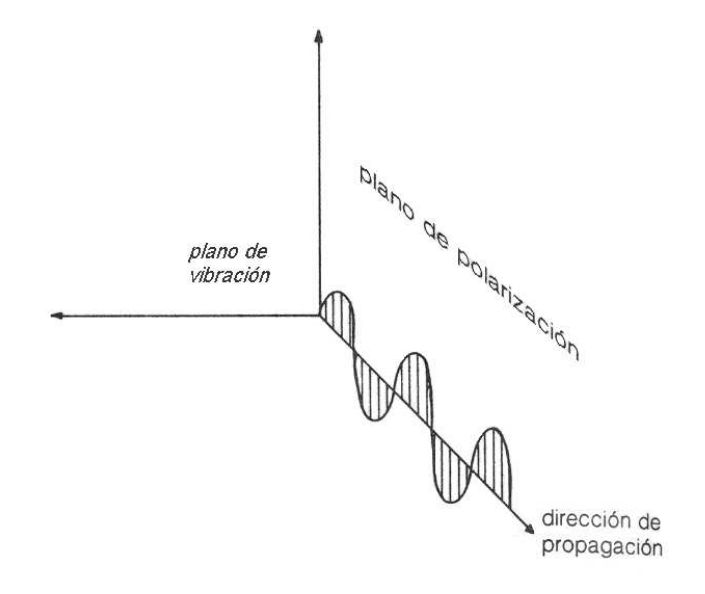

Figura 3.2: Haz de luz polarizada.

Cuando  $\delta$ es mayor a  $0^{\circ}$ y menor a  $90^{\circ}$ la suma de ondas provoca que la onda resultante se salga de un plano y se desplaze en tres dimensiones, lo que genera una espiral con una proyección elíptica sobre el plano de vibración. En este caso, se dice que la luz está polarizada elípticamente.

Otro caso se presenta cuando  $\delta$  tiene un valor de 90°. La onda se desplaza también en forma de espiral, proyectando ahora un círculo. Este caso particular se conoce como polarización circular de la luz.

El sentido de giro de las polarizaciones elíptica y circular depende del defasamiento que exista entre las las ondas, dando como resultado polarización dextrógira o levógira.

#### 3.3. Medio ópticamente activo

Un medio ópticamente activo es un medio capaz de cambiar la orientación del plano en el que viaja un haz de luz polarizada linealmente. Solo la luz con polarización circular puede viajar a través de los medios ópticamente activos sin cambiar su estado de polarización. Además de los cristales y materiales quirales, una gran cantidad de sustancias orgánicas presentan actividad óptica, como el azúcar y la miel. Cuando los materiales quirales reciben un haz de luz con incidencia normal se comportan como medios ópticamente activos.

Dentro de las características ópticas más destacables de los colestéricos están la birrefringencia, el poder rotatorio y la reflexión selectiva de la luz.

#### 3.3.1. Explicación de Fresnel a la actividad óptica

Para explicar el fenómeno de la actividad óptica de los cristales, Agustin Fresnel consideró la superposición de dos haces de luz de la misma frecuencia, con polarización circular pero con sentido de giro opuesto y formuló los siguientes postulados [16]:

a) Si las velocidades de propagación y las longitudes de onda son iguales, la suma de ellas es una onda linealmente polarizada cuyo plano permanece constante.

b) Si la velocidad de propagación de una onda es mayor que la de la otra, las longitudes de onda serán diferentes en ese medio. La resultante es una onda polarizada en un plano, que gira a la derecha o a la izquierda dentro del medio, dependiendo de cual onda es la que viaja más rápido.

Una consecuencia de lo dicho por Fresnel es que solo la luz polarizada circularmente se puede transmitir a través de un medio ópticamente activo sin cambiar su estado de polarización. La luz polarizada de otra forma se descompone en dos ondas circularmente polarizadas con sentidos opuestos.

#### 3.3.2. Birrefringencia de la luz

La birrefringencia o doble refracción es la capacidad de los materiales con eje óptico de refractar un haz de luz con dos indices de refracción distintos. En un material anisotrópico el índice de refracción depende de la orientación del vector eléctrico, ya que la densidad de las moléculas del material no es la misma para una dirección  $x$  que para una dirección  $y$ (figura 3.3).

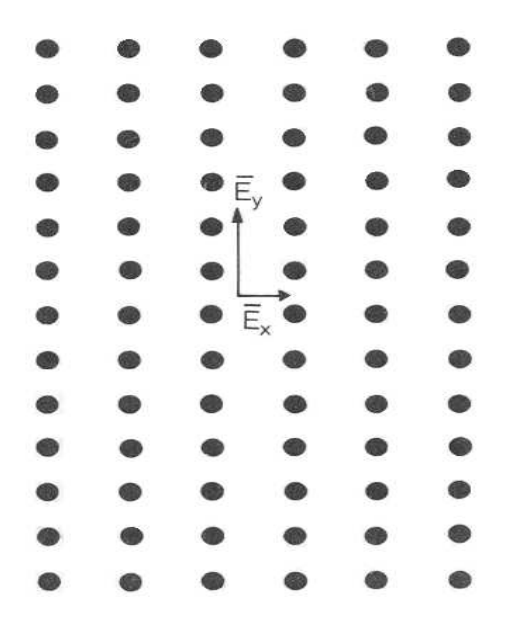

Figura 3.3: La densidad y distribución de las moléculas influye en el desplazamiento del vector eléctrico.

Si el campo eléctrico de la onda está en la dirección x, la respuesta de las moléculas a la luz será menor que para la onda que viaja en la dirección y. Esto modifica la velocidad a la que viajan las componentes de una onda y por lo tanto el índice de refracción será diferente en

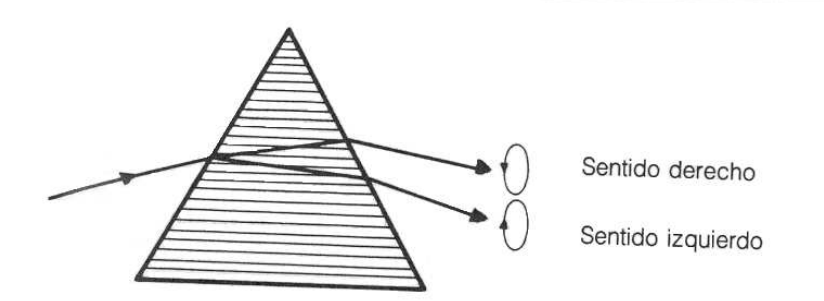

Figura 3.4: Birrefringencia de un haz de luz polarizada en un medio ópticamente activo.

cada componente. Basados en la suposición de Fresnel, al entrar la luz linealmente polarizada a lo largo del eje óptico del colestérico, la luz se descompone en dos ondas circularmente polarizadas que giran en sentidos opuestos y a partir de ese momento las ondas viajarán con diferente velocidad, lo que influye en el índice de refracción. Es durante su viaje a través del medio que las ondas van cambiando su plano de polarización. El resultado de la luz después de pasar por el material son dos rayos de polarización circular, uno dextrógiro y otro levógiro (figura 3.4).

El fenómeno de la birrefringencia es muy común cuando la longitud de onda  $\lambda$  de la luz es más pequeña que el paso de espiral colestérica p.

#### 3.3.3. Poder rotatorio

Cuando  $\lambda$  es mayor que  $q_0$  el colestérico presenta otro fenómeno interesante con la luz polarizada. Si se aplica con incidencia normal un haz de luz polarizada linealmente, a la salida del material se obtiene otro haz de luz lineal pero girado un ángulo Φ. Este ángulo está dado por la expresión

$$
\Phi = \frac{d\omega}{2c} \{n_1 - n_2\},\tag{3.30}
$$

donde d es el grueso del material,  $\omega$  la frecuencia de la onda, c la velocidad de la luz y  $n_1$  y  $n<sub>2</sub>$  los índices de refracción asociados al material. Esto es muy parecido a lo que se observa en los materiales isotrópicos ópticamente activos, pero en los colestéricos la magnitud de las rotaciones es significativamente mayor:

$$
\begin{aligned}\n\text{Materials isotópicos} &\; : \quad \frac{\Phi}{d} \sim 1 \left[ \frac{\text{grad}}{cm} \right], \\
\text{Materials colestéricos} &\; : \quad \frac{\Phi}{d} \sim 10^4 \left[ \frac{\text{grad}}{cm} \right].\n\end{aligned}
$$

#### 3.3.4. Reflexión selectiva de la luz

Esta es la característica más espectacular de los materiales quirales: el material sólo refleja la luz de una longitud de onda  $\lambda$  escogida, y esta longitud de onda es igual al paso

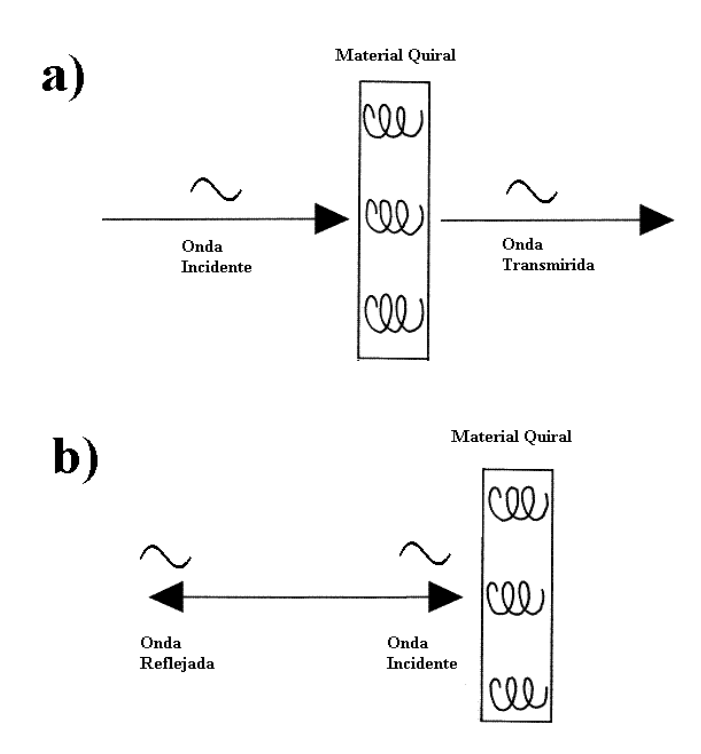

Figura 3.5: Comportamiento de la luz en un colestérico: a) cuando la polarización y la hélice tienen sentidos opuestos; b) cuando la polarización y la hélice tienen el mismo sentido.

de la espiral p. Este fenómeno es el que le permite a los colestéricos mostrar una gama de colores más amplia que las de los demás cristales líquidos.

Cuando un haz de luz es enviado de forma paralela al eje z de la hélice, el colestérico se comporta de forma muy pareciada a un medio isotrópico. Sin embargo, experimentalmente se ha observado que el material quiral no se comporta exactamente de esa manera, ya que refleja una longitud de onda específica dada por la ley

$$
\lambda = \frac{2\pi}{q_0},\tag{3.31}
$$

que es un caso particular de la ley de Bragg para la difracción circular en cristales sólidos [11].

La polarización tiene un papel destacado en este caso de reflexión:

a) Si se analiza el haz incidente como el haz compuesto de Fresnel, se observa que es reflejado solo el haz que describe de manera idéntica la hélice del colestérico, mientras que el otro haz es transmitido a través del medio (figura 3.5a).

b) La luz reflejada es luz polarizada circularmente. El campo eléctrico del haz reflejado viaja describiendo una espiral idéntica a la espiral del colestérico, contrario al reflejo producido por un espejo (figura 3.5b).

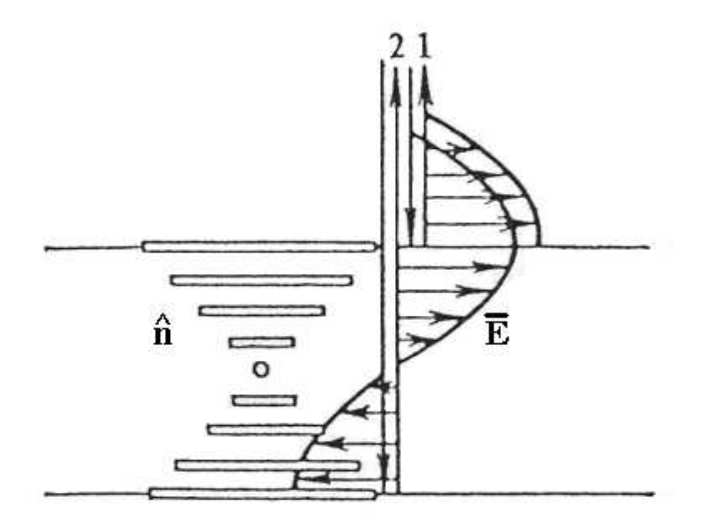

Figura 3.6: Reflexión de la luz en el límite superior (1) e inferior (2) del material quiral y su relación con el eje óptico  $\hat{\mathbf{n}}$ .

La concordancia entre el sentido de la polarización y el giro de la espiral garantiza un paso libre de la luz a través del colestérico. Cuando el sentido de la polarización es contrario al de giro que muestra la espiral, la luz es reflejada debido a la ausencia total de concordancia.

Una característica aún más interesante de los materiales quirales es que, al reflejar la luz, amplifican la intensidad del reflejo. Cuando el grosor de la capa del colestérico es $\frac{p}{2}$ y la luz incide perpendicularmente sobre ella, la luz es reflejada en el límite superior en inferior de la capa. Estas reflexiones coinciden a la salida del material debido a la dirección del eje de la espiral y son iguales en magnitud y dirección (figura 3.6). Así, las ondas se interfieren de manera constructiva, amplificando al doble el campo de la onda [1].

# Capítulo 4

# Ecuaciones gobernantes

Para poder establecer el modelo matemático que describe el comportamiento del recubrimiento es necesario especificar un poco más las condiciones del medio y los detalles del problema.

Se tiene una cierta cantidad de colestérico contenida dentro de una hojuela de forma geométrica irregular elaborada a base de un polímero transparente. Un gran número de estas hojuelas son disueltas en otro polímero también transparente con el propósito de formar un recubrimiento o pintura (figura 4.1).

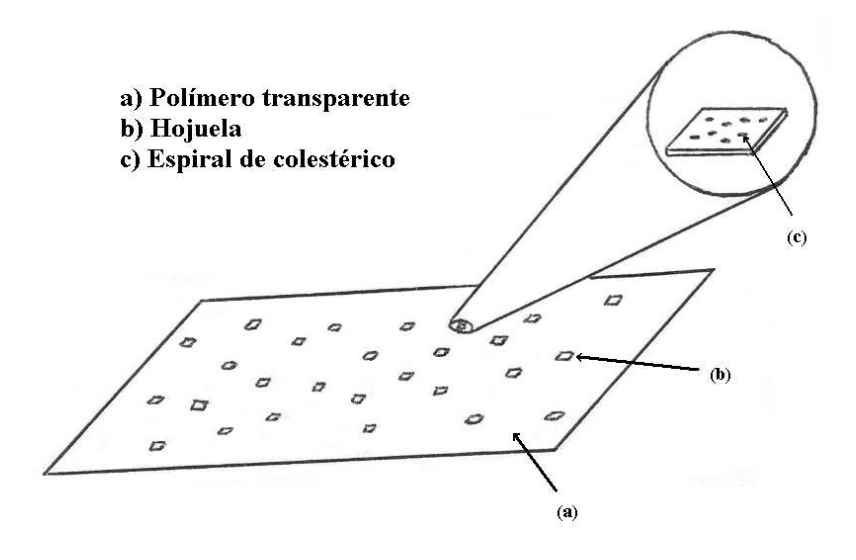

Figura 4.1: Estructura de una capa de pintura a base de colestéricos.

La pintura a base de pigmentos funciona mediante la absorción selectiva de la luz, es decir, que los pigmentos absorben del espectro de la luz todos los colores excepto el que muestran. Este recubrimiento de materiales quirales aprovecha la reflexión selectiva de la

luz para producir un efecto de coloración sobre la superficie en la que es aplicada.

Cuando incide un haz de luz blanca de manera perpendicular sobre el recubrimiento de colestéricos, las espirales reflejan la longitud de onda seleccionada y dejan pasar a través del medio el resto del espectro. Sin embargo, la molécula del colestérico es capaz de reflejar un color distinto en función del ángulo de incidencia del haz de luz blanca y esto es el principal problema a resolver.

Para lograr esto es necesario saber como se comporta la luz dentro del medio y después que fenómenos presenta al salir de éste.

#### 4.1. El sistema de ecuaciones

Para obtener el modelo matemético que nos permita establecer el comportamiento de la luz en el colestérico es necesario utilizar las ecuaciones de Maxwell junto con las ecuaciones constitutivas que manifiestan las propiedades anistrópicas del material y encontrar sus soluciones tipo onda.

Las soluciones a la ecuación de onda para el vacío puede ser escritas como un producto de funciones [17], una función por cada variable. En el caso de un medio distinto al vacío, la solución puede ser más complicada, no obstante, en el medio colestérico esta solución también es válida debido a que es un medio estratificado que depende de una sola coordenada, que en este caso escogemos como z. Entonces, para el medio quiral se tienen las soluciones

$$
\bar{E}(x, y, z, t) = f(x)f(y)f(z)f(t), \qquad (4.1)
$$

$$
\bar{B}(x, y, z, t) = f(x)f(y)f(z)f(t). \qquad (4.2)
$$

Esto significa que hay varias soluciones a la ecuación de onda. Dos de esas soluciones son

$$
\bar{E}(x, y, z, t) = e^{i(k_x x + k_y y - \omega t)} f_e(z), \qquad (4.3)
$$

$$
\bar{B}(x,y,z,t) = e^{i(k_x x + k_y y - \omega t)} f_b(z), \qquad (4.4)
$$

donde  $f_e(z)$  y  $f_b(z)$  son las funciones vectoriales

$$
f_e(z) = e_x \hat{i} + e_y \hat{j} + e_z \hat{k}, \qquad (4.5)
$$

$$
f_b(z) = b_x \hat{i} + b_y \hat{j} + b_z \hat{k}.
$$
\n
$$
(4.6)
$$

Aqui las componentes de  $f_e(z)$  y  $f_b(z)$  son en realidad funciones de la variable z:  $e_x(z)$ ,  $e_y(z)$ ,  $e_z(z)$ ,  $b_x(z)$ ,  $b_y(z)$  y  $b_z(z)$ .

Retomando la Ley de Faraday y con las ecuaciones 4.3 y 4.4, podemos desarrollar el producto cruz y la derivada parcial

$$
\nabla \times \mathbf{\bar{E}} = -\frac{\partial \mathbf{\bar{B}}}{\partial t}.
$$

$$
\nabla \times \mathbf{\bar{E}} = \begin{bmatrix} (ik_y e_z - \frac{\partial e_y}{\partial z}) \\ (-ik_x e_z + \frac{\partial e_x}{\partial z}) \\ (ik_x e_y - ik_y e_x) \end{bmatrix} e^{i(k_x x + k_y y - \omega t)}.
$$
(4.7)

$$
-\frac{\partial \bar{\mathbf{B}}}{\partial t} = \begin{bmatrix} (-i\omega b_x) \\ (-i\omega b_y) \\ (-i\omega b_z) \end{bmatrix} e^{i(k_x x + k_y y - \omega t)}.
$$
 (4.8)

Igualando componente a componente se tiene

$$
ik_y e_z - \frac{\partial e_y}{\partial z} = -i\omega b_x, \tag{4.9}
$$

$$
-ik_x e_z + \frac{\partial e_x}{\partial z} = -i\omega b_y, \qquad (4.10)
$$

$$
ik_x e_y - ik_y e_x = -i\omega b_z. \tag{4.11}
$$

Un desarrollo similar se aplica a la ley de Ampère, pero para este caso se sustituye la permitividad del vacío  $\varepsilon_0$  por el tensor dieléctrico del material  $K_e = \varepsilon_0 \bar{\in}$ .

$$
\nabla \times \bar{\mathbf{B}} = \mu_0 \varepsilon_0 \bar{\in} \frac{\partial \bar{\mathbf{E}}}{\partial t}.
$$
\n(4.12)

$$
\nabla \times \bar{\mathbf{B}} = \begin{bmatrix} (ik_y b_z - \frac{\partial b_y}{\partial z}) \\ (-ik_x b_z + \frac{\partial b_x}{\partial z}) \\ (ik_x b_y - ik_y b_x) \end{bmatrix} e^{i(k_x x + k_y y - \omega t)}.
$$
 (4.13)

$$
\mu_0 \varepsilon_0 \bar{\varepsilon} \frac{\partial \bar{\mathbf{E}}}{\partial t} = -\mu_0 \varepsilon_0 i \omega \left[ \begin{array}{c} \varepsilon_{xx} e_x + \varepsilon_{xy} e_y + \varepsilon_{xz} e_z \\ \varepsilon_{yx} e_x + \varepsilon_{yy} e_y + \varepsilon_{yz} e_z \\ \varepsilon_{zx} e_x + \varepsilon_{zy} e_y + \varepsilon_{zz} e_z \end{array} \right] e^{i(k_x x + k_y y - \omega t)}.
$$
(4.14)

Se sustituye  $\mu_0 \varepsilon_0$  por  $\frac{1}{c^2}$  y se igualan componentes

$$
ik_yb_z - \frac{\partial b_y}{\partial z} = -\frac{i\omega}{c^2} (\varepsilon_{xx}e_x + \varepsilon_{xy}e_y + \varepsilon_{xz}e_z), \qquad (4.15)
$$

$$
-ik_xb_z + \frac{\partial b_x}{\partial z} = -\frac{i\omega}{c^2}(\varepsilon_{yx}e_x + \varepsilon_{yy}e_y + \varepsilon_{yz}e_z), \qquad (4.16)
$$

$$
ik_xb_y - ik_yb_x = -\frac{i\omega}{c^2}(\varepsilon_{zx}e_x + \varepsilon_{zy}e_y + \varepsilon_{zz}e_z).
$$
 (4.17)

Para establecer el sistema de ecuaciones, se despejan las derivadas parciales y las componentes  $e_z$  y  $b_z$ .

$$
\frac{\partial e_x}{\partial z} = ik_x e_z - i\omega b_y, \tag{4.18}
$$

$$
\frac{\partial e_y}{\partial z} = ik_y e_z + i\omega b_x, \tag{4.19}
$$

$$
\frac{\partial b_x}{\partial z} = -\frac{i\omega}{c^2} (\varepsilon_{yx} e_x + \varepsilon_{yy} e_y + \varepsilon_{yz} e_z) + i k_x b_z, \tag{4.20}
$$
\n
$$
\frac{\partial b_y}{\partial z} = i\omega (\varepsilon_{xy} e_y + \varepsilon_{xy} e_y + \varepsilon_{yz} e_z) + i k_x b_z, \tag{4.21}
$$

$$
\frac{\partial b_y}{\partial z} = \frac{i\omega}{c^2} (\varepsilon_{xx} e_x + \varepsilon_{xy} e_y + \varepsilon_{xz} e_z) + i k_y b_z, \tag{4.21}
$$

$$
e_z = \frac{k_y b_x - k_x b_y - \frac{w}{c^2} \varepsilon_{zx} e_x - \frac{w}{c^2} \varepsilon_{zy} e_y}{\frac{w}{c^2} \varepsilon_{zz}},
$$
\n(4.22)

$$
b_z = \frac{k_y e_x - k_x e_y}{\omega}.
$$
\n(4.23)

Si se sustituyen  $e_z$  (ecuación 4.22) y  $b_z$  (ecuación 4.23) en las ecuaciones diferenciales y se expresa en forma matricial el sistema, lo que resulta en

$$
\frac{\partial}{\partial z}\Psi(z) = A \cdot \Psi(z) \tag{4.24}
$$

donde  $\Psi(z)$  es el vector de funciones

$$
\Psi(z) = \begin{bmatrix} e_x \\ e_y \\ b_x \\ b_y \end{bmatrix},
$$
\n(4.25)

y A es la matriz

$$
A = i \begin{bmatrix} -\frac{k_x \varepsilon_{zx}}{\varepsilon_{zz}} & -\frac{k_x \varepsilon_{zy}}{\varepsilon_{zz}} & \frac{k_x k_y}{\frac{\omega}{c^2} \varepsilon_{zz}} & -\omega - \frac{k_x^2}{\frac{\omega}{c^2} \varepsilon_{zz}}\\ -\frac{k_y \varepsilon_{zx}}{\varepsilon_{zz}} & -\frac{k_y \varepsilon_{zy}}{\varepsilon_{zz}} & \omega + \frac{k_y^2}{\frac{\omega}{c^2} \varepsilon_{zz}} & -\frac{k_x k_y}{\frac{\omega}{c^2} \varepsilon_{zz}}\\ \frac{k_x k_y}{\omega} + \frac{\omega}{c^2} \left[ \frac{\varepsilon_{yz} \varepsilon_{zx}}{\varepsilon_{zx}} - \varepsilon_{yx} \right] & -\frac{k_x^2}{\omega} + \frac{\omega}{c^2} \left[ \frac{\varepsilon_{yz} \varepsilon_{zy}}{\varepsilon_{zz}} - \varepsilon_{yy} \right] & -\frac{k_y \varepsilon_{yz}}{\varepsilon_{zz}} & \frac{k_x \varepsilon_{yz}}{\varepsilon_{zz}}\\ \frac{k_y^2}{\omega} + \frac{\omega}{c^2} \left[ \varepsilon_{xx} - \frac{\varepsilon_{xz} \varepsilon_{zx}}{\varepsilon_{zz}} \right] & -\frac{k_x k_y}{\omega} + \frac{\omega}{c^2} \left[ \varepsilon_{xy} - \frac{\varepsilon_{xz} \varepsilon_{zy}}{\varepsilon_{zz}} \right] & \frac{k_y \varepsilon_{xz}}{\varepsilon_{zz}} & -\frac{k_x \varepsilon_{xz}}{\varepsilon_{zz}} \end{bmatrix} . \tag{4.26}
$$

Como último paso se sustituyen los valores de cada componente  $\varepsilon$  del tensor dieléctrico en la matriz A

$$
A = i \begin{bmatrix} 0 & 0 & \frac{k_x k_y}{\frac{\omega}{c^2} \varepsilon_{\perp}} & -\omega - \frac{k_x^2}{\frac{\omega}{c^2} \varepsilon_{\perp}} \\ 0 & 0 & \omega + \frac{k_y^2}{\frac{\omega}{c^2} \varepsilon_{\perp}} & -\frac{k_x k_y}{\frac{\omega}{c^2} \varepsilon_{\perp}} \\ \frac{k_x k_y}{\omega} - \frac{\omega}{c^2} \left[ \varepsilon_a \sin \varrho \cos \varrho \right] & -\frac{k_x^2}{\omega} - \frac{\omega}{c^2} \left[ \varepsilon_{\perp} + \varepsilon_a \cos^2 \varrho \right] & 0 & 0 \\ \frac{k_y^2}{\omega} + \frac{\omega}{c^2} \left[ \varepsilon_{\perp} + \varepsilon_a \sin^2 \varrho \right] & -\frac{k_x k_y}{\omega} + \frac{\omega}{c^2} \left[ \varepsilon_a \sin \varrho \cos \varrho \right] & 0 & 0 \\ \end{bmatrix} . \tag{4.27}
$$

Esto es un sistema de ecuaciones diferenciales lineales de la forma  $\Psi' = A \cdot \Psi$ . Estos sistemas de ecuaciones tienen una solución del tipo  $\Psi = e^{At} \cdot C$  [17] donde  $e^{At}$  es la matriz exponencial de A y C un vector de constantes. Este tipo de solución solo se aplica cuando la matriz A es una matriz de elementos constantes.

#### 4.2. Condiciones de frontera

El modelo anterior sólo es válido para la luz que se desplaza dentro del colestérico, por lo que es necesario establecer las condiciones de frontera impuestas por el grosor de la hojuela. Ya que el colestérico interactúa solamente con luz de polarización circular consideramos un haz de luz con estas características que incide sobre una hojuela de grosor L. En la figura 4.2 el grueso de la hojuela está definido en la región  $0 < z < L$ , donde el eje z se encuentra paralelo al eje de la espiral de colestérico. Las fronteras del sistema están definidas para los valores  $\Psi(0)$  y  $\Psi(L)$ .

Cuando un haz de luz incidente  $\mathbf{\bar{E}}_i$  entra en contacto con el material se descompone en dos haces, el haz reflejado  $\mathbf{E}_r$  y el haz transmitido  $\mathbf{E}_t$ . La condición que debe cumplir cada frontera es que se debe igualar el campo total presente en cada borde del colestérico, entonces se observa que los valores deben ser  $\Psi(0) = \mathbf{\bar{E}}_i + \mathbf{\bar{E}}_r$  y  $\Psi(L) = \mathbf{\bar{E}}_t$ . Para hacer compatibles las variables, los campos  $\mathbf{\bar{E}}_i$ ,  $\mathbf{\bar{E}}_r$  y  $\mathbf{\bar{E}}_t$  deben ser expresados en función de sus componentes eléctricas y magnéticas.

La dirección de propagación de los haces de luz  $\mathbf{\bar{E}}_i$  y  $\mathbf{\bar{E}}_t$  esta descrita por el vector  $\bar{\mathbf{k}}_f = (k_x, k_y, k_z)$ , mientras que para  $\bar{\mathbf{E}}_r$  el vector es  $\bar{\mathbf{k}}_b = (k_x, k_y, -k_z)$ . Como la amplitud de la onda cambia de manera perpendicular a la dirección de propagación, para describirla es necesario obtener dos vectores ortogonales a  $\bar{\mathbf{k}}_f$  y otros dos también ortogonales a  $\bar{\mathbf{k}}_b$ . Para  $\mathbf{k}_f$  los vectores utilizados son

$$
\hat{\mathbf{a}} = \frac{\hat{\mathbf{z}} \times \bar{\mathbf{k}}_f}{|\hat{\mathbf{z}} \times \bar{\mathbf{k}}_f|},\tag{4.28}
$$

$$
\hat{\mathbf{b}} = \frac{\bar{\mathbf{k}}_f \times (\hat{\mathbf{z}} \times \bar{\mathbf{k}}_f)}{|\bar{\mathbf{k}}_f \times (\hat{\mathbf{z}} \times \bar{\mathbf{k}}_f)|},\tag{4.29}
$$

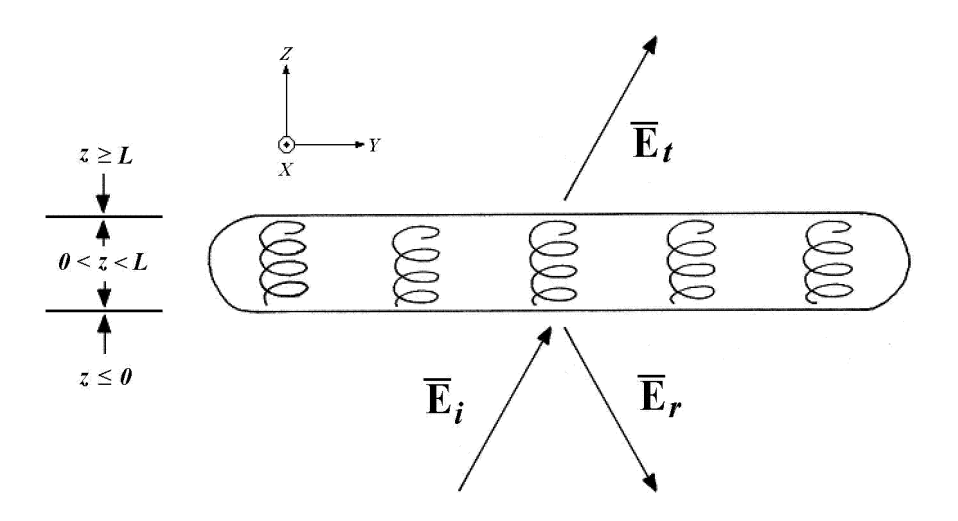

Figura 4.2: Distribución del campo en la frontera del material.

mientras que para  $\bar{\mathbf{k}}_b$  los vectores generados son

$$
\hat{\mathbf{c}} = \frac{\hat{\mathbf{z}} \times \bar{\mathbf{k}}_b}{|\hat{\mathbf{z}} \times \bar{\mathbf{k}}_b|},\tag{4.30}
$$

$$
\hat{\mathbf{d}} = \frac{\bar{\mathbf{k}}_b \times (\hat{\mathbf{z}} \times \bar{\mathbf{k}}_b)}{|\bar{\mathbf{k}}_b \times (\hat{\mathbf{z}} \times \bar{\mathbf{k}}_b)|}.
$$
\n(4.31)

Para describir un haz con polarización circular es necesario hacer una combinación lineal de los vectores obtenidos. Los vectores de estas combinaciones para  $\bar{\mathbf{k}}_f$ son

$$
\hat{\mathbf{n}}_1 = \frac{\hat{\mathbf{a}} + i\hat{\mathbf{b}}}{|\hat{\mathbf{a}} + i\hat{\mathbf{b}}|},\tag{4.32}
$$

$$
\hat{\mathbf{n}}_2 = \frac{\hat{\mathbf{a}} - i\hat{\mathbf{b}}}{|\hat{\mathbf{a}} - i\hat{\mathbf{b}}|},\tag{4.33}
$$

y para $\bar{\mathbf{k}}_b$ son

$$
\hat{\mathbf{n}}_3 = \frac{\hat{\mathbf{e}} + \hat{\mathbf{d}}}{|\hat{\mathbf{e}} + \hat{\mathbf{d}}|},\tag{4.34}
$$

$$
\hat{\mathbf{n}}_4 = \frac{\hat{\mathbf{e}} - \hat{\mathbf{d}}}{|\hat{\mathbf{e}} - \hat{\mathbf{d}}|}.
$$
\n(4.35)

y el valor de dichos vectores es

$$
\hat{\mathbf{n}}_1 = \eta[-kk_y - ik_x k_z, \ kk_x - ik_y k_z, \ i(k_x^2 + k_y^2)], \tag{4.36}
$$

$$
\hat{\mathbf{n}}_2 = \eta[-kk_y + ik_x k_z, \ kk_x + ik_y k_z, \ -i(k_x^2 + k_y^2)], \tag{4.37}
$$

$$
\hat{\mathbf{n}}_3 = \eta[-kk_y + ik_x k_z, \ kk_x + ik_y k_z, \ i(k_x^2 + k_y^2)], \tag{4.38}
$$

$$
\hat{\mathbf{n}}_4 = \eta[-kk_y - ik_x k_z, \ kk_x - ik_y k_z, \ -i(k_x^2 + k_y^2)]. \tag{4.39}
$$

donde  $k = \sqrt{k_x + k_y + k_z}$  es la norma del vector de onda y  $\eta = \frac{1}{k_x \sqrt{2}}$  $\frac{1}{k\sqrt{2}\sqrt{k_x^2+k_y^2}}$  es el factor de normalización de los vectores [18]. La descripción de los campos eléctricos en las regiones fuera de la capa colestérica queda definida así:

$$
\bar{\mathbf{E}}_{z=0} = (a_R \hat{\mathbf{n}}_1 + a_L \hat{\mathbf{n}}_2) e^{i(\bar{\mathbf{k}}_f \cdot \bar{\mathbf{r}} - \omega t)} + (r_R \hat{\mathbf{n}}_3 + r_L \hat{\mathbf{n}}_4) e^{i(\bar{\mathbf{k}}_b \cdot \bar{\mathbf{r}} - \omega t)}, \tag{4.40}
$$

$$
\mathbf{\bar{E}}_{z=L} = (t_R \mathbf{\hat{n}}_1 + t_L \mathbf{\hat{n}}_2) e^{i(\mathbf{\bar{k}}_f \cdot \mathbf{\bar{r}} - \omega t)}, \qquad (4.41)
$$

donde  $a_{R,L}$  son las amplitudes de las polarizaciones derecha e izquierda del haz incidente,  $r_{R,L}$  las amplitudes reflejadas y  $t_{R,L}$  las amplitudes transmitidas. Los campos magnéticos se obtienen recurriendo a la ley de Faraday

$$
\bar{\mathbf{B}} = -\int \left(\nabla \times \bar{\mathbf{E}}\right) dt. \tag{4.42}
$$

Ya que cada vector  $\hat{\mathbf{n}}_i$  contiene una componente en x y y, las funciones  $e_x, e_y, b_x$  y  $b_y$ estan dadas por la suma de las componentes de estos vectores, a partir de ahí se infiere que las condiciones iniciales quedan expresadas como

$$
\Psi(0) = e^{i(k_x x + k_y y - \omega t)} Q \cdot V_1, \qquad (4.43)
$$

$$
\Psi(L) = e^{i(k_x x + k_y y - \omega t)} F \cdot Q \cdot V_2, \qquad (4.44)
$$

donde  $V_1$  y  $V_2$  son lo vectores

$$
V_1 = \begin{bmatrix} a_R \\ a_L \\ r_R \\ r_L \end{bmatrix}, \tag{4.45}
$$

$$
V_2 = \begin{bmatrix} t_R \\ t_L \\ s_R \\ s_L \end{bmatrix}, \tag{4.46}
$$

y Q y F son la matrices definidas respectivamente por

$$
Q = \eta \begin{bmatrix} -kk_y - ik_xk_z & -kk_y + ik_xk_z & -kk_y + ik_xk_z & -kk_y - ik_xk_z\\ kk_x - ik_yk_z & kk_x + ik_yk_z & kk_x + ik_yk_z & kk_x - ik_yk_z\\ \frac{ikk_y - k_xk_z}{2} & \frac{-ikk_y - k_xk_z}{2} & \frac{ikk_y + k_xk_z}{2} & \frac{-ikk_y + k_xk_z}{2} & \frac{-ikk_y + k_xk_z}{2} \end{bmatrix},
$$
(4.47)

$$
F = \begin{bmatrix} e^{k_z L} & 0 & 0 & 0 \\ 0 & e^{k_z L} & 0 & 0 \\ 0 & 0 & e^{-k_z L} & 0 \\ 0 & 0 & 0 & e^{-k_z L} \end{bmatrix}.
$$
 (4.48)

En la figura 4.2 no se muestra ningún vector eléctrico con amplitudes s, esto es debido a que detrás del recubrimento colestérico se encuentra un medio absorbente de luz, y por lo tanto impide el paso de la que incide. Este vector puede ser considerado como el reflejo del rayo transmitido cuando sale del colestérico, es por eso que su dirección tiene las mismas componentes que el vector  $\mathbf{\bar{E}}_i$  y aunque es necesario consideralo para determinar la matriz  $Q$  en la frontera en  $z = L$ , se le asigna 0 como valor debido a que no entra al medio.
### 4.3. Difracción en el colestérico

La difracción es la desviación de una onda hacia una nueva dirección cuando encuentra en su camino una barrera o una abertura. La difracción es un fenómeno presente en todos los tipos de ondas y para que suceda las dimensiones del obstáculo deben tener una magnitud comparable a la longitud de onda de la onda que difracta [19].

Existen dos formas de clasificar los fenómenos de difracción: la difracción de Fresnel y la difracción de Fraunhofer. La clasificación de los fenómenos depende de la distancia a la que es observada el efecto de la difracción. Cuando la distancia es de magnitud comparable a la longitud de onda, se considera como difracción de Fresnel y cuando la distancia es mucho más grande a ésta, se presenta la difracción de Fraunhofer.

#### 4.3.1. Difracción producida por una hojuela

Al reflejar la luz, el material quiral actúa como una fuente emisora puntual de luz monocromática. Cuando varias moléculas del colestérico reflejan la luz, producen perturbaciones que resultan en interferencias de las ondas luminosas. Estas ondas, al salir del medio, presentan difracción y debido a que el fenómeno se observa a una distancia considerablemente grande en relación al tamaño de la fuente de emisión para su estudio se considera como difracción de Fraunhofer.

La forma geométrica de una hojuela de colestéricos no está determinada y varía de hojuela a hojuela, pero se utilizará un modelo en el cual se supondrá que es una abertura rectangular.

Para determinar como es refractada la luz por una rendija rectangular considerese el dispositivo de la figura 4.3. Consta de una rendija de tamaño  $a \times b$ , con centro en el punto O, que es el origen de un sistema cartesiano definido por los eje  $y \, y \, x$ . El punto  $Q$ , de coordenadas  $y = \overline{OR}$  y  $z = \overline{OT}$ , y el punto O son el origen de dos rayos paralelos difractados en fase y el segmento  $\overline{OH}$  es la proyeccion de  $\overline{OQ}$  sobre el rayo que pasa por O. Los rayos pasan por una lente L con centro en C y se proyectan en el punto P del plano  $\Sigma$ .

Por convención, se denomina  $\rho_x$ ,  $\rho_y$  y  $\rho_z$  a los cosenos de los ángulos formados por los ejes cartesianos con el rayo que pasa por el origen, conocidos como cosenos directores, es decir

$$
\rho_x = \cos(\angle ROH), \tag{4.49}
$$

$$
\rho_y = \cos(\angle TOH), \tag{4.50}
$$

$$
\rho_z = \cos(\angle COH). \tag{4.51}
$$

El ángulo descrito por  $\rho_z$  es el ángulo de incidencia normal de la luz. Si se denomina como  $\theta$  al coseno formado por  $\rho_z$ , es posible expresar a  $\rho_x$  y  $\rho_y$  mediante este ángulo y el ángulo  $\phi$  formado por la proyección del vector director con el plano xy y el eje x. Así se llega a que

$$
\rho_x = \text{sen}\theta\text{cos}\phi,\tag{4.52}
$$

$$
\rho_y = \text{sen}\theta \text{sen}\phi. \tag{4.53}
$$

A partir de lo anterior se define al segmento  $\overline{OH}$  como la suma de las proyecciones de x y de y:

$$
OH = \rho_x x + \rho_y y. \tag{4.54}
$$

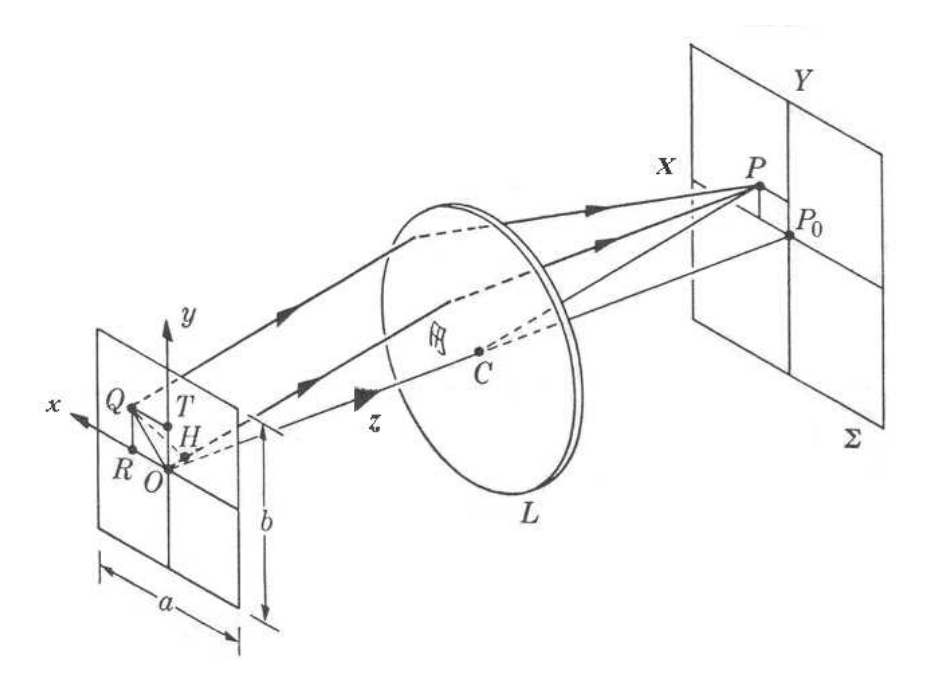

Figura 4.3: Difracción por una rendija rectangular.

La distancia que recorren los haces desde  $Q$  a  $P$  y desde  $H$  a  $P$  es la misma, sin embargo, el segmento  $\overline{OH}$  indica que los rayos llegarán a P con una diferencia de fase. Este defasamiento es igual a

$$
2\pi \frac{\overline{OH}}{\lambda} = 2\pi \frac{\rho_x x + \rho_y y}{\lambda}.
$$
\n(4.55)

Las ondas que atraviesan el area definida por a y b convergen en el punto P quedan definidas por la expresión

$$
d\mathbf{\bar{E}} = A(x, y)e^{i(\omega t - \phi)}e^{\frac{2\pi}{\lambda}i(\rho_x x + \rho_y y)}dxdy \ \hat{\mathbf{n}},\tag{4.56}
$$

donde  $A(x, y)$  es la función que determina la amplitud de la onda que atraviesa la rendija. La función  $A(x, y)$  toma diferentes formas dependiendo de la forma del frente de ondas [21]. Algunos valores que toma esta función bajo ciertas condiciones específicas son

Ondas planas : 
$$
K_{cte}
$$
,  
Ondas defasadas :  $e^{i\theta}$ ,  
Ondas esféricas :  $e^{\frac{ikr^2}{2r}}$ ,

y en el caso del frente generado por las ondas que reflejan los colestéricos no está definida.

Para determinar la onda final que incide sobre el punto P se integra la expresión 4.56, tomando como límites de integración las dimensiones de la abertura, que van de −a/2 a a/2 para el eje x y de−b/2 a b/2 para y.

$$
\mathbf{\bar{E}} = \int_{-a/2}^{a/2} \int_{-b/2}^{b/2} A(x, y) e^{i(\omega t - \phi)} e^{\frac{2\pi}{\lambda} i (\rho_x x + \rho_y y)} dx dy \ \hat{\mathbf{n}}, \tag{4.57}
$$

En el caso de un frente de onda plano todos los puntos del frente están en fase por lo que  $A(x, y) = A$ , de esta manera al evaluar la integral, el resultado es

$$
\mathbf{\bar{E}} = Ae^{i(\omega t - \phi)} \int_{-a/2}^{a/2} \int_{-b/2}^{b/2} e^{\frac{2\pi}{\lambda} i (\rho_x x + \rho_y y)} dx dy \ \mathbf{\hat{n}}, \tag{4.58}
$$

$$
= A e^{i(\omega t - \phi)} \left( a \frac{e^{i\alpha} - e^{-i\alpha}}{2i\alpha} \right) \left( b \frac{e^{i\beta} - e^{-i\beta}}{2i\beta} \right) e^{\frac{2\pi}{\lambda} i (\rho_x x + \rho_y y)} \hat{\mathbf{n}}, \tag{4.59}
$$

donde

$$
\alpha = \frac{2\pi \rho_x a}{\lambda},\tag{4.60}
$$

$$
\beta = \frac{2\pi \rho_y b}{\lambda},\tag{4.61}
$$

y la ecuación 4.59 puede ser escrita en la forma

$$
\mathbf{\bar{E}} = A \left( a \frac{\sin \alpha}{\alpha} \right) \left( b \frac{\sin \beta}{\beta} \right) e^{i(\omega t - v)} \mathbf{\hat{n}}, \tag{4.62}
$$

$$
= Aab \frac{\sin \alpha}{\alpha} \frac{\sin \beta}{\beta} e^{i(\omega t - v)} \hat{\mathbf{n}}.
$$
\n(4.63)

Así, la amplitud de la onda para un punto arbitrario P queda definida por

$$
E_P = Aab \frac{\sin \alpha}{\alpha} \frac{\sin \beta}{\beta},\tag{4.64}
$$

y como la intensidad de la luz es proporcional al cuadrado de la amplitud, ésta queda definida como

$$
I_P = I_0 \frac{\sin^2 \alpha}{\alpha^2} \frac{\sin^2 \beta}{\beta^2}
$$
\n
$$
(4.65)
$$

donde  $I_0 = (Aab)^2$ ,  $\alpha$  y  $\beta$  están escritos en términos de  $\lambda$  y de la desviación de los rayos con respecto a la normal.

La integral de la ecuación 4.57 es un caso particular de la transformada de Fourier para funciones de dos variables  $[22]$ , en donde las variables x y y se trasladan al dominio de las variables  $\rho_x$  y  $\rho_y$ .

#### 4.3.2. Difracción producida por varias hojuelas

Debido a que el recubrimiento contiene una gran cantidad de hojuelas y a que las dimensiones de éstas son muy reducidas, el efecto visual que puede ser percibido por el ojo se asemeja mucho a la difracción producida por una red bidimensional de aberturas, en la cual cada hojuela produce un efecto de difracción independiente que, por principio de superposición, son sumados para obtener los patrones de amplitud e intesidad.

Supongase en un primer modelo que el recubriemento es una malla de  $M \times N$  como la de la figura 4.4, en donde cada punto representa una hojuela ubicada por el sistema cartesiano con ejes  $x \, y \, y$ . Además, los puntos de la malla forman lineas horizontales y verticales separadas de forma equidistante por  $h_x$  y  $h_y$ .

Ya que cada hojuela actúa como una ranura que produce difracción, la onda resultante

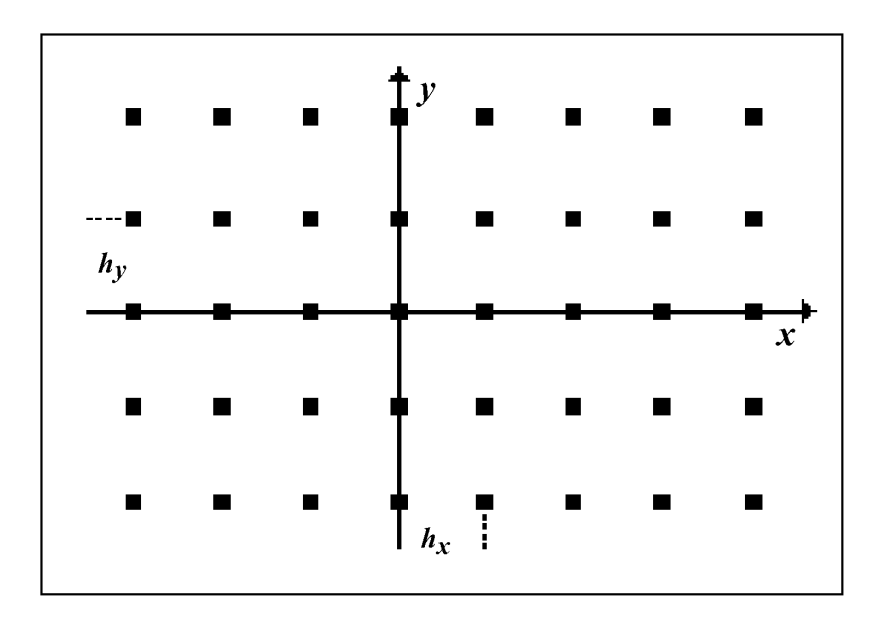

Figura 4.4: Malla de hojuelas formada por el recubrimiento.

es la suma de las onda reflejada por cada ranura [20], es decir

$$
E_T = \sum_{m=0}^{M-1} \sum_{n=0}^{N-1} E_{m,n},
$$
\n
$$
= \sum_{m=0}^{M-1} \sum_{n=0}^{N-1} A e^{i(\omega t - \phi)} \int_{-a/2}^{a/2} \int_{-b/2}^{b/2} e^{\frac{2\pi}{\lambda} i [\rho_x(x - x_m) + \rho_y(y - y_n)]} dx dy,
$$
\n
$$
= A e^{i(\omega t - \phi)} \sum_{m=0}^{M-1} \sum_{n=0}^{N-1} e^{\frac{2\pi}{\lambda} i (\rho_x h_x m + \rho_y h_y n)} \int_{-a/2}^{a/2} \int_{-b/2}^{b/2} e^{\frac{2\pi}{\lambda} i (\rho_x x + \rho_y y)} dx dy,
$$
\n
$$
= A a b \frac{\sin \alpha}{\alpha} \frac{\sin \beta}{\beta} e^{i(\omega t - \phi)} \sum_{m=0}^{M-1} \sum_{n=0}^{N-1} e^{\frac{2\pi}{\lambda} i (\rho_x h_x m + \rho_y h_y n)},
$$
\n
$$
= E_{(0,0)} e^{i(\omega t - \phi)} \sum_{m=0}^{M-1} \sum_{n=0}^{N-1} e^{\frac{2\pi}{\lambda} i (\rho_x h_x m + \rho_y h_y n)},
$$
\n(4.67)

donde  $m$  es el número de elementos de las columnas y  $n$  el número de elementos de las filas. En esta expresión, cada integral por separado provee la contribución de cada hojuela mientras que las sumatorias representan la superposición de las ondas emitidas por todo el arreglo de hojuelas. Utilizando la variable auxiliar  $\delta_a = \frac{\pi}{\lambda} \rho_a$ , la suma total de las amplitudes en la malla es

$$
\sum_{m=0}^{M-1} \sum_{n=0}^{N-1} e^{\frac{2\pi}{\lambda} i (\rho_x m h_x + \rho_y n h_y)} = \left( \frac{1 - e^{2i\delta_x h_x M}}{1 - e^{2i\delta_x h_x}} \right) \left( \frac{1 - e^{2i\delta_y h_x N}}{1 - e^{2i\delta_y h_y}} \right),
$$
\n
$$
= \left( e^{i\delta_x (N-1) \frac{\text{sen}(M h_x \delta_x)}{\text{sen}(h_x \delta_x)}} \right) \left( e^{i\delta_y (M-1) \frac{\text{sen}(N h_y \delta_y)}{\text{sen}(h_y \delta_y)}} \right),
$$
\n
$$
= \frac{\text{sen}(M h_x \delta_x)}{\text{sen}(h_x \delta_x)} \frac{\text{sen}(N h_y \delta_y)}{\text{sen}(h_y \delta_y)} e^{\frac{2\pi}{\lambda} i [\rho_x (M-1) + \rho_y (N-1)]},
$$
\n(4.69)

por lo que la amplitud de la onda en un punto  $P(x, y)$  es

$$
E_{(x,y)} = E_{(0,0)} \frac{\operatorname{sen}(M h_x \delta_x)}{\operatorname{sen}(h_x \delta_x)} \frac{\operatorname{sen}(N h_y \delta_y)}{\operatorname{sen}(h_y \delta_y)} e^{\frac{2\pi}{\lambda} i [\rho_x (M-1) + \rho_y (N-1)]}.
$$
(4.70)

La distribución de intensidad para esta malla está dada por el cuadrado de la amplitud de la onda representada en la ecuación 4.67 , que es el producto de la intensidad de la apertura central por el cuadrado de la sumatoria

$$
I_T = \left| E_{(0,0)} \frac{\mathrm{sen}(M h_x \delta_x)}{\mathrm{sen}(h_x \delta_x)} \frac{\mathrm{sen}(N h_y \delta_y)}{\mathrm{sen}(h_y \delta_y)} e^{\frac{2\pi}{\lambda} i [\rho_x(M-1) + \rho_y(N-1)]} \right|, \tag{4.71}
$$

$$
= I_{(0,0)} \frac{\text{sen}^2 (M h_x \delta_x)}{\text{sen}^2 (h_x \delta_x)} \frac{\text{sen}^2 (N h_y \delta_y)}{\text{sen}^2 (h_y \delta_y)}.
$$
\n(4.72)

El modelo anterior fue desarrollado con base en varias suposiciones: la malla está distribuida de forma regular, la forma geométrica de las hojuelas es rectangular, todas las hojuelas tienen las mismas dimensiones y la luz incidente es un frente de ondas plano.

En una malla, cuando las aberturas están distribuidas de forma irregular, los términos con diferentes valores de  $m \, y \, n$  tienden a anularse debido a la interferencia destructiva que se da entre fases arbitrarias, por lo que la suma tiende a cero [24]. Sin embargo, los términos en que  $m = n$  tienen un valor unitario, de ahí se deduce que la intensidad es aproximadamente N veces la intensidad de la luz refractada por una apertura

$$
I_T \sim I_{(0,0)}N.
$$

Cuando la fuente no viaja de manera perpendicular al plano de incidencia, las ondas ya no estan en fase entre si. Se había definido a  $\rho_x$  y  $\rho_y$  como los cosenos que forma un rayo refractado con los ejes coordenados, ahora se denominaran $\rho_{x0}$ y $\rho_{y0}$ a los cosenos formados por el rayo incidente con los mismos ejes. Para que se interfieran las ondas de reflejadas por dos aperturas distintas, es necesario que se cumplan las condiciones

$$
(\rho_x - \rho_{x0})h_x = K_x \lambda, \qquad (4.73)
$$

$$
(\rho_y - \rho_{y0})h_y = K_y \lambda, \qquad (4.74)
$$

donde  $K_x$  y  $K_y$  son números enteros [20].

## Capítulo 5

# Método de solución numérica

En el problema, las hojuelas contienen dentro de sí un colestérico que es una estructura periódica unidimensional que tiene un número finito de vueltas y a su vez las hojuelas están distribuidas de forma irregular dentro del solvente. Esto representa ciertas limitantes a la hora de plantear un modelo que describa exactamente el comportamiento de la pintura.

Para obtener la solución del modelo hay que considerar el número de hojuelas en una capa de pintura y su distribución en una cierta área y los fenómenos de interferencia primero de las espirales entre sí y luego de las hojuelas.

El modelo desarrollado en la ecuación 4.24 predice el comportamiento de una capa infinita de colestérico en las direcciones x y y delimitada por dos fronteras en la dirección z con ciertas condiciones. Dicho modelo tiene una solución numérica que utizaremos aquí, sin embargo es necesario tomar en cuenta que el colestérico no está en toda la capa sino se encuentra limitado a ciertas hojuelas cuya forma supondremos regular.

El principal problema reside en resolver el modelo matemático de las hojuelas con colestérico y luego superponer sus efectos por un número arbitrario de hojuelas de esprirales, calcular la interferencia producida por la distribución interna de las espirales dentro de las hojuelas y después obtener los efectos producidos por la distribución de las hojuelas en el material huesped transparente. Para obtener una solución matemática más adecuada al problema es necesario hacer ciertas consideraciones que reduzcan la complejidad del problema sin perder fidelidad del sistema real.

La técnica utilizada para calcular la solución del problema es una variación del método de elemento finito conocido como "piece-wise approximation". El método del elemento finito proporciona una forma más adecuada para resolver problemas de sistemas con geometría irregular, condiciones de fontera no usuales o composición heterogénea [25].

El método "piece-wise approximation" o de "aproximación constante a pedazos" ha sido empeleado para la resolución de otros modelos de sistemas constituidos por materiales quirales muy similares a éste [26], por lo que está probada su fiabilidad para la resolución de éste tipo de problemas.

## 5.1. Parámetros y variables de la solución

En la solución del modelo intervienen un gran número de variables, por lo que es necesario especificar cuales de ellos actuarán como parámetros y cuales como variables.

#### 5.1.1. Variables del modelo

Uno de los objetivos es determinar que frecuencias de luz refleja el colestérico con más intensidad, por lo que es necesario hacer pruebas con el espectro de luz visible y observar cuales son las frecuencias que cumplen dicho requsito. Esto significa que la longitud de onda  $\lambda$  que incide sobre el material debe ser considerada como una variable.

De igual modo, nos interesa saber como varía la intensidad de la luz reflejada debido a la inclinación del haz de luz incidente. La inclinación se toma con base al ángulo  $\theta$  de desviación del rayo incidente respecto a la normal de la superficie del recubrimiento.

#### 5.1.2. Parámetros del modelo

Dentro de los parámetros se agrupan los valores que nos proporcionan las características propias del material quiral y los valores proporcionados por las características del sistema, además se incluyen aquellos valores variables que no representan un objeto de interés para la solución de este problema.

Dentro de los parámetros dados por las características del material colestérico se encuentran la longitud de la espiral, el periodo de la espiral y las permitividades del material (paralela y perpendicular). Por su parte, las características del recubrimiento proporcionan otra lista de parámetros también a considerar, como son las dimensiones de las hojuelas, la separación entre ellas y el número de hojuelas presente en una muestra.

Por último, dentro de los parámetros del modelo, se encuentran aquellos que se establecen arbitrariamente en el método numérico para obtener la solución del sistema como son el número de puntos a considerar y la separación entre los puntos de solución.

## 5.2. Consideraciones previas al cálculo numérico

Para facilitar el cálculo numérico se hacen tres suposiciones importantes sobre el sistema. La primera es relativa a la forma de discretizar la espiral y las otras dos se relacionan con la distribución espacial de las hojuelas y de las espirales.

#### 5.2.1. Espiral Colestérica

Al resolver el modelo obtenido en la ecuación 4.27 es posible determinar el comportamiento del colestérico en cualquier punto de la espiral. Esto quiere decir que se puede obtener de forma exacta la solución real del sistema, no obstante, entre más pequeño sea el intervalo entre los valores calculados, es mayor la cantidad de operaciones a realizar y por consiguiente, el tiempo empleado en la resolución. Para mejorar el tiempo de cálculo, es necesario considerar solo ciertos puntos de la espiral separados a intervalos regulares que permitan reducir el error de cálculo inherente de los métodos numéricos (figura 5.1a).

Otro aspecto importante en el cálculo es el número de vueltas que presenta la espiral de colestérico. Por lo general, el número de vueltas de una sola espiral de colestérico es de varias decenas y algunas fracciones. El tiempo de cálculo utilizado para una espiral completa puede ser reducido al resolver el modelo para un segmento de espiral que cumpla un giro de  $360^{\circ}$  y multiplicar el efecto por el número de vueltas de la espiral, agregando a esta solución el cálculo de la parte fraccionaria que no completa una vuelta.

#### 5.2.2. Distribución de las espirales

El número de hojuelas que se encuentran contenidas en la capa es grande y su distribución es irregular. Las ondas reflejadas por las hojuelas interfieren entre sí generando un frente de onda de forma irregular, lo que complica resolver la ecuación que describe el frente de onda (ecuación 4.56). La forma más pertinente de simplificar el problema es considerar que el medio es un continuo de espirales que actúan como fuentes puntuales de luz, en una aproximación al principio de Huygens-Fresnel, de esta manera la interferencia producida por la luz reflejada genera un frente de onda plano que simplifica al modelo del sistema (figura 5.1b).

#### 5.2.3. Distribución de las hojuelas

Al igual que las espirales, la hojuelas están distribuidas dentro del medio huesped de una forma irregular y en número aproximado por su factor de llenado. Para calcular el efecto de difracción producido por una distribución de este tipo se necesitaría agregar al modelo un análisis estadístico que proponga una distribución que represente de manera significativa la configuración real del sistema. Por esta razón, se considera como primera aproximación que las hojuelas están distribuidas de manera equidistante unas de otras en un arreglo bidimensional (figura 5.1c).

Además de la distribución de las hojuelas, se debe considerar la forma geométrica que tienen las hojuelas. La forma que tengan determina el patrón de difracción reflejado por el arreglo. Para efectos de simplificación, se hace la suposición que estas presentan una a forma cuadrangular que es un patrón geométrico regular.

### 5.3. Solución del modelo

Como se mencionó, la intensidad y distribución de la luz refeljada por el recubrimiento está dada por la ecuación 4.72. De ésta ecuación, el término de intensidad  $I_{(0,0)}$  es proporcionado por la ecuación 4.65. Sustituyendo todos los términos, se tiene que la función de intensidad es

$$
I_T = \left(A(x, y)ab \frac{\sin \alpha}{\alpha} \frac{\sin \beta}{\beta} \frac{\sin M h_x \delta_x}{\sin h_x \delta_x} \frac{\sin N h_y \delta_y}{\sin h_x \delta_x}\right)^2
$$
(5.1)

donde

$$
\alpha = \frac{2\pi}{\lambda} a \text{sen}\theta \text{sen}\phi,\tag{5.2}
$$

$$
\beta = \frac{2\pi}{\lambda} b \text{sen}\theta \cos \phi, \tag{5.3}
$$

$$
\delta_x = \frac{\pi}{\lambda} \text{sen}\theta \text{sen}\phi,\tag{5.4}
$$

$$
\delta_y = \frac{\pi}{\lambda} \text{sen}\theta \cos \phi. \tag{5.5}
$$

La función del frente de onda  $A(x, y)$  es la solución del sistema de ecuaciones del colestérico dada por la ecuación 4.24, es decir el vector  $\Psi(z)$ , los valores a y b son las dimensiones de una hojuela rectangular y  $h_x$  y  $h_y$  son las separaciones horizontal y vertical que hay entre las hojuelas en el arreglo bidimesional uniforme. Debido a que la longitud de onda central de la banda de reflexión no depende esencialmente del ángulo azimutal  $\phi$  tomaremos a dicho

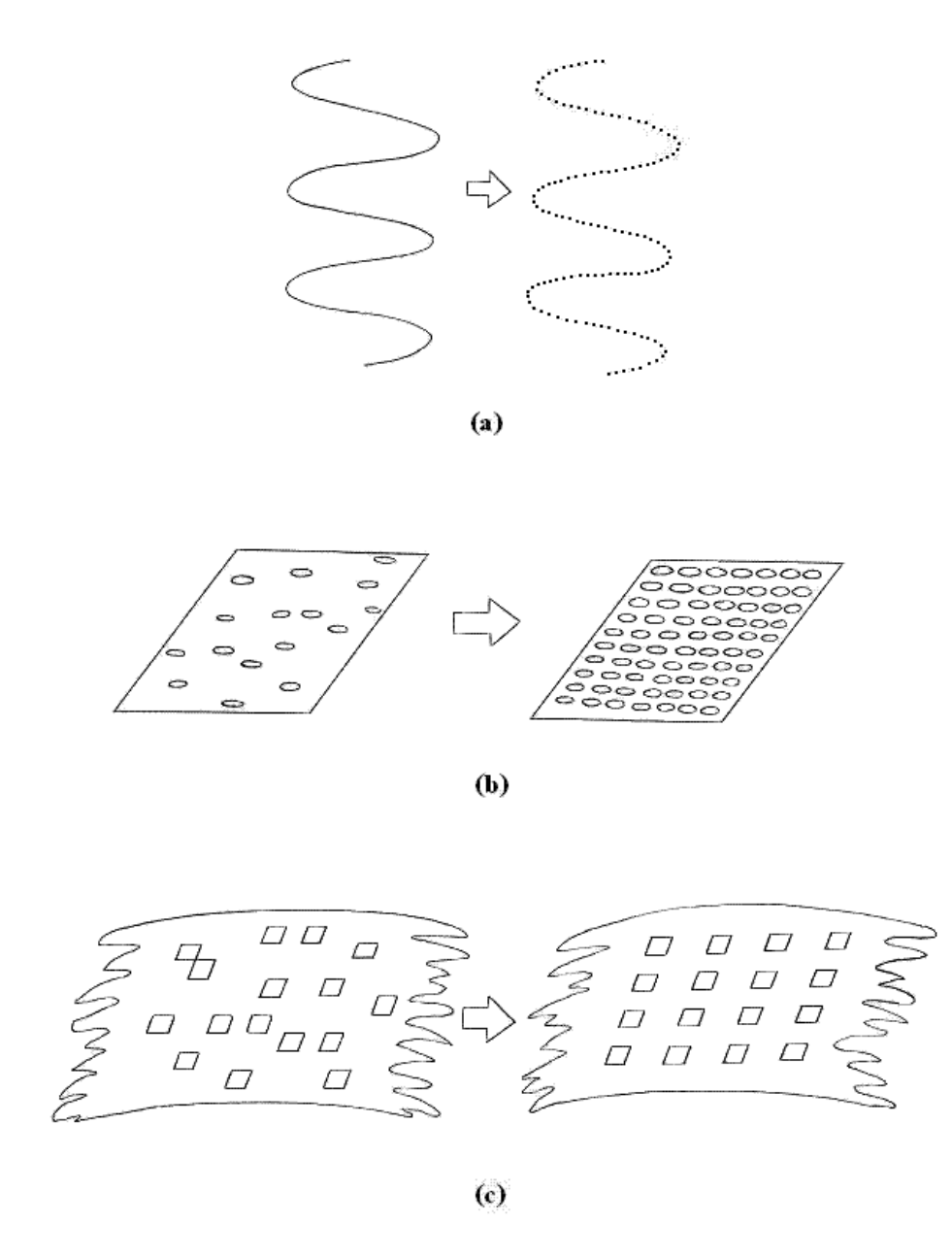

Figura 5.1: Consideraciones sobre el recubrimiento: a) discretización de la espiral; b)distribución de las espirales; c)distribución de las hojuelas.

ángulo como un parámetro más de la ecuación. Esto deja como únicas variables del sistema a la longitud de onda  $\lambda$  y al ángulo de incidencia  $\theta$ , por lo que

$$
I_T = f(\lambda, \theta). \tag{5.6}
$$

#### 5.3.1. Solución del sistema de ecuaciones

En el capítulo anterior se mencionó que el sistema de ecuaciones era del tipo  $\Psi' = A \cdot \Psi$ cuya solución formal era  $\Psi = C \cdot e^{At}$ , donde  $e^{At}$  es la matriz exponencial de A y C un vector de constantes. Sin embargo, esta afirmación solo es válida cuando la matriz A es una matriz de constantes. La matriz de la ecuación 4.27 depende del ángulo  $\rho$  que a su vez se relaciona con el eje z mediante la función  $\rho = q_0 z + c t e$ , es decir que  $A = A(z)$ . La discretización aplicada a la espiral permite que la matriz  $A(z)$  tome valores constantes en cada punto.

La solución de una ecuación diferencial lineal de primer orden del tipo  $y' = a(x)$  es la ecuación  $y = ce^{\int a(x)dx}$  donde  $a(x)$  es una función [17]. De manera análoga, la solución del sistema  $\Psi' = A(z) \cdot \Psi$  se expresa como

$$
\Psi = e^{\int A(z)dz} \cdot C,\tag{5.7}
$$

no obstante, debido a la discretización que se ha hecho de la espiral colestérica se transforma la integral del exponente por una suma, quedando la solución como

$$
\Psi = e^{\sum_{k=0}^{L} A(z)\Delta z_k} \cdot C \tag{5.8}
$$

donde  $\Delta z_n$  es el incremento correspondiente de la discretización.

Consideremos una partición uniforme de la capa colestérica como en la figura 5.2 en donde hay n rebanadas en cada periodo de la hélice delimitadas por los puntos  $\{z_0 =$  $0, z_1, z_2, ..., z_n = L$ . Si n es suficientemente grande entonces  $A(z)$  será apróximadamente constante dentro de una rebanada por tanto la solución al final de la primera rebanada  $\Psi(z_1)$ la podemos expresar en términos de la solución al inicio de la primera rebanada  $\Psi(z_0)$  de la forma

$$
\Psi(z_1) = e^{A\left(\frac{z_0 + z_1}{2}\right)(z_1 - z_0)} \cdot \Psi(z_0). \tag{5.9}
$$

Similarmente, para las demás rebanadas se cumple que

$$
\Psi(z_{i+1}) = e^{A\left(\frac{z_i + z_{i+1}}{2}\right)(z_{i+1} - z_i)} \cdot \Psi(z_i)
$$
\n(5.10)

para todo  $i = 1...n$  y de forma general

$$
\Psi(z_{i+1}) = e^{A(z)\Delta z} \cdot \Psi(z_i),\tag{5.11}
$$

donde  $\Psi(z_i)$  es la solución para el punto inicial de la rebanada,  $\Delta z = (z_{i+1} - z_i)$  y  $A(z)$  es la matriz exponencial de  $\tilde{A}$  calculada para el valor  $\frac{z_i+z_{i+1}}{2}$ . Con esto es posible calcular el valor de la solución en cada punto de la espiral.

Las condiciones de frontera modifican la solución de los puntos  $z = 0$  y  $z = L$ . Las soluciones de los bordes de la capa colestérica están dadas por la ecuaciones 4.43 y 4.44.

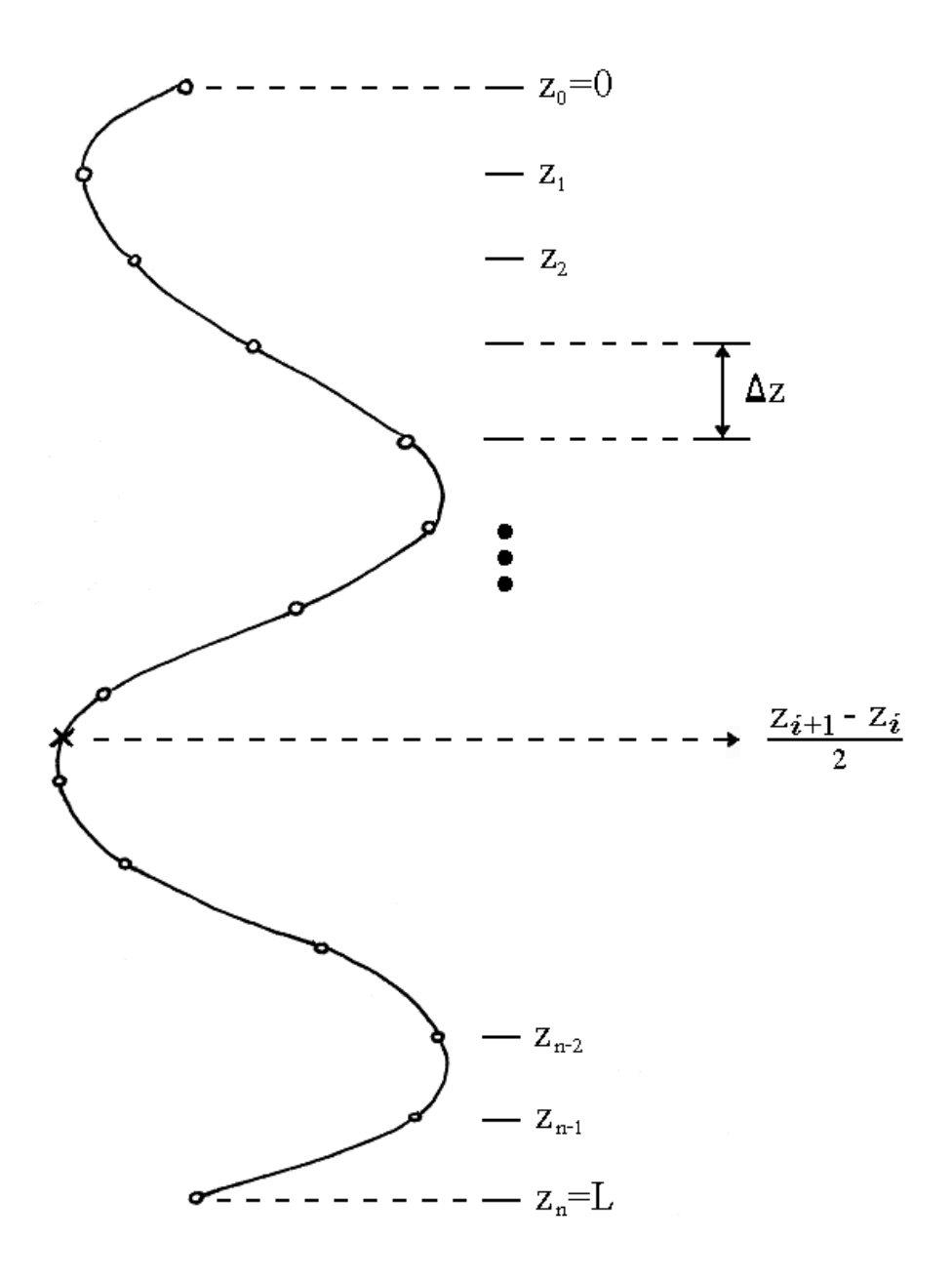

Figura 5.2: Discretización de la espiral colestérica.

Si desarrollamos las soluciones para cada punto discretizado se obtiene que

...

$$
\Psi(z_0) = \Psi(0), \tag{5.12}
$$

$$
\Psi(z_1) = e^{A(\frac{z_1 + z_0}{2})\Delta z} \cdot \Psi(z_0), \tag{5.13}
$$

$$
\Psi(z_2) = e^{A\left(\frac{z_2 + z_1}{2}\right)\Delta z} \cdot \Psi(z_1), \tag{5.14}
$$

$$
\Psi(z_{n-1}) = e^{A\left(\frac{z_{n-1} + z_{n-2}}{2}\right)\Delta z} \cdot \Psi(z_{n-2}), \tag{5.15}
$$

$$
\Psi(z_n) = e^{A\left(\frac{z_n + z_{n-1}}{2}\right)\Delta z} \cdot \Psi(z_{n-1}). \tag{5.16}
$$

Encadenando la solución final con la solución de los puntos anteriores se obtiene

$$
\Psi(z_n) = e^{A_{n-1}} e^{A_{n-2}} \dots e^{A_1} \cdot \Psi(0). \tag{5.17}
$$

Sin embargo, la solución del punto  $z_n$ , por ser el último punto de la capa colestérica, debe ser igual a la condicion para la frontera final L, por lo tanto

$$
\Psi(z_n) = \Psi(L),\tag{5.18}
$$

es decir que la ecuación 5.17 queda expresada como

$$
\Psi(L) = e^{A_{n-1}} e^{A_{n-2}} \dots e^{A_1} \cdot \Psi(0). \tag{5.19}
$$

La solución del problema con valores en la frontera para una espiral puede ser escrita como

$$
\Psi(L) = T \cdot \Psi(0) \tag{5.20}
$$

en donde  $T = e^{A_{L-1}}e^{A_{L-2}}...e^{A_1}$  es una matriz de  $4 \times 4$ .

Con excepción de las condiciones de frontera, la solución es la misma para los puntos en los que se ha cumpletado una vuelta. Esto quiere decir que podemos obtener una matriz por cada vuelta que dé la espiral, de forma que

$$
T = M_1 \cdot M_2 \cdot \ldots \cdot M_n \cdot M_f. \tag{5.21}
$$

donde  $M_{i=1...n}$  son las matrices que generan cada vuelta de la espiral y  $M_f$  es la matriz que genera la parte fraccionaria de la espiral.

Dado que las matrices  $M_i$  son iguales, la matriz  $T$  se puede expresar en forma de potencia, como

$$
T = M^n \cdot M_f. \tag{5.22}
$$

Sustituyendo las ecuaciones 4.43 y 4.44 en la ecuación 5.20 se tiene

$$
F \cdot Q \cdot V_2 = T \cdot Q \cdot V_1. \tag{5.23}
$$

Expresando el vector  ${\mathcal V}_2$  como función del vector  ${\mathcal V}_1$  se tiene el sistema de ecuaciones lineales

$$
V_2 = R \cdot V_1 \tag{5.24}
$$

donde la matriz de transferencia R es igual al producto de matrices

$$
Q^{-1} \cdot F^{-1} \cdot T \cdot Q. \tag{5.25}
$$

#### 5.3.2. La matriz de dispersión

La ecuación 5.24 expresa las intensidades de luz de la frontera  $z = L$  en función de las intensidades de la frontera  $z = 0$ . Los vectores  $V_1$  y  $V_2$  contienen los elementos de entrada y salida de cada frontera, es decir que las variables  $t_{R,L}$  y  $s_{R,L}$  dependen de los valores de  $a_{R,L}$  y  $r_{R,L}$ . Sin embargo, se requiere determinar las intensidades de la luz reflejada y la luz transmitida utilizando como variable independiente la intensidad de la luz que incide sobre el material, por lo que se deben agrupar las intensidades de las ondas que entran en el medio en un vector y las intensidades de las ondas que salen del medio en otro. En resumen, el sistema debe ser ajustado a la forma

$$
B_2 = S \cdot B_1 \tag{5.26}
$$

donde  $B_1$  es el vector de amplitudes de las ondas incidentes y  $B_2$  es el vector de amplitudes de las ondas transmitidas y reflejadas, es decir

$$
B_1 = \begin{bmatrix} a_R \\ a_L \\ s_R \\ s_L \end{bmatrix}, \qquad (5.27)
$$

$$
B_2 = \begin{bmatrix} t_R \\ t_L \\ r_R \\ r_L \end{bmatrix} . \tag{5.28}
$$

La matriz S se conoce como matriz de dispersión o de "Scattering" [27] y permite establecer la relación entre las ondas incidentes y las ondas reflejadas, mediante sus amplitudes. La matriz de dispersión se puede obtener a partir de la matriz de transfrencia [28] mediante la relación

$$
S = (P_1 - R \cdot P_2)^{-1} (R \cdot P_1 - P_2)
$$
\n(5.29)

en donde  $P_1$  y  $P_2$  son las matrices diagonales

$$
P_1 = \begin{bmatrix} 1 & 0 & 0 & 0 \\ 0 & 1 & 0 & 0 \\ 0 & 0 & 0 & 0 \\ 0 & 0 & 0 & 0 \end{bmatrix} \text{ y } P_2 = \begin{bmatrix} 0 & 0 & 0 & 0 \\ 0 & 0 & 0 & 0 \\ 0 & 0 & 1 & 0 \\ 0 & 0 & 0 & 1 \end{bmatrix},
$$
 (5.30)

las cuales están determinadas por la posición de los elementos a intercambiar dentro de los vectores  $V_2$  y  $V_1$ .

#### 5.3.3. Descomposición e interpolación

Al obtener la matriz de dispersión, se obtienen las amplitudes de las reflectancias y las transmitancias para un par  $(\lambda_i, \theta_j)$  determinado. Como se desea obtener el comportamiento de las reflectancias en el rango de las longitudes de onda visibles y para las distintas incidencias no normales se hace necesario calcular la matriz de dispersión para los puntos  $(\lambda_i, \theta_j)$ que estén en los intervalos.

Para ahorrar tiempo de cálculo y obtener un conjunto de puntos graficable es recomendable obtener la matriz para ciertos valores de  $\lambda$  y  $\theta$ , agrupar los valores obtenidos para cada elemento en tablas y determinar los puntos intermedios por interpolación. En suma se pretende elaborar una tabla como la siguiente para cada elemento  $D_{(n,m)}$  de la matriz de dispersión:

$$
D_{(n,m)} \quad \begin{matrix} \theta_0 & \theta_1 & \dots & \theta_j \\ \lambda_0 & P_{(0,0)} & P_{(0,1)} & \dots & P_{(0,j)} \\ \lambda_1 & P_{(1,0)} & P_{(1,1)} & \dots & P_{(1,j)} \\ \dots & \dots & \dots & \dots & \dots \\ \lambda_i & P_{(i,0)} & P_{(i,1)} & \dots & P_{(i,j)} \end{matrix}.
$$

Los puntos a graficar se obtienen mediante la interpolación primero de los renglones y después las columnas.

#### 5.3.4. Solución a la distribución

En la solución del modelo de la distribución de la intensidad no se encuentra complicación matemática, sin embargo puede ser simplificada. En las consideraciones previas al cálculo se estableció que las hojuelas son cuadradas y equidistan vertical y horizontalmente, además, se considera que la malla contiene el mismo número de elementos vertical y horizontal, por lo que la distribución se reduce a

$$
a^2 \frac{\text{sen}(2a\tau \text{sen}\phi)}{2a\tau \text{sen}\phi} \frac{\text{sen}(2a\tau \text{cos}\phi)}{2a\tau \text{cos}\phi} \frac{\text{sen}(Mh\tau \text{sen}\phi)}{\text{sen}(h\tau \text{sen}\phi)} \frac{\text{sen}(Mh\tau \text{cos}\phi)}{\text{sen}(h\tau \text{cos}\phi)} \tag{5.31}
$$

donde  $\tau = \frac{\pi}{\lambda}$ sen $\theta$ .

## Capítulo 6

# Resultados

Los valores de los parámetros deben ajustarse a la condiciones reales del recubrimiento, sin embargo existe cierta libertad para escogerlos dentro de ciertos intervalos.

## 6.1. Los parámetros del sistema

Los parámetros que conciernen a las propiedades del colestérico fueron obtenidos de una muestra experimental y de esta misma se tienen los datos siguientes:

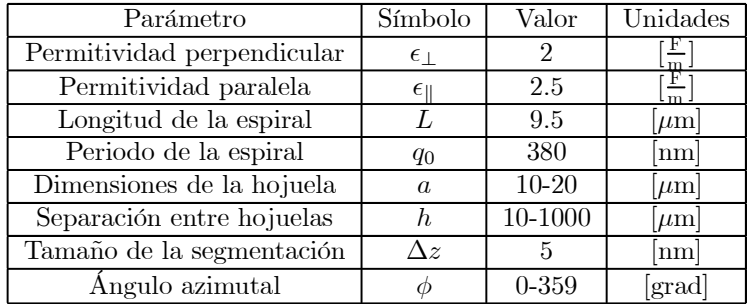

El modelo se planteó para resolverse en dos partes: el cálculo de la función del frente de onda y el cálculo de los efectos de difracción. En la primera fase del problema se calculó la intensidad con que la que el material colestérico es capaz de reflejar un haz de luz polarizada, para luego determinar el efecto óptico producido por la interferencia de las ondas reflejadas.

#### 6.1.1. Intensidad de las reflectancias

La matriz de dispersión establece la relación entre las amplitudes que entran y las amplitudes que salen del material (reflectancias y transmitancias). Esto da como resultado la relación  $\mathcal{L}$  $\ddot{\phantom{a}}$  $\sim$  $\ddot{\phantom{1}}$ 

$$
\begin{pmatrix} t_R \\ t_L \\ r_R \\ r_L \end{pmatrix} = \begin{pmatrix} D_{1,1} & D_{1,2} & D_{1,3} & D_{1,4} \\ D_{2,1} & D_{2,2} & D_{2,3} & D_{2,4} \\ D_{3,1} & D_{3,2} & D_{3,3} & D_{3,4} \\ D_{4,1} & D_{4,2} & D_{4,3} & D_{4,4} \end{pmatrix} \begin{pmatrix} a_R \\ a_L \\ s_R \\ s_L \end{pmatrix}, \qquad (6.1)
$$

definida en la sección 5.3.2.

En el problema real, el recubrimiento se encuentra aplicado sobre un material completamente absorbente de luz. Ya que el material absorbente no refleja la luz, y adicionalmente suponemos que los elementos  $s_R$  y  $s_L$  son iguales a cero, se elimina de la matriz a las columnas 3 y 4. Esto permite expresar a la ecuación 6.1 como

$$
\begin{pmatrix} t_R \\ t_L \\ r_R \\ r_L \end{pmatrix} = \begin{pmatrix} t_{RR} & t_{RL} \\ t_{LR} & t_{LL} \\ r_{RR} & r_{RL} \\ r_{LR} & r_{LL} \end{pmatrix} \begin{pmatrix} a_R \\ a_L \end{pmatrix}, \qquad (6.2)
$$

donde  $r_{R,L}$  y  $t_{R,L}$  son los coeficientes de reflexión y transmisión, respectivamente. Es oportuno recordar que el objeto de estudio son las reflectancias que produce el recubrimiento por lo que nos concentramos en los elementos  $r_{RR}$  ( $D_{3,1}$ ),  $r_{RL}$  ( $D_{3,2}$ ),  $r_{LR}$  ( $D_{4,1}$ ) y  $r_{LL}$  ( $D_{4,2}$ ) de la matriz de dispersión.

#### 6.1.2. Distribución de intensidad

A pesar de la simplificación realizada (ver sección 5.2.3), el modelo necesita de cuatro parámetros para determinar la distribución de la intensidad: las dimensiones de la hojuela, la separación entre hojuelas, el ángulo azimutal y el número de hojuelas de la malla. Tal cantidad de parámetros produce una gama muy amplia de combinaciones, por lo que sólo se realizaron pruebas bajo los siguientes criterios:

- 1. Solo se consideran las dimensiones máximas y mínimas que presentan las hojuelas en los datos experimentales, debido a que estos valores no presentan una variación significativa en cuanto a sus magnitudes.
- 2. Para la separación entre hojuelas se calculan las reflectancias a 10, 100 y 1000  $|\mu m|$ , ya que se consideró que una separacion 10 veces mayor entre cada prueba podía influir significativamente en el resultado de la distribución final.
- 3. La variación del ángulo azimutal se hace de  $0^{\circ}$  a  $360^{\circ}$  con incrementos de un grado, ya que se desconoce cual es el efecto real de este ángulo sobre el resultado final.
- 4. Se mantiene constante el número de elementos de la malla tomando como justificación que es evidente que un cambio en el número de elementos de la malla afecta de manera directa la forma en que se interfieren las ondas y por consiguiente la intensidad de la luz difractada. El cálculo se efectúa utilizando una malla de 1000×1000 elementos.

## 6.2. Pruebas y resultados

El cálculo de la matriz de dispersión y su descomposición en tablas se realizó unicamente una vez. La intensidad de las reflectancias está dada por los elementos  $r_{RR}$  (luz reflejada con polarización derecha),  $r_{RL}$  (luz reflejada con polarización derecha),  $r_{LR,RL}$  (luz reflejada con polarización cruzada). La prueba del modelo arroja como resultado que el material quiral refleja la luz como se muestra en las figuras 6.1, 6.2 y 6.3, que son las formas en que el material reflejaría la luz si el recubrimiento estuviera constituido uniformemente por una capa colestérica completa, es decir, ignorando que esta dividido en hojuelas rectangulares.

De las reflectancias obtenidas, el elemento  $r_{RR}$  (figura 6.3) se presenta como el de mayor interés, debido a la magnitud de la intensidad, asi que para la solución de la distribución se trabajó con los datos producidos por este elemento.

Después de obtener los coeficcientes de reflexión, a estos se les aplicó la máscara que determina la distribución de la luz reflectada. Las pruebas se dividieron en 6 grupos determinados por las combinaciones entre las dimensiones de las hojuelas y su separación en la malla. Así, la denominación de los grupos esta dada por la dimensión de la hojuela y la separación en la malla  $(a - h)$ , utilizando micrómetros como factor de unidades.

Los los valores usados en la dimensión de las hojuelas, la separación entre éstas y la variación del ángulo azimutal dan un total de 2160 combinaciones o pruebas.

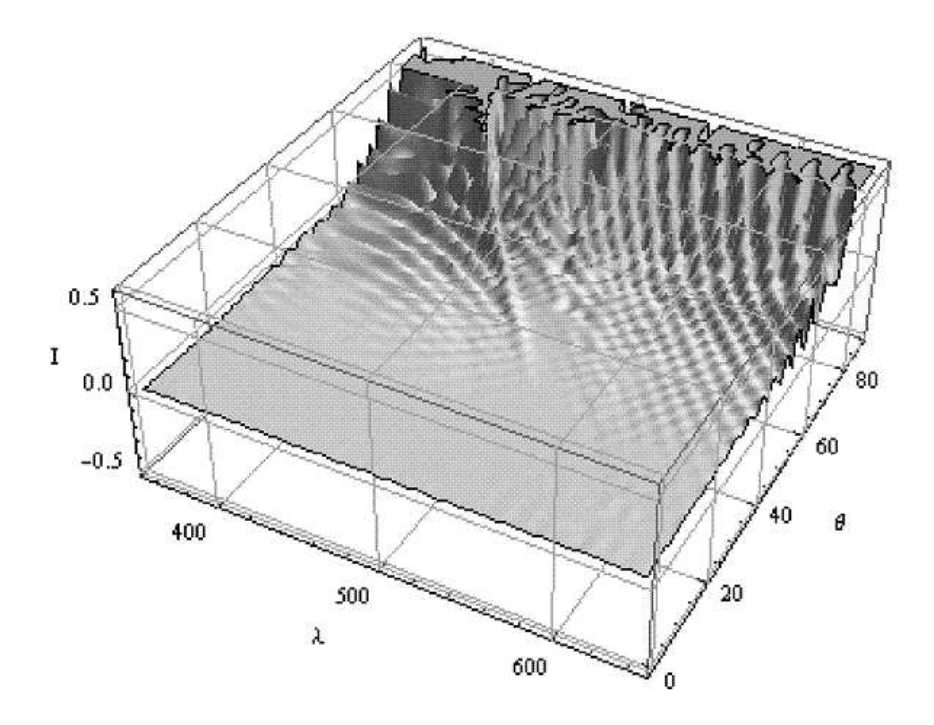

Figura 6.1: Reflectancias obtenidas de la muestra para la luz con polarización lineal.

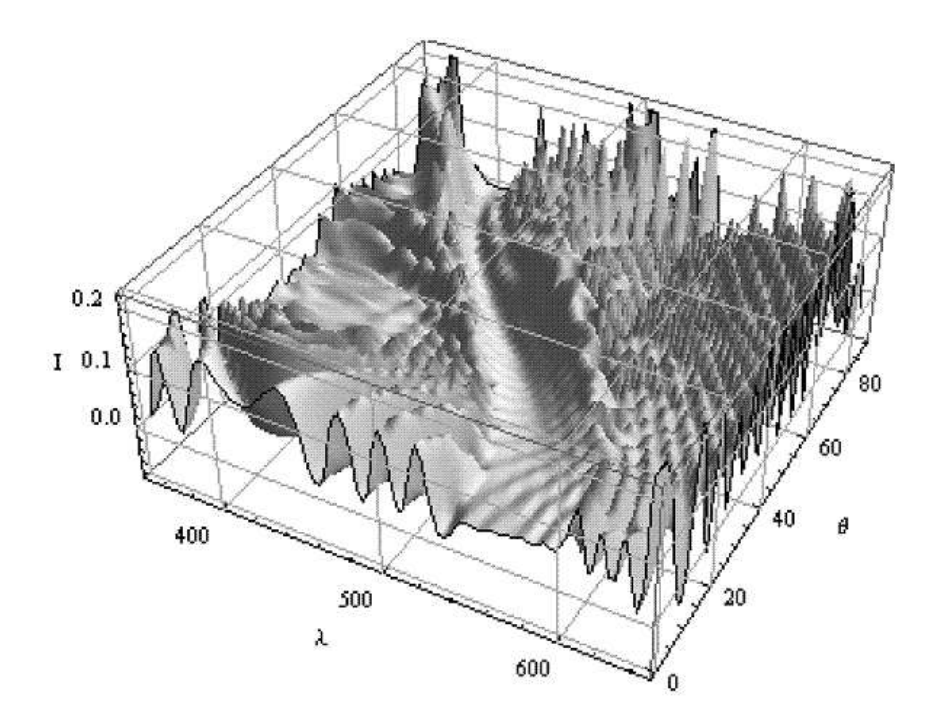

Figura 6.2: Reflectancias obtenidas de la muestra para la luz con polarización circular izquierda.

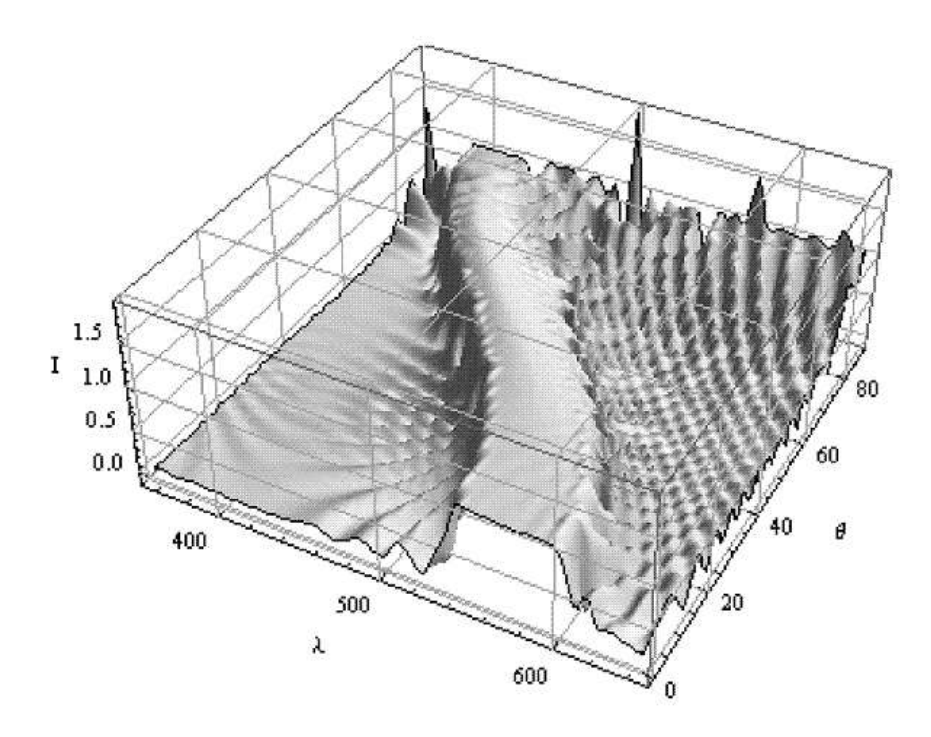

Figura 6.3: Reflectancias obtenidas de la muestra para la luz con polarización circular derecha.

#### 6.2.1. Resultados para 10-10

Para una hojuela con dimensiones de 10  $[\mu m]$  y una separación de 10  $[\mu m]$  en la malla, los resultados obtenidos fueron los siguientes:

- Los picos desplaza en una banda de longitudes de onda comprendida entre los 550 y 620 [nm].
- $\bullet$  6% de los casos presentan alguna reflectancia en la frontera del rojo y el infrarrojo cercano (alrededor de 770 [nm]).
- $\blacksquare$  25 % de los casos presentan doble pico.
- $\blacksquare$  31% de los casos presentan un espectro ancho.

Se presentan cuatro casos representativos de los resultados obtenidos para incidencias azimutales de 0<sup>o</sup> (figura 6.4), 7<sup>o</sup> (figura 6.5), 12<sup>o</sup> (figura 6.6) y 36<sup>o</sup> (figura 6.7). En el primer caso se muestra una reflectancia con espectro ancho, es decir que no presenta un pico en una longitud de onda definida y/o con una base muy amplia, además de múltiples picos. En las siguientes dos imagenes se puede observar casos de múltiples picos, uno de ellos con presencia en la frontera del rojo y el infrarrojo cercano y por último una reflectancia típica.

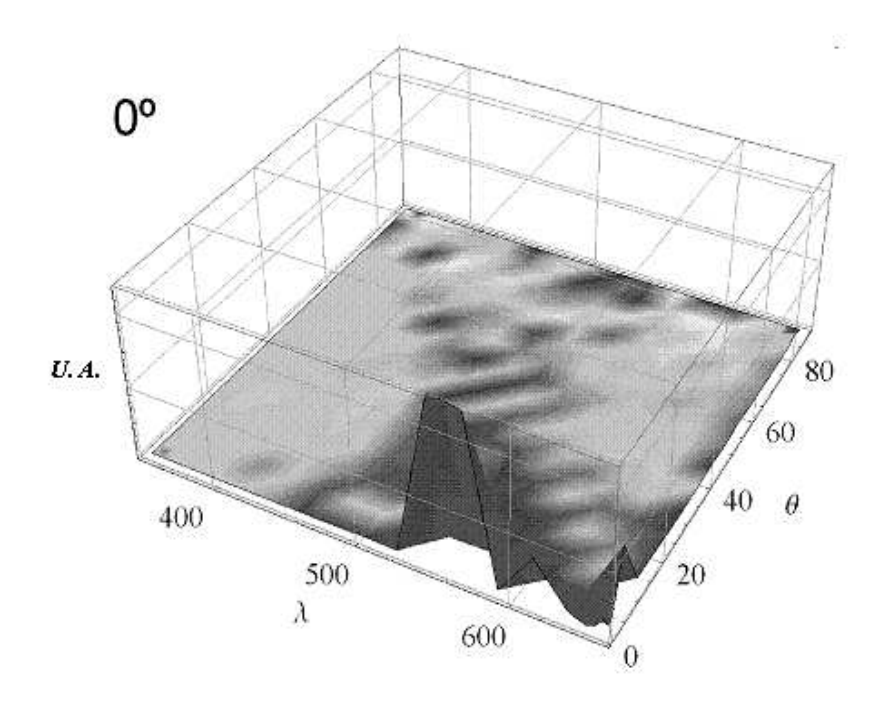

Figura 6.4: Resultados para un ancho de hojuela de 10  $[\mu \mathrm{m}]$  y una separación de 10  $[\mu \mathrm{m}]$ con incidencia de  $0^o$ .

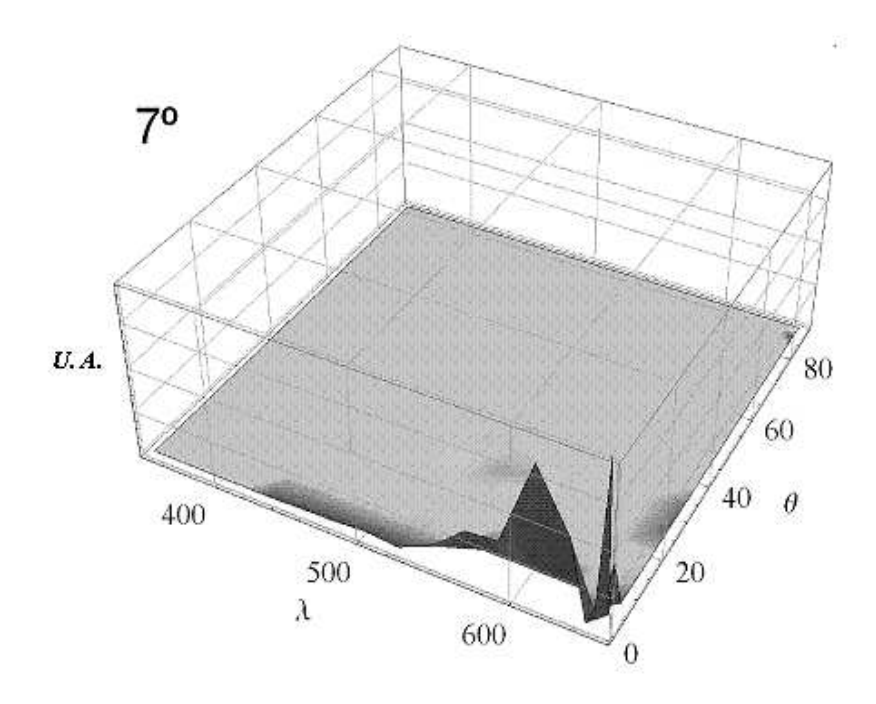

Figura 6.5: Resultados para un ancho de hojuela de 10  $[\mu \mathrm{m}]$  y una separación de 10  $[\mu \mathrm{m}]$ con incidencia de 7<sup>o</sup>.

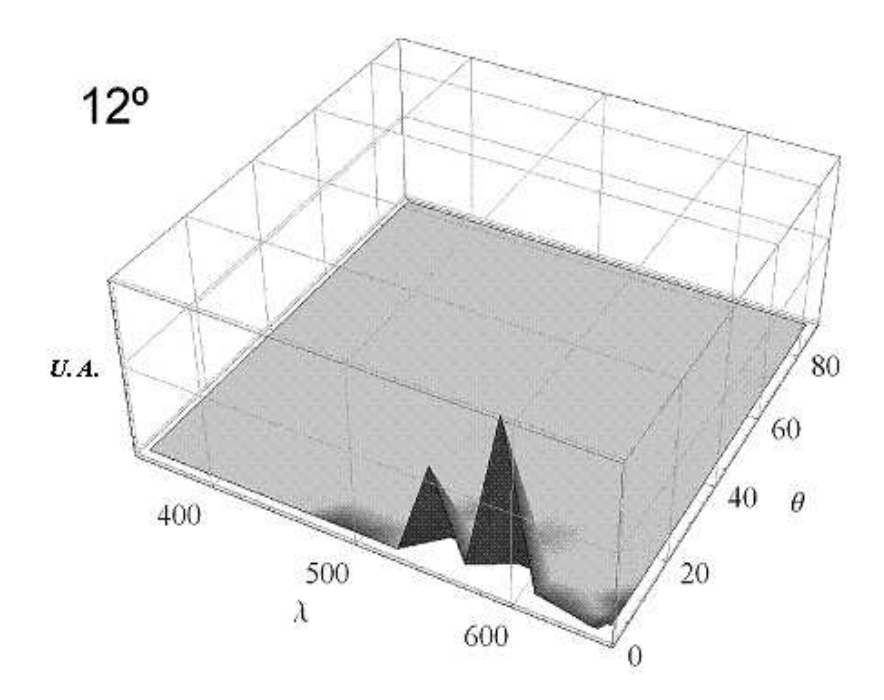

Figura 6.6: Resultados para un ancho de hojuela de 10  $[\mu \mathrm{m}]$  y una separación de 10  $[\mu \mathrm{m}]$ con incidencia de 12<sup>o</sup>.

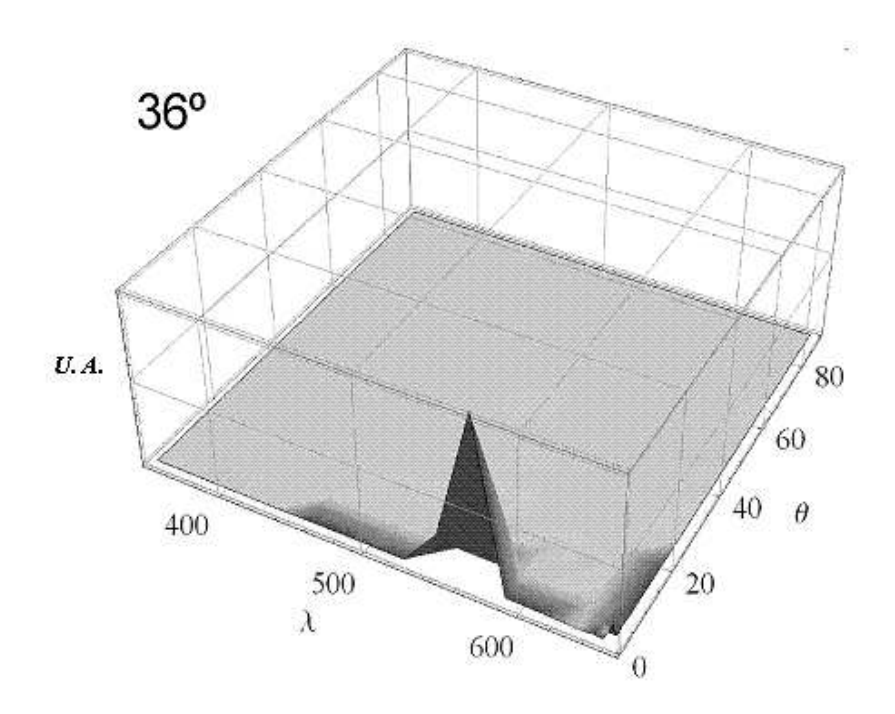

Figura 6.7: Resultados para un ancho de hojuela de 10 [ $\mu$ m] y una separación de 10 [ $\mu$ m] con incidencia de 36<sup>o</sup>.

#### 6.2.2. Resultados para 10-100

Para una hojuela con dimensiones de 10 [ $\mu$ m] y una separación de 100 [ $\mu$ m] en la malla, los resultados obtenidos fueron los siguientes:

- Se presenta en tres bandas: la primera banda oscila entre los  $440y520$  [nm], la segunda entre 560 y 600 [nm] y una tercera banda en el infrarrojo.
- 29 % de los casos presentan reflexión en la frontera del rojo y el infrarrojo cercano (alrededor de 770 [nm]).
- $\bullet$  20% de los casos presentan reflexión alejados de la normal.
- 35 % de los casos presentan múltiples picos (en la misma o en diferentes bandas).
- $\blacksquare$  13 % de los casos presentan un espectro ancho.
- Casos especiales: a  $45^o$ ,  $135^o$ ,  $225^o$  y  $315^o$  presenta reflexión en el ultravioleta.

En las imágenes siguientes se presentan cuatro resultados de esta combinación obtenidos para incidencias azimutales de 18<sup>o</sup> (figura 6.8), 29<sup>o</sup> (figura 6.9), 31<sup>o</sup> (figura 6.10) y 45<sup>o</sup> (figura 6.11). La primera imagen presenta una caso típico de reflectancia, mientras que la segunda, además de múltiples picos, presenta reflexión alejada de la normal. En la tercera imagen se puede observar un caso de múltiples picos que incluso parecen formar una banda, mientras que en la última imagen se observa una reflexión en el ultravioleta casi a 90<sup>o</sup> con respecto a la normal.

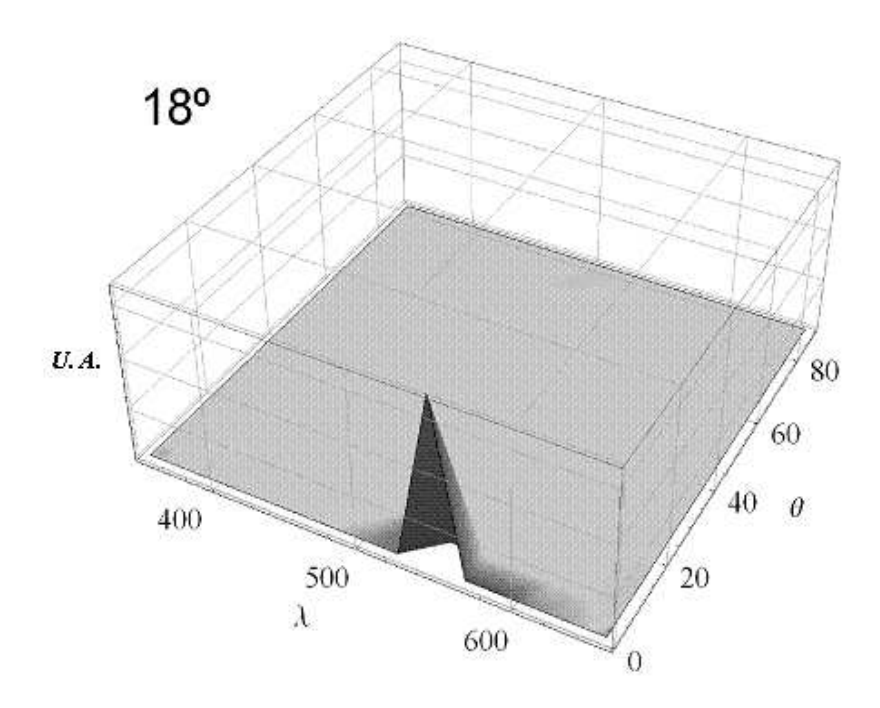

Figura 6.8: Resultados para un ancho de hojuela de 10  $[\mu\mathrm{m}]$ y una separación de 100  $[\mu\mathrm{m}]$ con incidencia de 18<sup>o</sup>.

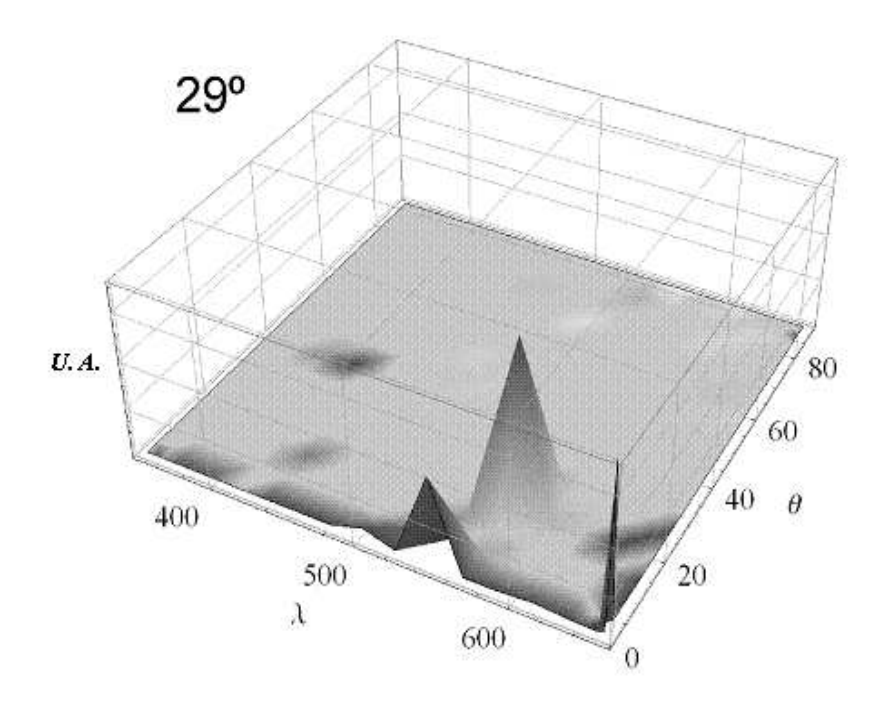

Figura 6.9: Resultados para un ancho de hojuela de 10  $[\mu\mathrm{m}]$ y una separación de 100  $[\mu\mathrm{m}]$ con incidencia de 29<sup>o</sup>.

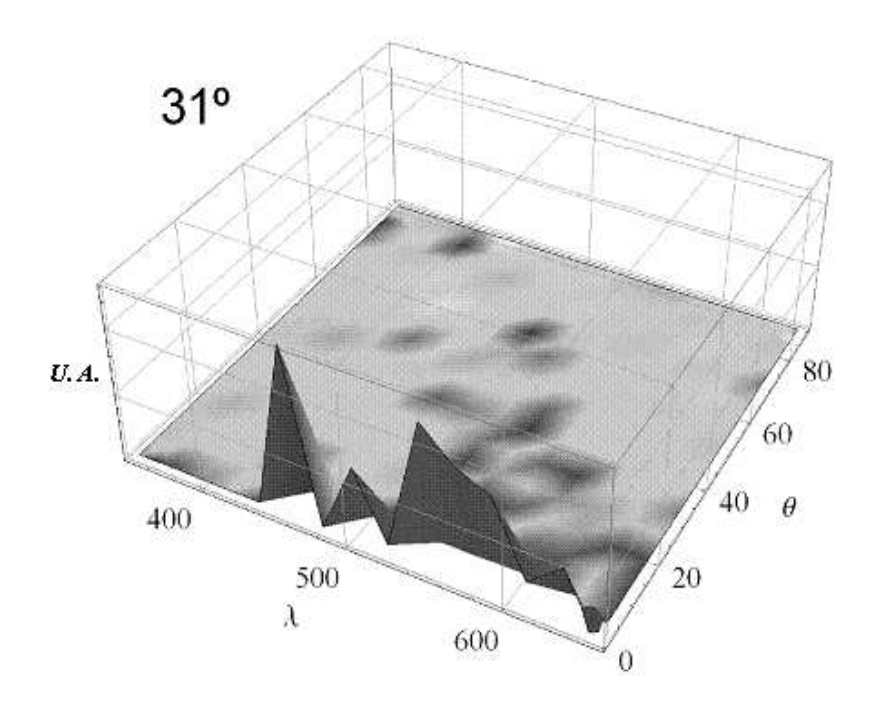

Figura 6.10: Resultados para un ancho de hojuela de 10  $[\mu\mathrm{m}]$ y una separación de 100  $[\mu\mathrm{m}]$ con incidencia de  $31^o$ .

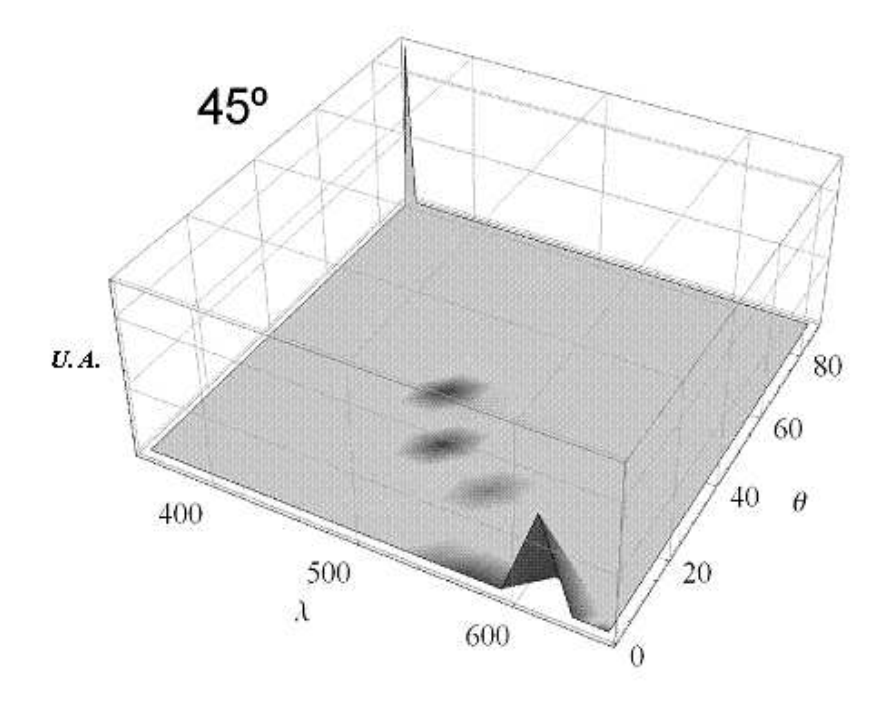

Figura 6.11: Resultados para un ancho de hojuela de 10  $[\mu\mathrm{m}]$ y una separación de 100  $[\mu\mathrm{m}]$ con incidencia de 45<sup>o</sup>.

#### 6.2.3. Resultados para 10-1000

Para una hojuela con dimensiones de 10 [ $\mu$ m] y una separación de 1000 [ $\mu$ m] en la malla, los resultados obtenidos fueron los siguientes:

- Se presenta en dos bandas: una banda muy amplia que oscila entre los 500 y 640 [nm] y una segunda banda en la frontera del rojo y el infrarrojo cercano (alrededor de 770  $[nm]$ .
- 25 % de los casos presentan reflexión en la frontera del rojo y el infrarrojo cercano.
- $\blacksquare$  4 % de los casos presentan reflexión alejados de la normal.
- $\bullet$  50 % de los casos presentan picos múltiples (en la misma o en diferentes bandas).
- $\blacksquare$  11 % de los casos presenta un espectro ancho.
- Ancho de los picos más reducido con respecto a las muestras con separación de 10 y 100  $[\mu m]$ .

Se muestran las reflectancias de 9<sup>o</sup> (figura 6.12), 16<sup>o</sup> (figura 6.13), 19<sup>o</sup> (figura 6.14) y 34<sup>o</sup> (figura 6.15). La primera imagen presenta una caso típico de reflectancia, sin embargo, para esta combinación los picos tienden a ser más angostos y definidos en la base. Para  $16<sup>o</sup>$ además de múltiples picos se presenta reflexión alejado de la normal. Con una incidencia de 19<sup>o</sup> se puede observar una reflectancia de espectro ancho. En otro caso interesante, a 34<sup>o</sup> (figura 6.15) se presentan varios resultados en una misma muestra: mú ltiples picos de reflectancia, reflectancias en la frontera del rojo y el infrarrojo cercano y reflectancia alejada de la normal.

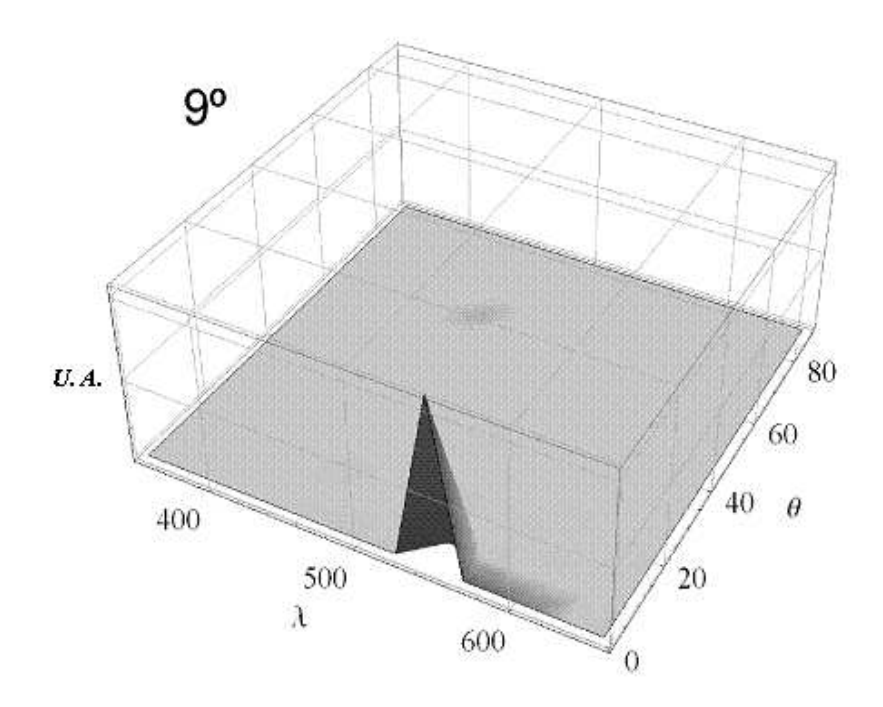

Figura 6.12: Resultados para un ancho de hojuela de 10 $[\mu\mathrm{m}]$ y una separación de 1000  $[\mu\mathrm{m}]$ con incidencia de 9<sup>o</sup>.

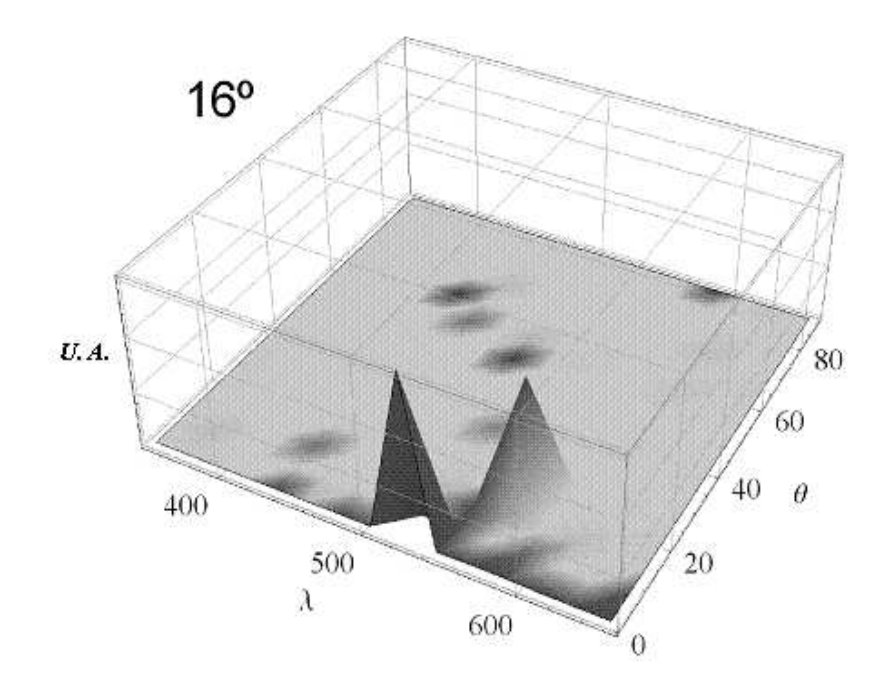

Figura 6.13: Resultados para un ancho de hojuela de 10 $[\mu\mathrm{m}]$ y una separación de 1000  $[\mu\mathrm{m}]$ con incidencia de 16<sup>o</sup>.

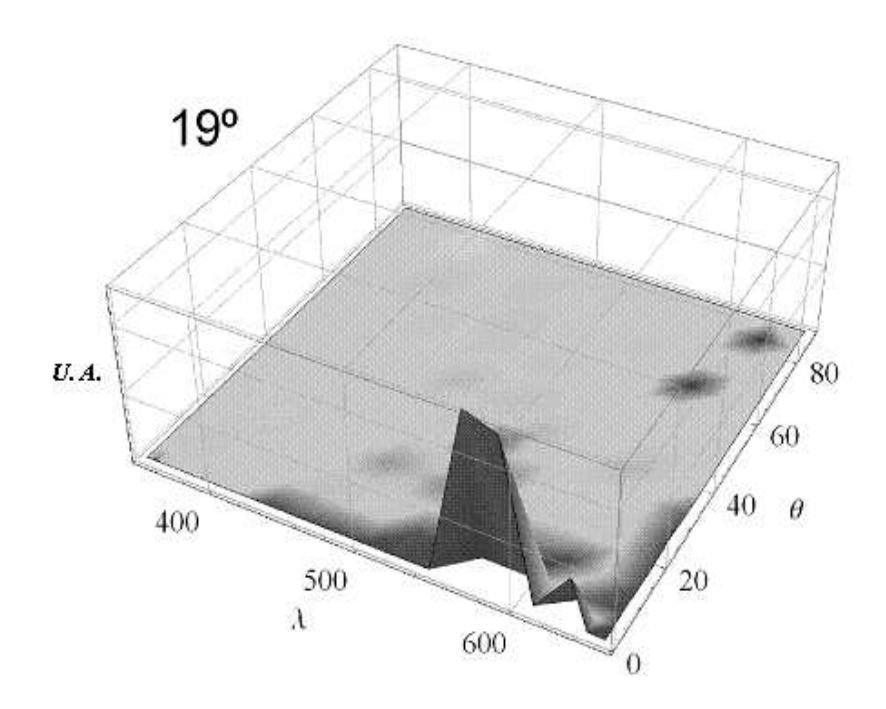

Figura 6.14: Resultados para un ancho de hojuela de 10 $[\mu\mathrm{m}]$ y una separación de 1000  $[\mu\mathrm{m}]$ con incidencia de 19<sup>o</sup>.

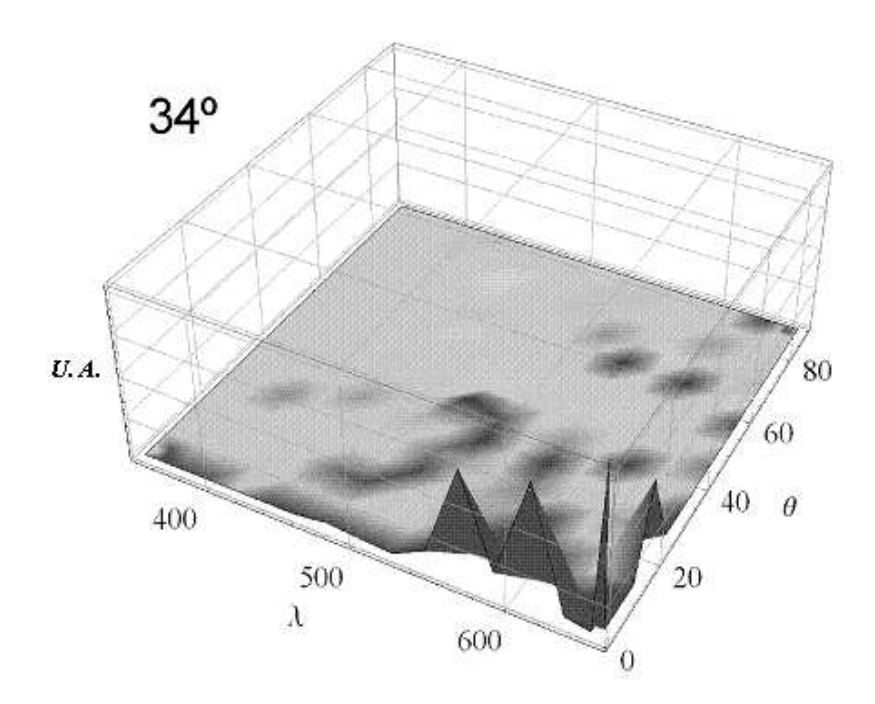

Figura 6.15: Resultados para un ancho de hojuela de 10 $[\mu\mathrm{m}]$ y una separación de 1000  $[\mu\mathrm{m}]$ con incidencia de 34<sup>o</sup>.

#### 6.2.4. Resultados para 20-10

Para una hojuela con dimensiones de 20 [ $\mu$ m] y una separación de 10 [ $\mu$ m] en la malla, los resultados obtenidos fueron los siguientes:

- Se presenta en dos bandas: una banda muy amplia que oscila entre los 540 y 640 [nm] y una segunda banda en la frontera del rojo y el infrarrojo cercano (alrededor de 770  $[nm]$ .
- 33 % de los casos presentan reflexión en la frontera del rojo y el infrarrojo cercano.
- 24 % de los casos presentan reflexión alejados de la dirección normal de incidencia.
- $\bullet$  40% de los casos presentan picos múltiples (en la misma o en diferentes bandas).
- $\blacksquare$  35 % de los casos presenta un espectro ancho.

En esta combinación, como se aprecia en las imágenes, se obtuvieron varios resultados en una sola prueba: múltiples picos, reflexión en la frontera entre el rojo y el infrarrojo cercano y reflexión alejada de la normal (figs. 6.16 y 6.18). Hubo casos muy reducidos de reflexión típica (figura 6.17) y de espectro ancho (figura 6.19).
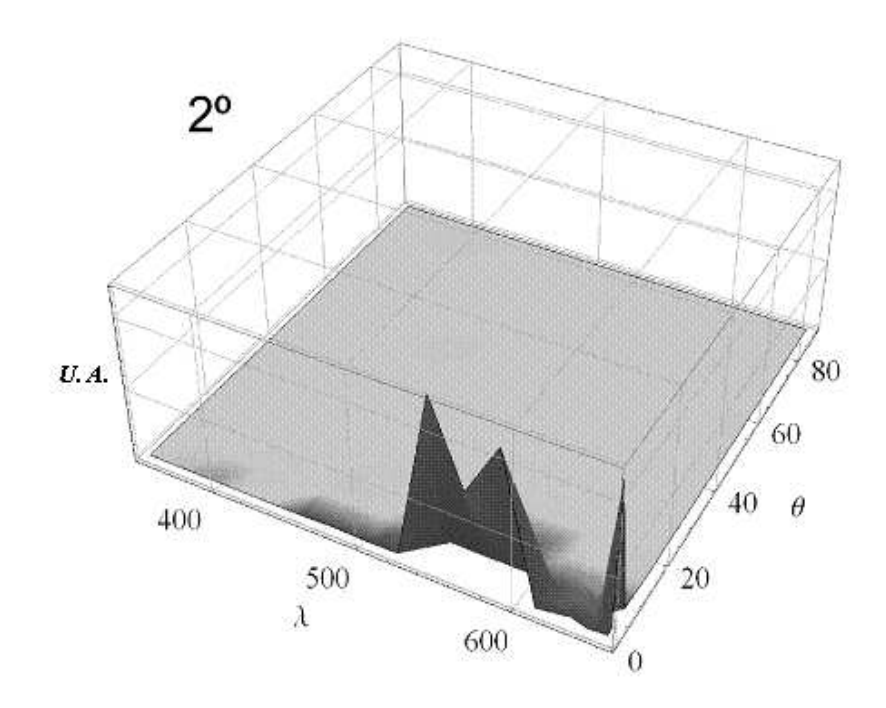

Figura 6.16: Resultados para un ancho de hojuela de 20 [ $\mu$ m] y una separación de 10 [ $\mu$ m] con incidencia de 2<sup>o</sup>.

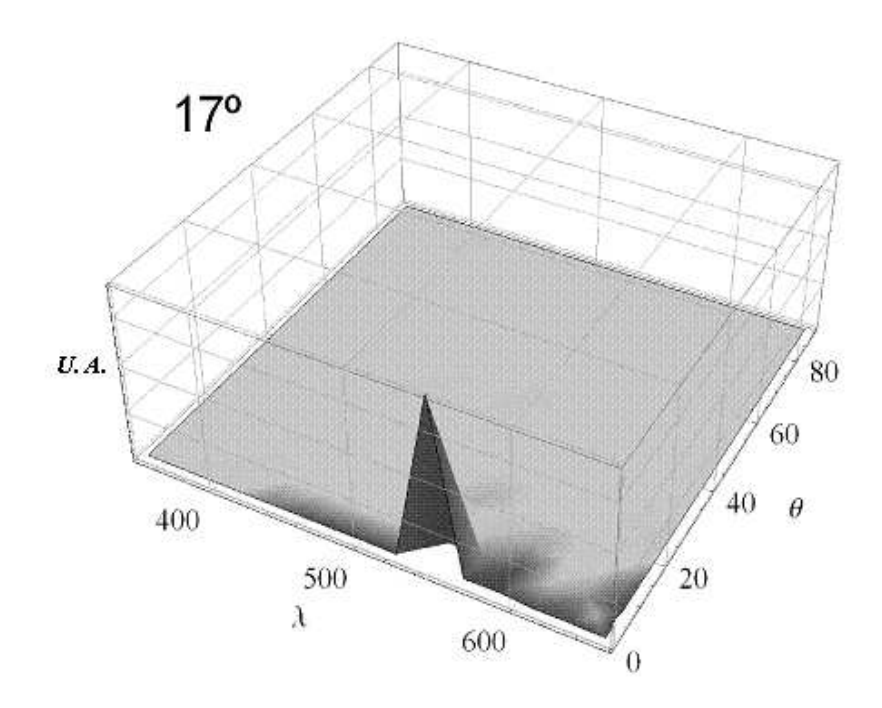

Figura 6.17: Resultados para un ancho de hojuela de 20 [ $\mu$ m] y una separación de 10 [ $\mu$ m] con incidencia de 17<sup>o</sup>.

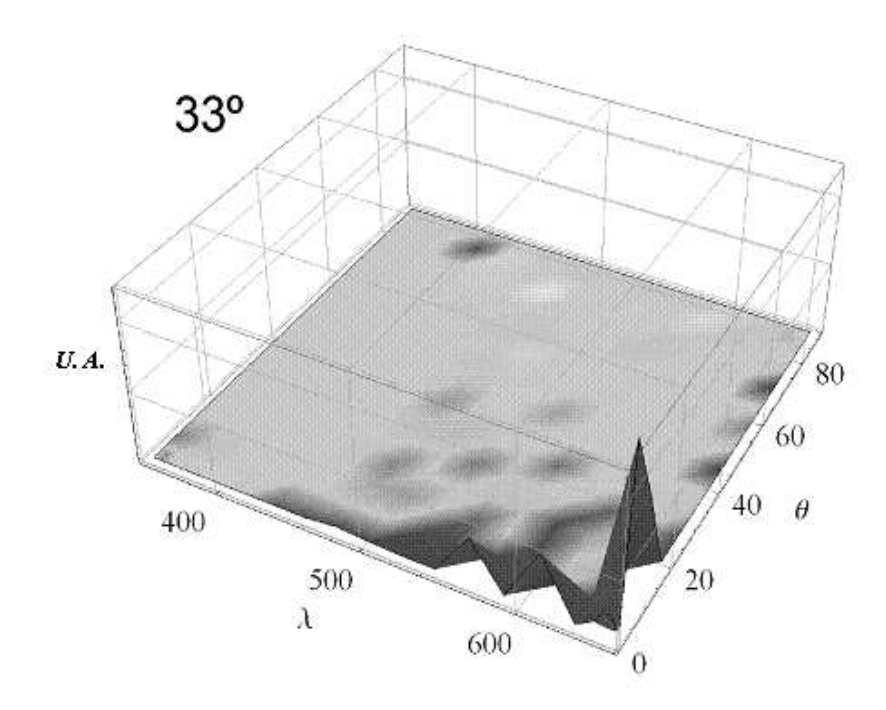

Figura 6.18: Resultados para un ancho de hojuela de 20 [ $\mu$ m] y una separación de 10 [ $\mu$ m] con incidencia de 33<sup>o</sup>.

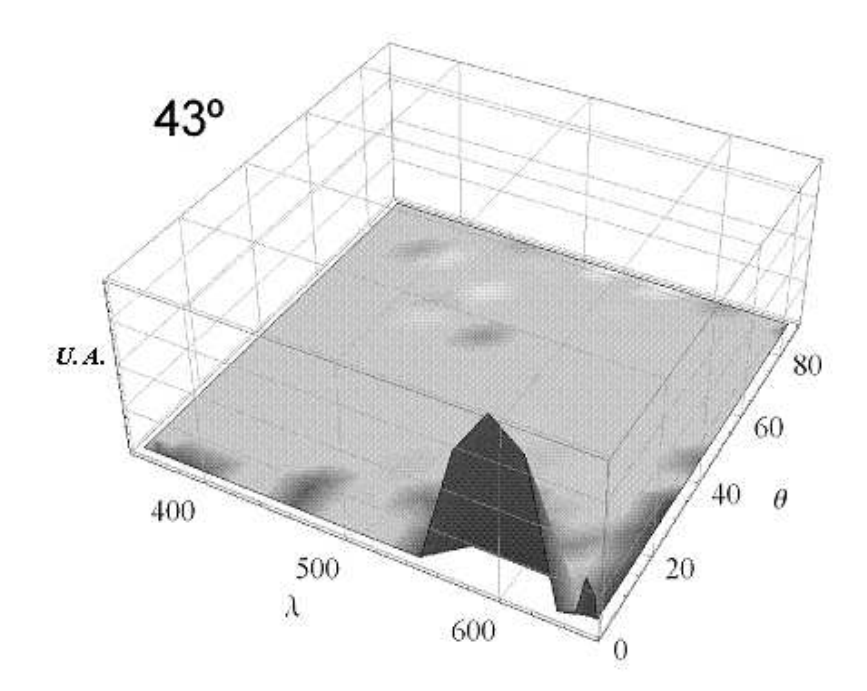

Figura 6.19: Resultados para un ancho de hojuela de 20 [ $\mu$ m] y una separación de 10 [ $\mu$ m] con incidencia de 43<sup>o</sup>.

#### 6.2.5. Resultados para 20-100

Para una hojuela con dimensiones de 20 [ $\mu$ m] y una separación de 100 [ $\mu$ m] en la malla, los resultados obtenidos fueron los siguientes:

- Se presenta en tres bandas: una banda pequeña que oscila entre los 450 y 480 [nm], una segunda banda amplia que va de 520 a 640 [nm] y una tercera banda en la frontera del rojo y el infrarrojo cercano (alrededor de 770 [nm]).
- 40 % de los casos presentan reflexión en la frontera del rojo y el infrarrojo cercano.
- 37 % de los casos presentan reflexión alejados de la dirección normal de incidencia.
- 29 % de los casos presentan picos múltiples (en la misma o en diferentes bandas).
- Dos de los casos presenta un espectro ancho.
- Casos especiales: a  $45^o$ ,  $135^o$ ,  $225^o$  y  $315^o$  presenta reflexión en el ultravioleta.

En la imagenes elegidas se observan los comportamientos de cuatro casos. En 9<sup>o</sup> (figura  $6.20$ ) hay una reflectancia en una frecuencia en el centro del espectro visible y a  $25<sup>o</sup>$  (figura  $6.21)$  una reflectancia en la frontera del rojo, ambas alejadas de la normal. En  $38^o$  (figura  $(6.22)$  se presenta una reflexión múltiple, mientras que a  $45^{\circ}$  (figura  $6.23$ ) se tiene el caso especial de reflexión en el ultravioleta.

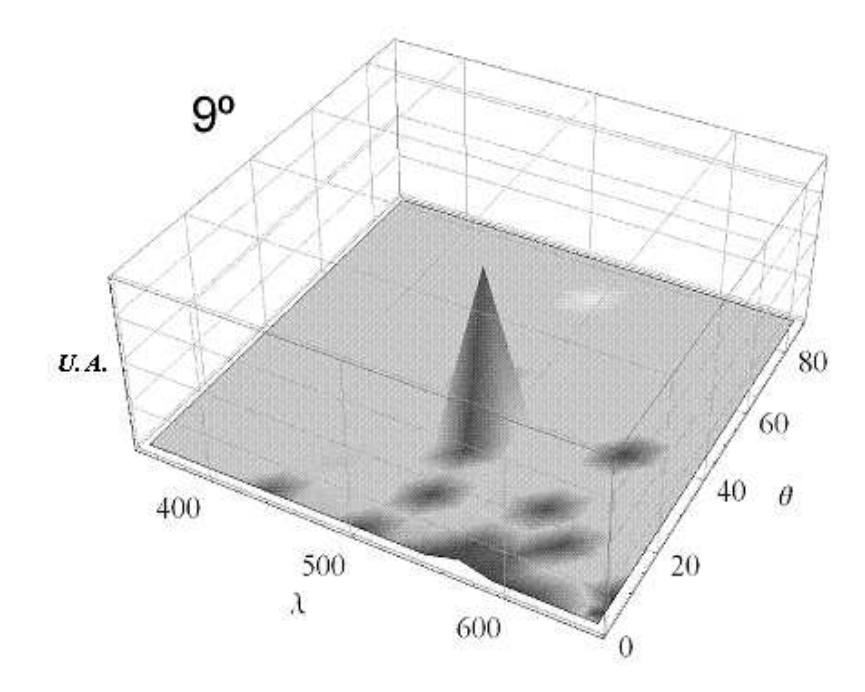

Figura 6.20: Resultados para un ancho de hojuela de 20  $[\mu\mathrm{m}]$ y una separación de 100  $[\mu\mathrm{m}]$ con incidencia de 9<sup>o</sup>.

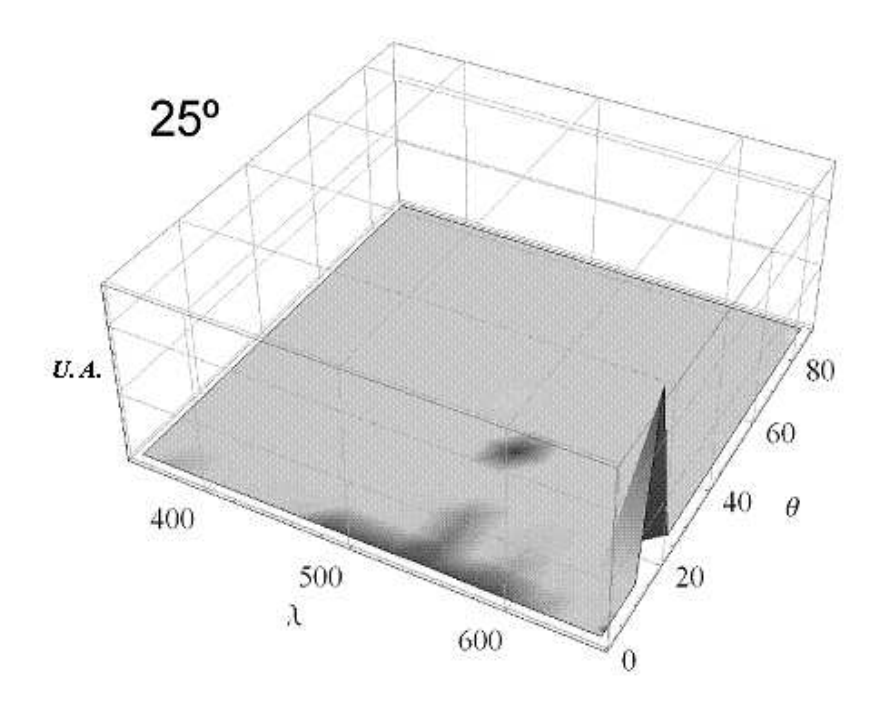

Figura 6.21: Resultados para un ancho de hojuela de 20  $[\mu\mathrm{m}]$ y una separación de 100  $[\mu\mathrm{m}]$ con incidencia de 25<sup>o</sup>.

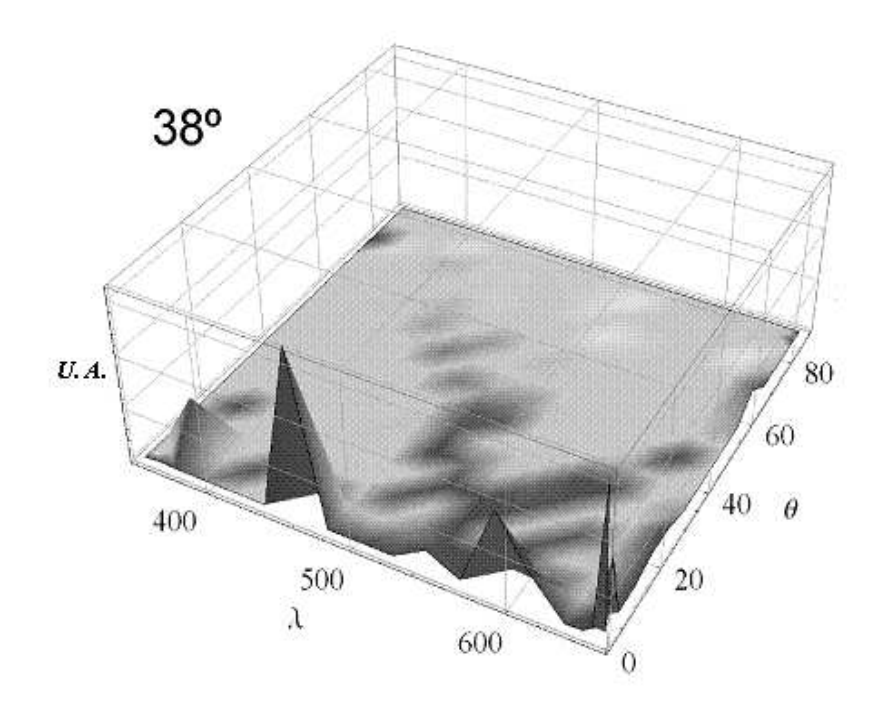

Figura 6.22: Resultados para un ancho de hojuela de 20  $[\mu\mathrm{m}]$ y una separación de 100  $[\mu\mathrm{m}]$ con incidencia de 38<sup>o</sup>.

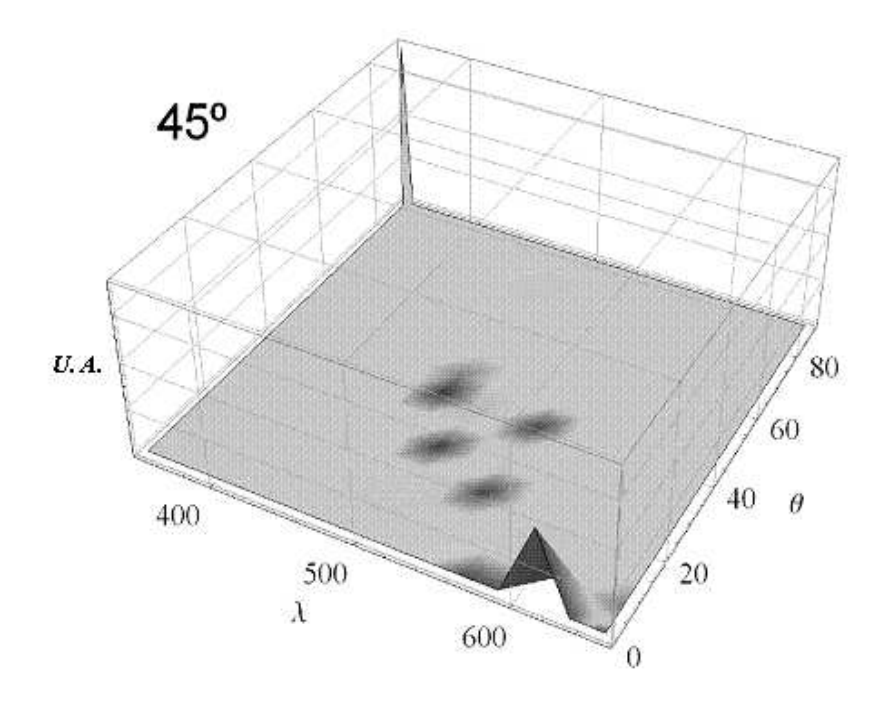

Figura 6.23: Resultados para un ancho de hojuela de 20  $[\mu\mathrm{m}]$ y una separación de 100  $[\mu\mathrm{m}]$ con incidencia de 45<sup>o</sup>.

#### 6.2.6. Resultados para 20-1000

Para una hojuela con dimensiones de 20  $[\mu m]$  y una separación de 1000  $[\mu m]$  en la malla, los resultados obtenidos fueron los siguientes:

- Se presenta en dos bandas: una banda amplia que oscila entre los 430 a 640 [nm] y una segunda banda angosta en la frontera del rojo y el infrarrojo cercano (alrededor de 770 [nm]).
- 33 % de los casos presentan reflexión en la frontera del rojo y el infrarrojo cercano.
- $\blacksquare$  15 % de los casos presentan reflexión alejados de la normal.
- 15 % de los casos presentan múltiples picos (en la misma o en diferentes bandas).
- $\blacksquare$ <br/> 12 de los casos presenta un espectro ancho.
- Los picos son más angostos con respecto a la las muestras con separación de 10 y 100  $|\mu m|$ .

Algunos de los resultado de este grupo se muestran en las figuras siguientes. Los resultados para un ángulo  $\phi$  de 0<sup>o</sup> (figura 6.24), 4<sup>o</sup> (figura 6.25) y 34<sup>o</sup> (figura 6.27) son ya conocidos, aquí es de resaltar el caso de 27<sup>°</sup> (figura 6.26), donde la reflectancia, situada en la frontera del rojo, es muy fina, es decir es casi una longitud de onda definida.

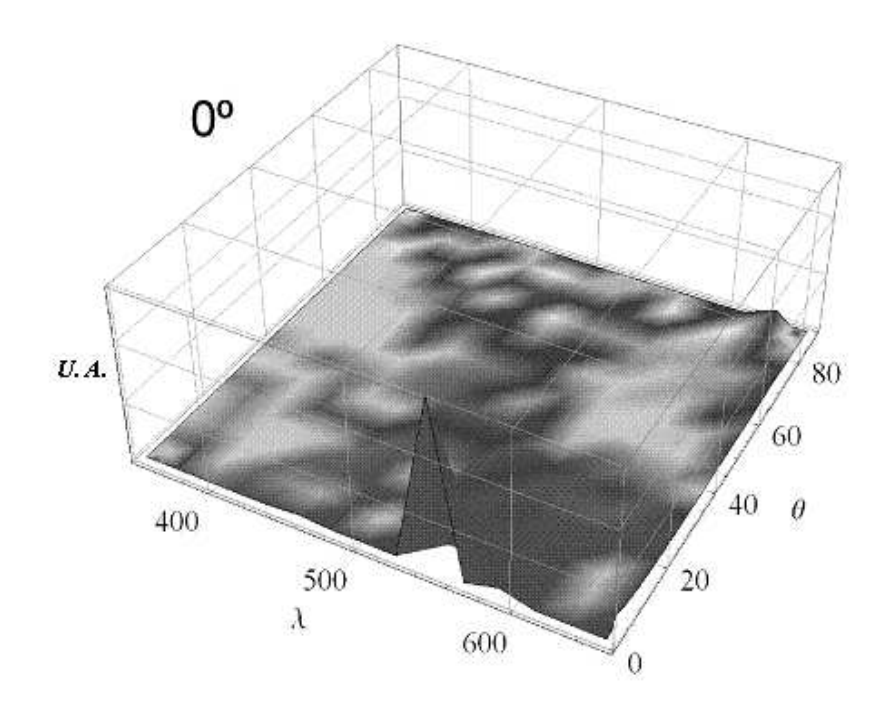

Figura 6.24: Resultados para un ancho de hojuela de 20  $[\mu\mathrm{m}]$ y una separación de 1000  $[\mu\mathrm{m}]$ con incidencia de  $0^o$ .

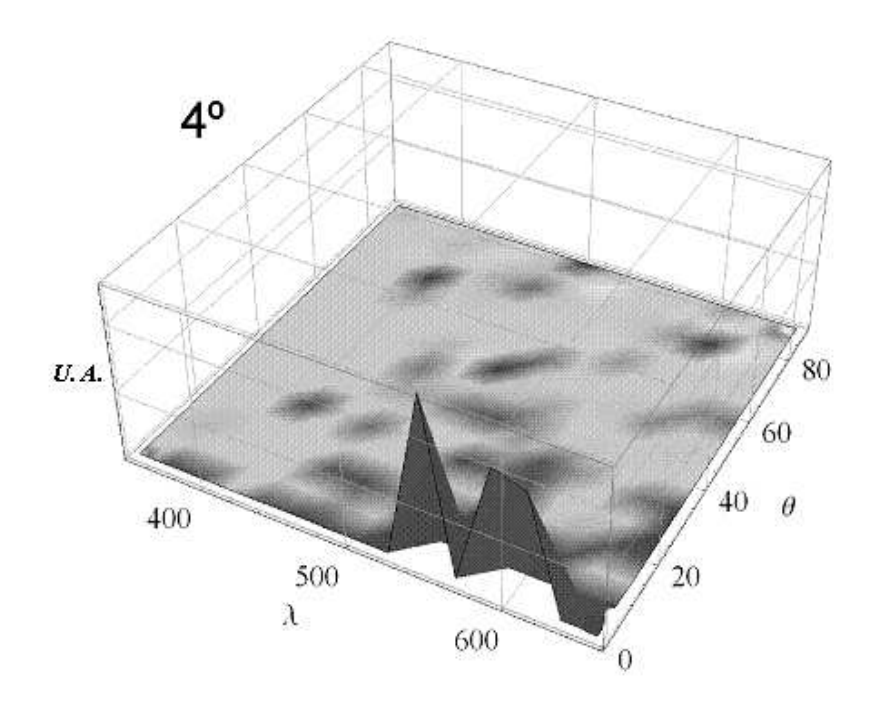

Figura 6.25: Resultados para un ancho de hojuela de 20  $[\mu\mathrm{m}]$ y una separación de 1000  $[\mu\mathrm{m}]$ con incidencia de 4<sup>o</sup>.

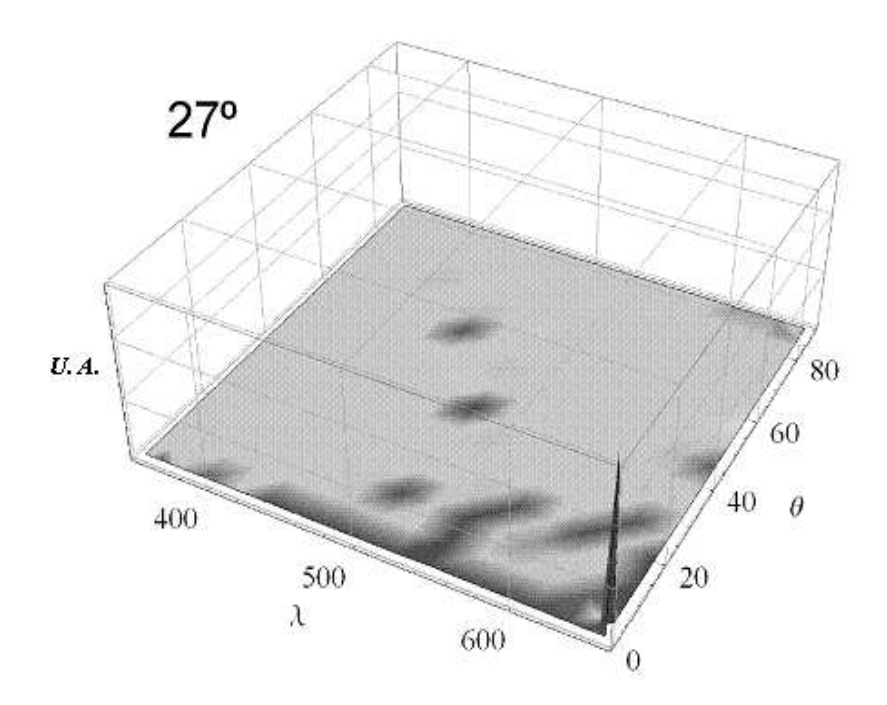

Figura 6.26: Resultados para un ancho de hojuela de 20  $[\mu\mathrm{m}]$ y una separación de 1000  $[\mu\mathrm{m}]$ con incidencia de 27<sup>o</sup>.

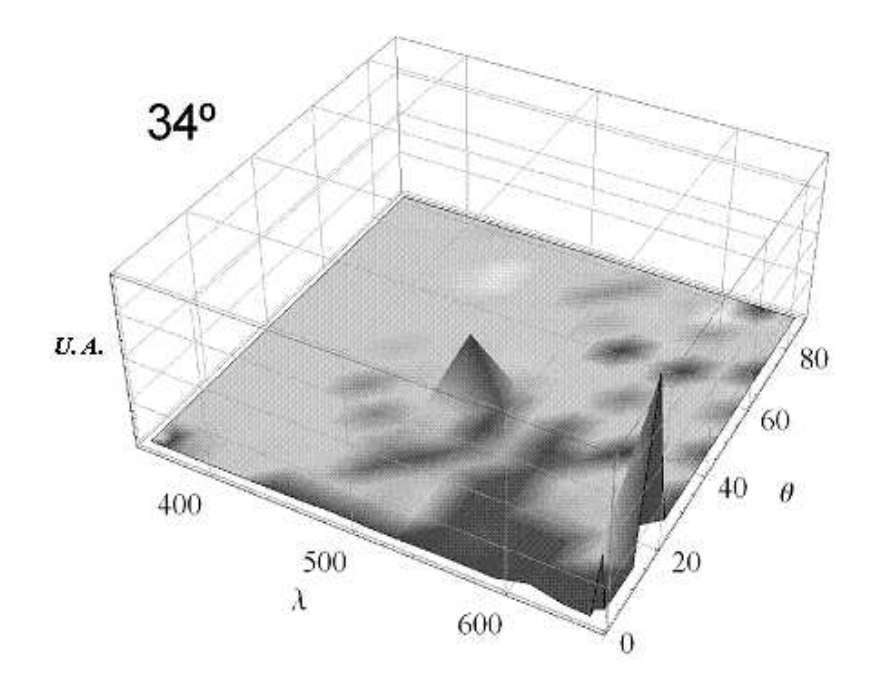

Figura 6.27: Resultados para un ancho de hojuela de 20  $[\mu\mathrm{m}]$ y una separación de 1000  $[\mu\mathrm{m}]$ con incidencia de 34<sup>o</sup>.

# Capítulo 7 Conclusiones

La simplificación del cálculo de la matriz de transferencia permite ahorrar tiempo de ejecución, sin embargo, aún se utiliza un tiempo muy grande en la descomposición en tablas de las matrices calculadas e interpolación para obtener una función graficable.

Al aplicar la máscara de distribución de hojuelas, el patrón de una banda continua es sutituido por picos de intensidad reducida y ubicados en una longitud de onda no definida, aunque si en un rango de valores o banda de color.

Hay un patrón de comportamiento cuando los parámetros mantienen cierta relación. Cuando el ancho de la hojuela y la separación en la malla son cercanos en magnitud, la amplitud de la intensidad se mantiene y la base de los picos tiende a ser más amplia.

En los casos en que la separación de la malla es de un orden mucho mayor al del ancho de las hojuelas, aumentan el número de reflectancias presentes en la frontera del rojo y el infrarrojo cercano, aumentan los casos de reflexión alejados de la normal y los picos tienden a hacerse más angostos.

Analizando los grupos semejantes en magnitud, en el grupo 20-10 aumentaron de manera considerable las respuestas con múltiples picos y presentes en el infrarrojo, si se compara con el grupo 10-10.

Esta disparidad no es evidente cuando se comparan los resultados de los grupos 10-100 y 20-100, ya que los resultados muestran números muy similares, presentando incluso en ambos casos la peculiar reflexión en el ultravioleta.

Comparando 10-1000 y 20-1000 la cantidad de reflexiones en la frontera del rojo y de reflexiones con espectro ancho se mantienen muy parecidas, pero varían considerablemente las reflexiones alejadas de la normal y con múltiples picos, aumentando las primeras y disminuyendo las segundas.

### 7.1. El ángulo azimutal  $\phi$

Un caso de interés especial representa el parámetro  $\phi$ . Inicialmente se consideraba que ángulo azimutal de incidencia no tenía ningún efecto significativo sobre la intensidad de la reflectancia, sin embargo las pruebas mostraron lo contrario. Si se resuelven dos modelos en los que el único parámetro que cambia es el ángulo azimutal, los resultado que se obtienen varían considerablemente (figura 7.1) aunque los cambios en los intervalos sean muy reducidos, que para este estudio fueron de 1 grado.

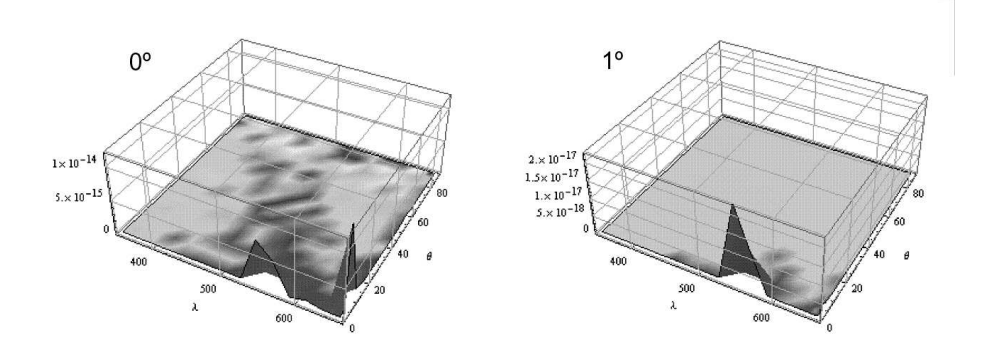

Figura 7.1: Cambio de la reflectancia al variar el ángulo azimutal 1<sup>o</sup>. Las imagenes corresponden a los valores ancho 20 [ $\mu$ m] y separación de 10 [ $\mu$ m].

Las intensidades máximas se alcanzan en los puntos donde el ángulo tiene el valor de  $\frac{\pi}{2}n$ (para  $n = 0, 1, 2, 4$ .), mientras que la localización de las intensidades mínimas no tiene una valor definido. Un hecho de relevancia es que las intensidades de las reflectancias muestran simetría a partir de los ángulos  $\frac{\pi}{4}n$  (para  $n = 0, 1, 2, ., 8$ .), tanto en la intensidad como en la distribución. Esto quiere decir que la intensidad y la distribución de las reflectancias son las mismas cuando los ángulos equidistan de los puntos  $\frac{\pi}{4}n$ , como se puede ver en las gráficas siguientes. Además, entre más grande es la separaciónde las hojuelas en la malla las intensidades tienden a variar de manera más amplia. Cuando la relación dimensiónseparación es pequeña, las intensidades se mantienen dentro de un rango que forma un patrón (figura 7.2), conforme aumenta la separación en la malla las intesidades salen del rango en ciertos puntos (figura 7.3) hasta perder el patrón (figura 7.4).

Los resultados obtenidos por la manipulación de este ángulo nos permiten afirmar que la reflectancia depende también de la orientación con la que la espiral recibe el haz. Esto tiene implicaciones en el modelo, pues ahora se debe considerar al ángulo  $\phi$  como una variable relevante del sistema, con lo que el modelo pasa a ser una función de tres variables  $f(\theta, \lambda, \phi)$ .

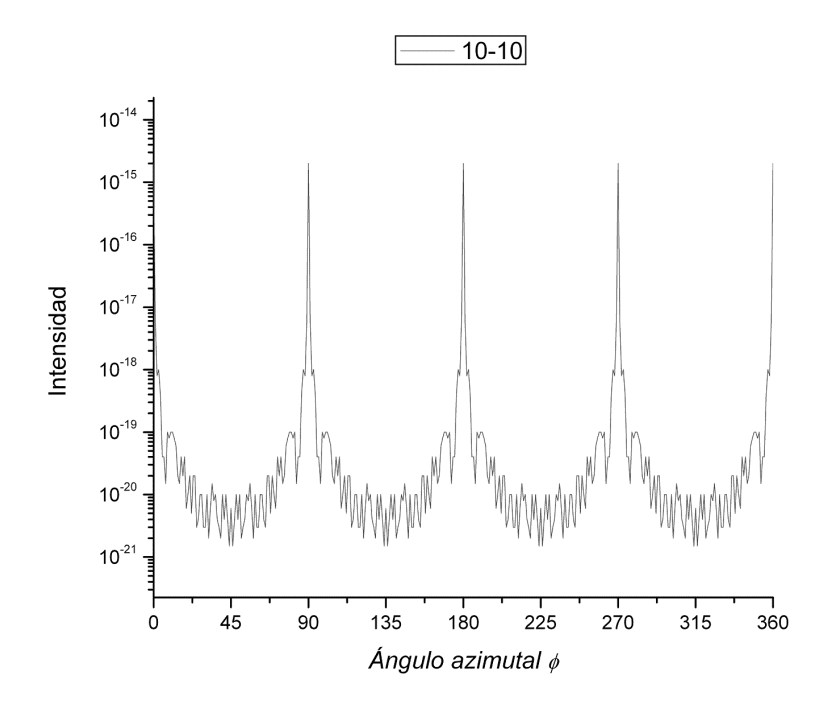

Figura 7.2: Variación de las intensidades de las reflectancias en función del ángulo  $\phi$  para la combinación 10-10. Nótese que la gráfica utiliza un escalado logarítmico para la intensidad.

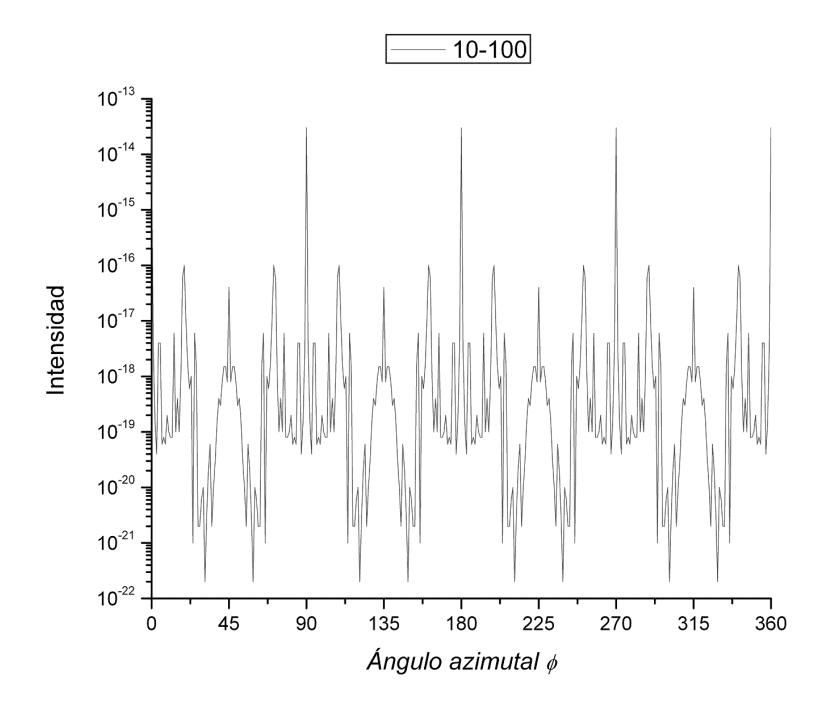

Figura 7.3: Variación de las intensidades de las reflectancias en función del ángulo  $\phi$  para la combinación 10-100. Se pierde el patron formado en la combinación 10-10.

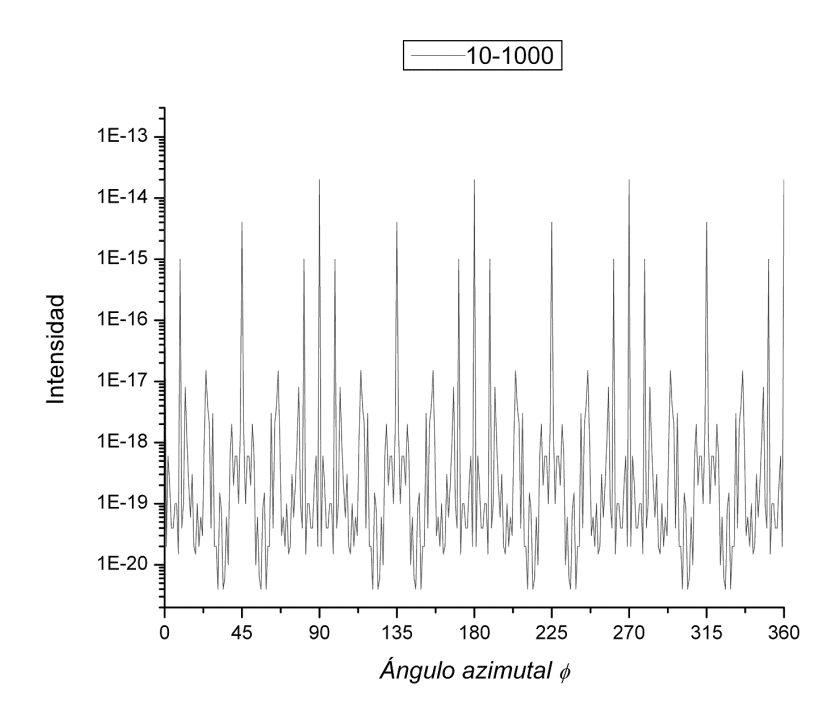

Figura 7.4: Variación de las intensidades de las reflectancias en función del ángulo  $\phi$  para la combinación 10-1000. Las variaciones de las intensidades son mas ámplias.

### 7.2. Una segunda aproximación

A partir de los resultados observados en las pruebas del ángulo azimutal, se consideró realizar una serie de ensayos para obtener una aproximación más apegada a la solución real. Tomando como justificación al principio de superposición y una orientación azimutal aleatoria uniforme de las hojuelas, se decidió realizar una integración numérica de las soluciones producidas por los distintos valores de  $\phi$ .

Las integraciones numéricas realizadas arrojan los resultados exhibidos en la figuras 7.5, 7.6, 7.7, 7.8, 7.9 y 7.10.

La solución utilizada es una propouesta rápida de solución, por lo queno garantiza un resultado certero. El análisis y la profundización de esta segunda aproximación se incluye únicamente como referencia, debido a que queda fuera del alcance de este trabajo.

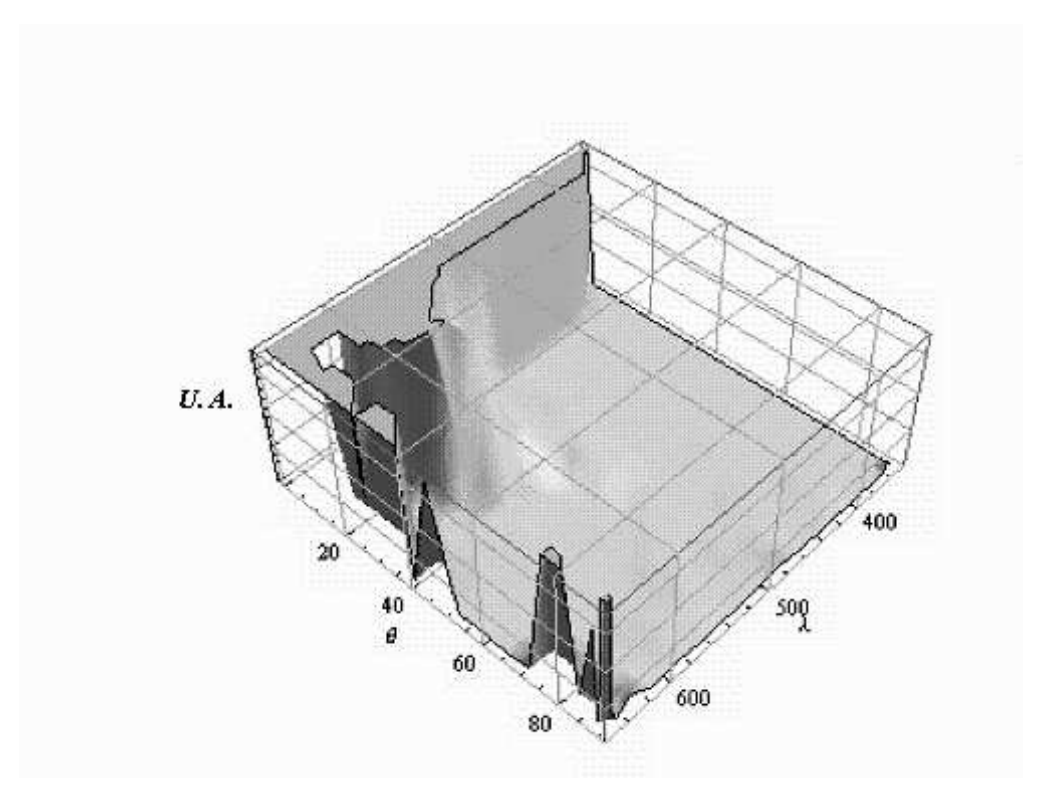

Figura 7.5: Segunda aproximación para la combinación 10-10.

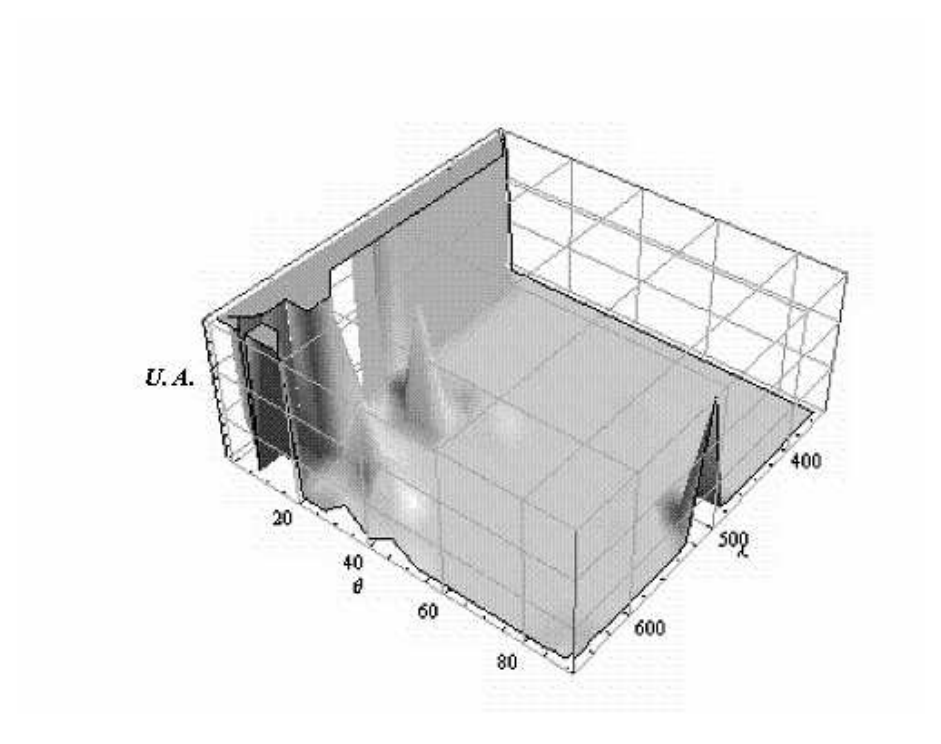

Figura 7.6: Segunda aproximación para la combinación 10-100.

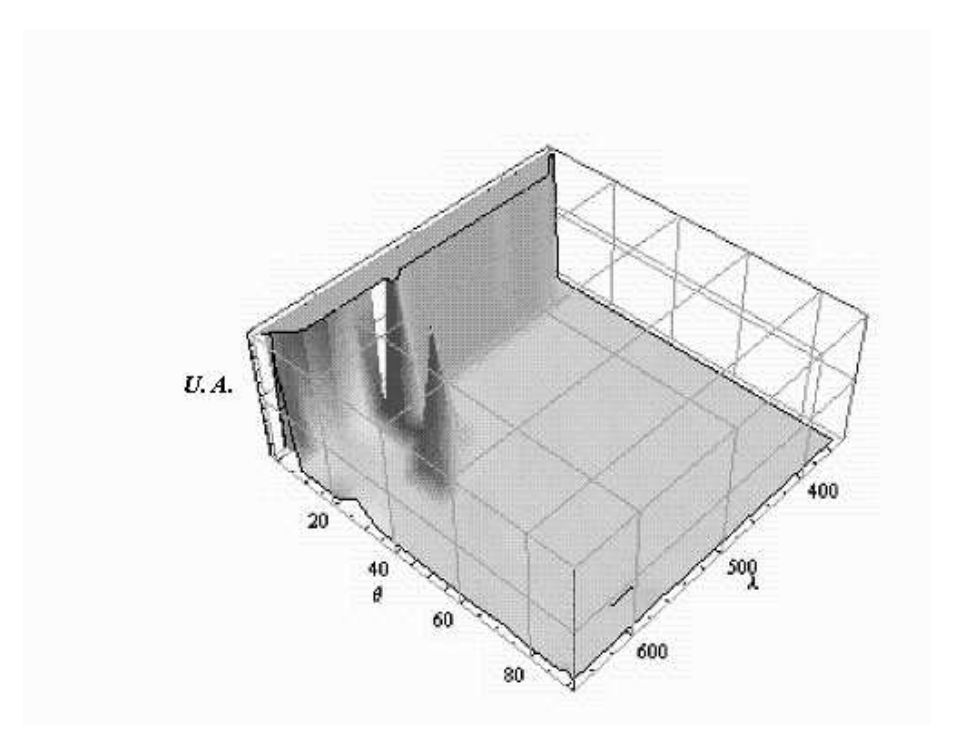

Figura 7.7: Segunda aproximación para la combinación 10-1000.

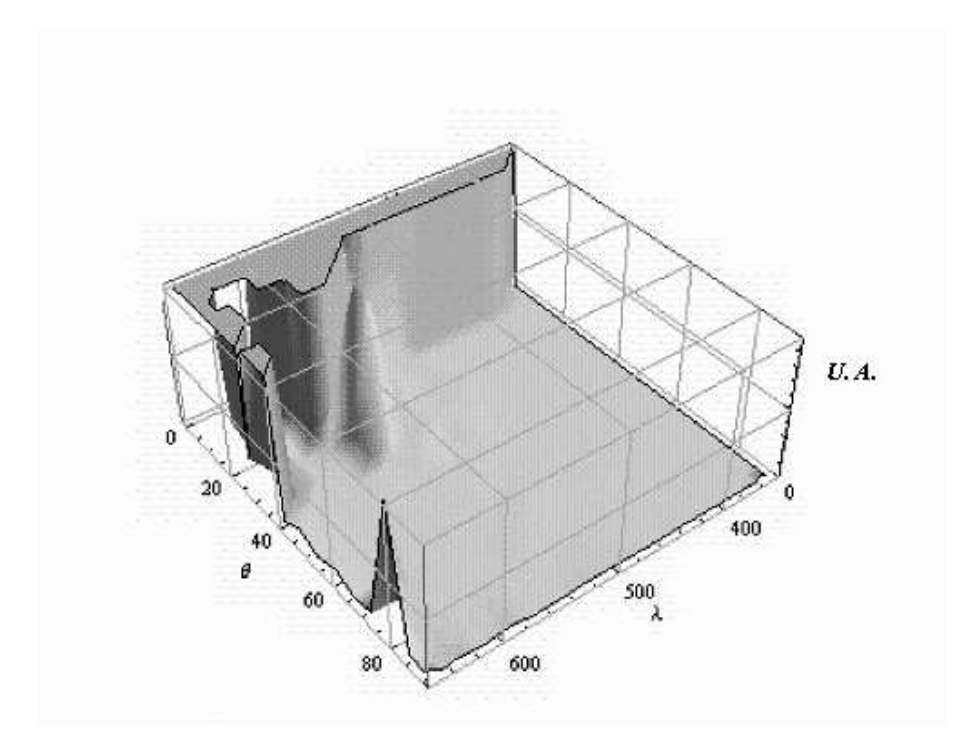

Figura 7.8: Segunda aproximación para la combinación 20-10.

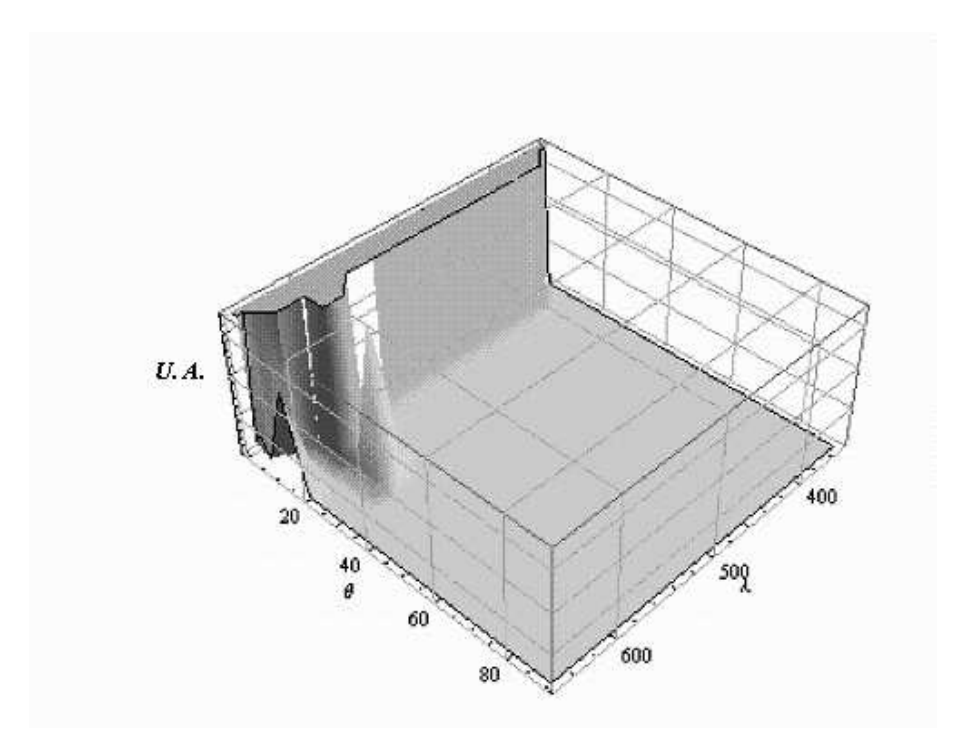

Figura 7.9: Segunda aproximación para la combinación 20-100.

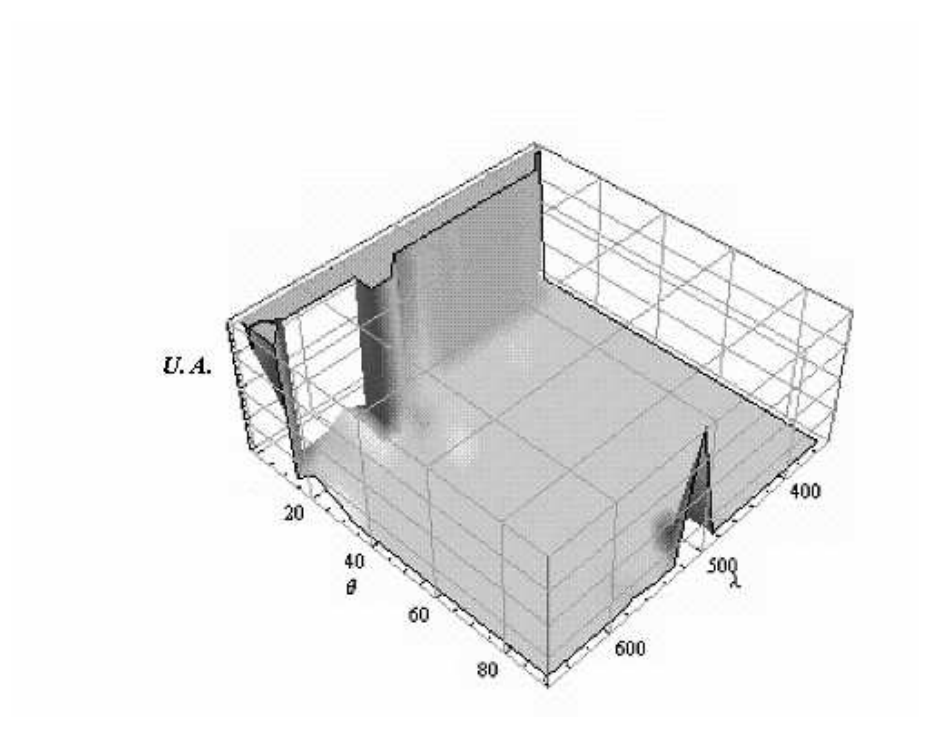

Figura 7.10: Segunda aproximación para la combinación 20-1000.

### 7.3. Ramas de estudio

Como punto final es necesario aclarar que el presente estudio es una primera aproximación en la solución de un problema sumamente complejo. El modelo obtenido se basa en la idealización de las características del sistema, como son la distribución uniforme del material quiral, la distribución y tamaño uniforme de las hojuelas, la forma geométrica regular de las hojuelas, la orientación paralela de las moléculas de colestérico, entre otras. Se deja propuesto para profundizar más en el estudio de este problema los puntos enumerados a continuación:

- 1. Mejoramiento de la eficiencia del método de solución numérica.
- 2. Busqueda y/o elaboración de mejores herramientas informáticas para la solución del problema.
- 3. Desarrollo de un modelo que contemple tres variables: incidencia normal  $\theta$ , incidencia azimutal  $\phi$  y longitud de onda incidente  $\lambda$ .
- 4. Desarrollo de soluciones para formas variadas de hojuelas (hojelas, circulares, triangulares, formas irregulares).
- 5. Inclusión en el modelo de un estudio probabilístico o estadístico de la distribución de hojuelas y sus dimensiones.

Se espera que esta propuesta sea una aportación significativa y sirva de avance al conocimiento ya existente sobre estos materiales, que sin duda estarán cada vez de más presentes en el campo tecnológico. Se agradece al lector la atención prestada a este texto, por mínima que haya sido.

Por último, es mi deseo que este trabajo también sirva para atraer a algún futuro ingeniero al campo de la investigación y de la innovación tecnológica. Se forma al ingeniero para que implemente soluciones con elementos ya existentes, sin embargo considero que al ingeniero también se le debe fomentar la curiosidad, escencial para descubrir nuevos elementos y con ellos implementar soluciones originales.

### Apéndice A

# Glosario

- Anisotropía. Propiedad general de la materia según la cual determinadas propiedades físicas varían según la dirección en que son analizadas. Algunas propiedades que varían pueden ser la temperatura, conductividad, velocidad de propagación de la luz, etc.
- Birrefringencia. Propiedad de ciertos cuerpos de refractar un rayo de luz en dos rayos linealmente polarizados perpendiculares entre. Esta propiedad se debe a que la organizacion molecular del material le permite tener dos índices de refracción distintos.
- Colestérico. Tipo de cristal líquido caracterizado por la organización en capas planas y paralelas de sus moléculas. Se diferencían de los esmécticos debido a que los ejes ópticos de las moléculas están orientados de forma perpendicular a la normal de las capas, además de que en cada capa los ejes giran, provocando que el vector que describe la orientación de los ejes ópticos se defina como una espiral.
- Cristal líquido. Sustancia que presenta un estado de agregación molecular cercano al estado líquido de la materia pero que debido a la estructura atómica de sus moléculas produce efectos ópticos propios de los cristales.
- Dextrógiro. En química, se denomina así a la sustancia que tiene la propiedad de hacer girar el plano de la luz polarizada hacia la derecha. En matemáticas es el sistema de referencia que cumple la regla de la mano derecha.
- Difracción. Fenómeno característico de las ondas que consiste en el cambio de dirección las ondas cuando encuentran un obstáculo. Como condición necesaria para que se produzca la difracción, el obstáculo debe tener dimensiones comparables a la longitud de la onda que desvía.
- Dispersión (matriz de). Matriz que permite obtener las amplitudes de transmisión y reflexión de un objeto en función de las amplitudes de la luz polarizada que incide sobre él
- Eje óptico. Vector que describe la dirección a través de la cual la luz viaja con mayor facilidad dentro de la molécula de un cristal.
- Esméctico. Tipo de cristal líquido caracterizado por la organización en capas planas y paralelas de sus moléculas. En cada capa las moléculas carecen de orden posicional,

sin embargo, los ejes ópticos de todas las capas presentan una dirección común, como en el nemático.

- Isotropía. Propiedad de la materia según la cual las propiedades fisicas que se analizan en un cuerpo dan resultados idénticos independientemente de la dirección en que se realiza el análisis.
- Levógiro. En química, se denomina así a la sustancia que tiene la propiedad de hacer girar el plano de la luz polarizada hacia la izquierda. En matemáticas, es el sistema de referencia que no cumple la regla de la mano derecha.
- Mesofase. Tipo especial de estado de agregación de la materia que tiene propiedades de las fases líquida y la sólida.
- Nemático. Tipo de cristal líquido caracterizado por la falta de orden posicional entre sus moléculas pero cuyos ejes ópticos presentan una dirección común. Es la forma mas sencilla de organización molecular de los cristales líquidos.
- Paso (de espiral). Distancia que necesita una espiral formada por cristales líquidos colestéricos para que el eje óptico de una vuelta completa. Tambien se le conoce como Pitch.
- Pitch. Distancia que necesita una espiral formada por cristales líquidos colestéricos para que el eje óptico de una vuelta completa.
- Polarización (de la luz). Fenómeno por el cual una onda electromagnética oscila sólo en un plano determinado
- Quiralidad. Propiedad geométrica de los cuerpos que sólo presentan simetría con respecto a la imagen de su reflejo en el espejo.
- Reflexión selectiva. Propiedad de algunos objetos que les permite reflejar sólo alguna frecuencia del espectro de luz visible y transmitir el resto.
- Refracción. Cambio de dirección que experimenta una onda al pasar de un medio material a otro. Sólo se produce si la onda incide oblicuamente sobre la frontera que divide a los dos medios y si éstos tienen índices de refracción distintos.
- Scattering (matriz de). Matriz que permite obtener las amplitudes de transmisión y reflexión de un objeto en función de las amplitudes de la luz polarizada que incide sobre él. También se conoce como matriz de dispersión.
- Tensor. Entidad algebraica, en forma de matriz, que permite calcular la respuesta vectorial de un medio debido a agentes externos, tambien vectoriales. Como característica matemática, el tensor generaliza los conceptos de escalar, vector y matriz de una manera que sea independiente de cualquier sistema de coordenadas elegido.

### Apéndice B

## Herramientas de solución

Para llevar a cabo el procedimiento se determinó que lo mejor era utilizar un software capaz de representar y graficar funciones matemáticas complejas. Las herramientas más completas disponibles en el entorno académico son los paquetes Mathematica y Matlab. Para la resolución de este problema se propone Mathematica.

### B.1. Equipo de cómputo

Para realizar las pruebas se contó con una computadora personal de escritorio (PC) con las siguientes características:

- Procesador Intel Pentium D de 32 bits a 2.66 GHz.
- Memoria Ram de 2.0 Gb.
- Sistema operativo Windows XP Profesional con service Pack 3.

#### B.2. Mathematica vs. Matlab

En cuanto a la capacidad de cálculo, ambos paquetes son similares, presentan gran versatilidad y una gran cantidad de librerias para facilitar la tarea, pudiendo realizar con increíble facilidad las operaciones que típicamente se realizan en estudios físico-matemáticos.

En tareas de cálculo más complejas, ambos programas son capaces de resolver, dependiendo de la dificultad del problema y de las librerías con las que cuenta el programa, las mismas operaciones, cálculos y representaciones. Es decir, podemos resolver prácticamente cualquier problema matemático, físico o técnico con ambos programas. No obstante, Mathematica presenta una gran ventaja sobre Matlab, ya que el primer paquete es capaz de dar siempre la solución exacta (si el problema la tiene) de algún cálculo simbólico realizado.

En cuanto a la facilidad para la programación, Matlab presenta una gran ventaja con respecto a Matemathica, ya que la interfaz de Matlab presenta más herramientas y un entorno mas amigable para el usuario que la de Mathematica, siendo ésta una interfaz unicamente de consola. Dentro de las herramientas de programación, Matlab proporciona una herramienta de elaboracion de Interfaces Graficas de Usuario (GUI's), que permite enlazar los archivos de programación y presentar los resultados en un ambiente gráfico creado por nosotros, mientras que Mathematica realiza todo desde una consola. Sin embargo, hay que hacer notar que para realizar ciertas tareas en Matlab a veces es necesario invocar librerias, lo que no sucede en Mathematica, que puede trabajar sin necesidad de invocar paquetes extra, ademas, la sintaxis de Mathematica es más natural para el usuario, ya que permite el uso de superíndices, subíndices, fracciones y otras expresiones del lenguaje matemático.

En cuanto a la visualización gráfica, en ambos programas es sencillo graficar, permiten la manipulación para el análisis de resultados y su exportación como imagenes en otro formato. En Matlab las imágenes muestran un gran detalle, al contrario que Mathematica, sin embargo, este último permite regenerarlas más fácilmente a partir de la consola, lo que en Matlab es más complicado.

Una razón de peso para inclinarse por uno o por otro paquete de software es la facilidad de acceso con la que se cuenta en el entorno de trabajo. En este caso encontramos que las computadoras del entorno de trabajo están equipadas con Mathematica.

La comparación presente se realizó entre las versiones de software Wolfram Mathematica 6.0.0 y Matlab 7.3.0.267 (R2006b). Con el constante avance y desarrollo de los paquetes de cálculo matemático es muy probable que la perspectiva aquí presentada cambie.

### Apéndice C

# **Código**

A continuación se muestra el código de Mathematica escrito para resolver el problema.

```
(******* Seccion de parametros y constantes fisicas *******)
   q0 = 190*10^-9;(*Periodo de la espiral*)
   hd = 1 ; (* Lateralidad de la Espiral *)
   h = \pi/q0; (* Pitch *)
   Lthick = 9.5 10<sup>\text{-}6</sup>; (* Largo de la espiral *)
   \mu0 = (4 \pi)/10^7 ; (* Permeabilidad magnetica del vacio *)
   \varepsilon0 = 8.85/10^12; (* Permitividad electrica del vacio *)
   c = 1/\sqrt{\mu}0 \varepsilon0; (* Velocidad de la luz en el vacio *)
   \varepsilonI = 2.5; (* Permitividad paralela del material *)
   \varepsilonL = 2; (* Permitividad perpendicular del material *)
   \varepsilona = \varepsilonI - \varepsilonL; (* Permitividad anisotropica del material *)
   (******* Calculo de valores para la integracion *******)
   Nperiod = IntegerPart[Lthick/(2 *q0)] ;(* Numero de periodos que contiene
la espiral *)
   Extrathickness = Lthick - Nperiod * 2* q0; (* Longitud de la parte fraccionaria
*)
   $RecursionLimit = 1000; (*Limite de recursion para la multiplicacion de matrices*)
   \Delta z = 5 10^-9; (* Separacion entre puntos discretizados *)
   Nslice = Round[N[2 q0/∆z]] ;(* Numero de rebanadas contenidas en una \espiral
*)
   Nslicerem = Round[N[Extrathickness/∆z]] ;(* Numero de rebanadas contenidas
en la parte fraccionaria *)
   (******* Vectores descriptores del haz de luz *******)
```

```
Kx[\kappa<sub>-</sub>, \theta<sub>-</sub>, \phi<sub>-</sub>] := \kappa Sin[\theta] Cos [\phi]; (* Componente x del vector *)
Ky[\kappa<sub>-</sub>, \theta<sub>-</sub>, \phi<sub>-</sub>] := \kappa Sin[\theta] Sin [\phi]; (* Componente y del vector*)
Kz[\kappa_-, \theta_-, \phi_-] := \kappa Cos[\theta]; (* Componente z del vector*)
```
 $\texttt{K}[\kappa_-, \theta_-, \phi_+]$  :=  $\sqrt{\texttt{(Kx}[\kappa, \theta, \phi] \, \texttt{a}^2 + \texttt{Ky}[\kappa, \theta, \phi] \, \texttt{a}^2 + \texttt{Kz}[\kappa, \theta, \phi] \, \texttt{a}^2}, \, (\ast \texttt{Module})$ del vector \*)

η[κ\_, θ\_, φ\_] := 1/(Κ[κ, θ, φ]  $\sqrt{(Kx[\kappa, \theta, \phi]]^2 + Ky[\kappa, \theta, \phi]^2/2)}$   $\sqrt{2}$ ); (\* Factor de normalizacion \*)

 $\rho[z_+]$  := q0 z ; (\* Periodo de la espiral en funcion de z \*)

(\*\*\*\*\*\*\* Definicion de la matriz A \*\*\*\*\*\*\*)

 $A[\kappa_-, \theta_-, \phi_-, \omega_-, z_-] := i \{ \{0, 0, Kx \} [\kappa, \theta, \phi] \}$  Ky $[\kappa, \theta, \phi]/(\omega/c^2 \epsilon L), -\omega$ - Kx[ $\kappa$ ,  $\theta$ ,  $\phi$ ]^2/(ω/c^2 εL)}, {0, 0, ω + Ky[ $\kappa$ ,  $\theta$ ,  $\phi$ ]^2/(ω/c^2 εL), - Kx[ $\kappa$ ,  $\theta$ , φ] Ky[κ, θ, φ]/(ω/c^2 εL)}, {( Kx[κ, θ, φ] Ky[κ, θ, φ])/ω - ω/c^2 (εa Sin[ρ[z]] Cos[ $\rho$ [ z]]), -Kx[ $\kappa$ ,  $\theta$ ,  $\phi$ ]/ $\omega$  -  $\omega/c$ ^2 ( $\varepsilon$ L +  $\varepsilon$ a Cos[ $\rho$ [z]]^2), 0, 0}, {Ky[ $\kappa$ ,  $\theta$ ,  $\phi$ ]^2/ $\omega$ + ω/c^2 (εL + εa Sin[ρ[z]]^2), -( Kx[κ, θ, φ] Ky[κ, θ, φ])/ω + ω/c^2 (εa Sin[ρ[z]]  $Cos[ρ[z]]$ ), 0, 0}};

(\*\*\*\*\*\*\* Definicion de las matrices Q y F para las condiciones de frontera \*\*\*\*\*\*\*)

 $Q[\kappa_-, \theta_-, \phi_+] := \eta[\kappa, \theta, \phi] \{(-K[\kappa, \theta, \phi] \text{ Ky}[\kappa, \theta, \phi] - i \text{ Kx}[\kappa, \theta, \phi] \text{ Kz}[\kappa, \phi] \}$ θ, φ], -K[κ, θ, φ] Ky[κ, θ, φ] + i Kx[κ, θ, φ] Kz[κ, θ, φ], -K[κ, θ, φ] Ky[κ, θ, φ] + i Kx[κ, θ, φ] Kz[κ, θ, φ], -K[κ, θ, φ] Ky[κ, θ, φ] - i Kx[κ, θ, φ] Kz[κ, θ, φ]}, {K[κ, θ, φ] Kx[κ, θ, φ] - i Ky[κ, θ, φ] Kz[κ, θ, φ], K[κ, θ, φ] Kx [κ, θ, φ] + i Ky[κ, θ, φ] Kz[κ, θ, φ], K[κ, θ, φ] Kx[κ, θ, φ] + i Ky[κ, θ, φ] Kz[κ, θ, φ], K[κ, θ, φ] Kx[κ, θ, φ] - i Ky[κ, θ, φ] Kz[κ, θ, φ]}, {(i K[κ, θ, φ] Ky[κ, θ,  $\phi$ ] - Kx[κ, θ,  $\phi$ ] Kz[κ, θ,  $\phi$ ]) c, (-i K[κ, θ,  $\phi$ ] Ky[κ, θ,  $\phi$ ] - Kx[κ, θ,  $\phi$ ]  $Kz[\kappa, \theta, \phi])$  c,  $(+i K[\kappa, \theta, \phi] Ky[\kappa, \theta, \phi] + Kx[\kappa, \theta, \phi] Kz[\kappa, \theta, \phi])$  c,  $(-i$ K[ $\kappa$ ,  $\theta$ ,  $\phi$ ] Ky[ $\kappa$ ,  $\theta$ ,  $\phi$ ] + Kx [ $\kappa$ ,  $\theta$ ,  $\phi$ ] Kz[ $\kappa$ ,  $\theta$ ,  $\phi$ ]) c}, {(-i K[ $\kappa$ ,  $\theta$ ,  $\phi$ ] Kx[ $\kappa$ , θ, φ] - Ky[κ, θ, φ] Kz[κ, θ, φ]) c, (+i K[κ, θ, φ] Kx[κ, θ, φ] - Ky[κ, θ, φ] Kz[κ, θ, φ]) c, (-i K[κ, θ, φ] Kx[κ, θ, φ] - Ky[κ, θ, φ] Kz[κ, θ, φ]) c, (+i K[ $\kappa$ ,  $\theta$ ,  $\phi$ ] Kx[ $\kappa$ ,  $\theta$ ,  $\phi$ ] - Ky[ $\kappa$ ,  $\theta$ ,  $\phi$ ] Kz[ $\kappa$ ,  $\theta$ ,  $\phi$ ]) c}};

F[ $\kappa$ <sub>-</sub>,  $\theta$ <sub>-</sub>,  $\phi$ <sub>-</sub>] := DiagonalMatrix[{ $e^{\hat{}}$ (i Kz[ $\kappa$ ,  $\theta$ ,  $\phi$ ] Lthick),  $e^{\hat{}}$ (i Kz[ $\kappa$ ,  $\theta$ ,  $\phi$ ] Lthick),  $e^{\hat{ }}(-i \text{ Kz}[k, \theta, \phi]$  Lthick),  $e^{\hat{ }}(-i \text{ Kz}[k, \theta, \phi]$  Lthick)}];

```
(******* Función de integracion numerica y calculo de la matriz T *******)
T[\lambda_-, \theta_-, \phi_+] := Module[{EvaluaA, ExponencialDeA, M},
EvaluaA[z_] := A[(2 \pi)/\lambda, \theta, \phi, (2 \pi c)/\lambda, z];
 ExponencialDeA[z_] := MatrixExp[i EvaluaA[z \Delta z + \Delta z/2] \Delta z ];
M[0] = IdentityMatrix[4];
M[n_] := ExponencialDeA[n - 1]. M[n - 1];
 M[Nslicerem].MatrixPower[M[Nslice], Nperiod]
]
```
(\*\*\*\*\*\*\* Funcion para el calculo de la matriz R \*\*\*\*\*\*\*)  $R[\lambda_-, \theta_-, \phi_+]$  := Inverse[Q[(2  $\pi$ )/ $\lambda$ ,  $\theta$ ,  $\phi$ ]].Inverse[ F[(2  $\pi$ )/ $\lambda$ ,  $\theta$ ,  $\phi$ ]].T[ $\lambda$ ,  $\theta$ ,  $\phi$ ].Q[(2  $\pi$ )/ $\lambda$ ,  $\theta$ ,  $\phi$ ];

(\*\*\*\*\*\*\* Funcion para el calculo de la matriz de Scattering \*\*\*\*\*\*\*)  $P1 = \{\{1, 0, 0, 0\}, \{0, 1, 0, 0\}, \{0, 0, 0\}, \{0, 0, 0\}\}\;;$  $P2 = \{ \{0, 0, 0, 0\}, \{0, 0, 0\}, \{0, 0, 0\}, \{0, 0, 1, 0\}, \{0, 0, 0, 1\} \};$  $S[\lambda_-, \theta_-, \phi_-] := (\text{Inverse}[P1 - R[\lambda, \theta, \phi].P2]) \cdot (R[\lambda, \theta, \phi].P1 - P2);$ (\*\*\*\*\*\*\* Descomposicion en tablas de la matriz de Scattering \*\*\*\*\*\*\*) sst = Table[ Flatten[{lambda, teta, Flatten[(Abs[ S[lambda\*10^-9 , (teta  $\pi$ )/180,  $(45 \pi)/180$ ]] $^2$ , 1]}],  ${lambda, 300, 700, 8}$ ,  ${teta, 0.001, 90.001, 1.8}$ ]; St1 = Interpolation[ Flatten[Table[{sst[[i, j, 1]], sst[[i, j, 2]], sst[[i, j, 3]]}, {i, 1, 50}, {j, 1, 50}], 1]] St2 = Interpolation[ Flatten[Table[{sst[[i, j, 1]], sst[[i, j, 2]], sst[[i, j, 4]]}, {i, 1, 50}, {j, 1, 50}], 1]] St3 = Interpolation[ Flatten[Table[{sst[[i, j, 1]], sst[[i, j, 2]], sst[[i, j, 5]]}, {i, 1, 50}, {j, 1, 50}], 1]] St4 = Interpolation[ Flatten[Table[{sst[[i, j, 1]], sst[[i, j, 2]], sst[[i, j, 6]]}, {i, 1, 50}, {j, 1, 50}], 1]] St5 = Interpolation[ Flatten[Table[{sst[[i, j, 1]], sst[[i, j, 2]], sst[[i, j, 7]]}, {i, 1, 50}, {j, 1, 50}], 1]] St6 = Interpolation[ Flatten[Table[{sst[[i, j, 1]], sst[[i, j, 2]], sst[[i, j, 8]]}, {i, 1, 50}, {j, 1, 50}], 1]] St7 = Interpolation[ Flatten[Table[{sst[[i, j, 1]], sst[[i, j, 2]], sst[[i, j, 9]]}, {i, 1, 50}, {j, 1, 50}], 1]] St8 = Interpolation[ Flatten[Table[{sst[[i, j, 1]], sst[[i, j, 2]], sst[[i, j, 10]]}, {i, 1, 50}, {j, 1, 50}], 1]] St9 = Interpolation[ Flatten[Table[{sst[[i, j, 1]], sst[[i, j, 2]], sst[[i, j, 11]]}, {i, 1, 50}, {j, 1, 50}], 1]] St10 = Interpolation[ Flatten[Table[{sst[[i, j, 1]], sst[[i, j, 2]], sst[[i, j, 12]]}, {i, 1, 50}, {j, 1, 50}], 1]] St11 = Interpolation[ Flatten[Table[{sst[[i, j, 1]], sst[[i, j, 2]], sst[[i, j, 13]]}, {i, 1, 50}, {j, 1, 50}], 1]] St12 = Interpolation[ Flatten[Table[{sst[[i, j, 1]], sst[[i, j, 2]], sst[[i, j, 14]]}, {i, 1, 50}, {j, 1, 50}], 1]] St13 = Interpolation[ Flatten[Table[{sst[[i, j, 1]], sst[[i, j, 2]], sst[[i, j, 15]]}, {i, 1, 50}, {j, 1, 50}], 1]] St14 = Interpolation[ Flatten[Table[{sst[[i, j, 1]], sst[[i, j, 2]], sst[[i, j, 16]]}, {i, 1, 50}, {j, 1, 50}], 1]] St15 = Interpolation[ Flatten[Table[{sst[[i, j, 1]], sst[[i, j, 2]], sst[[i, j, 17]]}, {i, 1, 50}, {j, 1, 50}], 1]] St16 = Interpolation[ Flatten[Table[{sst[[i, j, 1]], sst[[i, j, 2]], sst[[i, j, 18]]}, {i, 1, 50}, {j, 1, 50}], 1]]

(\*\*\*\*\*\*\* Graficación de resultados \*\*\*\*\*\*\*)

Plot3D[St9[y, x], {y, 355, 645}, {x, 0, 89}, PlotPoints  $\rightarrow$  100, Mesh  $\rightarrow$  False, FaceGrids -> All, AxesLabel ->  $\{\Psi^{\prime\prime}, \Psi^{\prime\prime}, \Psi^{\prime\prime}\}$ , BaseStyle ->  $\{\text{FontFamily -} >$ "Times", FontSize  $\Rightarrow$  10}, PlotRange  $\Rightarrow$  All]

Plot3D[St10[y, x], {y, 355, 645}, {x, 0, 89}, PlotPoints -> 100, Mesh -> False, FaceGrids -> All, AxesLabel ->  $\{\Psi^{\mu}, \Psi^{\nu}, \Psi^{\nu}\}$ , BaseStyle ->  $\{\text{FontFamily}$  $\Rightarrow$  "Times", FontSize  $\Rightarrow$  10}, PlotRange  $\Rightarrow$  All]

Plot3D[St13[y, x], {y, 355, 645}, {x, 0, 89}, PlotPoints -> 100, Mesh -> False, FaceGrids -> All, AxesLabel ->  $\{\lnot\theta\lnot, \lnot\lambda\lnot, \lnot I\lnot\}$ , BaseStyle ->  $\{\text{FontFamily}$  $\Rightarrow$  "Times", FontSize  $\Rightarrow$  10}, PlotRange  $\Rightarrow$  All]

Plot3D[St14[y, x], {y, 355, 645}, {x, 0, 89}, PlotPoints -> 100, Mesh -> False, FaceGrids -> All, AxesLabel ->  $\{\lnot\theta\lnot, \lnot\lambda\lnot, \lnot I\lnot\}$ , BaseStyle ->  $\{\text{FontFamily}$  $\Rightarrow$  "Times", FontSize  $\Rightarrow$  10}, PlotRange  $\Rightarrow$  All]

# Bibliografía

- [1] Pikin, S. y Blinov, L. (1982) Cristales líquidos, Trad. Rubén Presto (1985), URSS: MIR.
- [2] Chandrasekhar, Sivaramakrishna. (1980) Liquid crystals, Cambridge: Cambridge University.
- [3] Medina Álvarez, Juan Carlos. (2007). Comportamiento no newtoniano y efecto electricoreológico en una celda homogenea de cristal líquido nemático bajo un esfuerzo constante, Tesis de Licenciatura en Ingeniería Química, FES Zaragoza, UNAM.
- [4] Espinosa Ortega, Tania. (2007) Brecha óptica de elastómeros quirales sometidos a esfuerzos, Tesis de Licenciatura en Física, Facultad de Ciencias, UNAM.
- [5] Collings, P. y Hird, M. (1997) Introduction to liquid crystals, Londres: Taylor and Franas.
- [6] Wo, Shin-Tson y Yang Deng-Ke. (2001) Reflective liquid crystals displays, Sussex: John Wiley and sons.
- [7] Camacho Pérez, Jorge Fernando. (1998). Fuciones de correlación dieléctrica de cristales líquidos nemáticos, Tesis de Licenciatura en Física, Facultad de Ciencias, UNAM.
- [8] Collings, Peter. (1990) Liquid crystals. Nature's delicate phase of matters, Nueva Jersey: Princeton.
- [9] Landau, L. D. y Liftshitz E. M. (1986) Theory of elasticity  $(3^a \text{ ed. en inglés}),$  Reino Unido: Pergamon Press.
- [10] Kleman, M. y Levrentovich, O. (2003) Soft matter physics. An introduction, San Jose: Springer.
- [11] De Gennes, P. y Prost, J. (1993) The physics of liquid crystals  $(2^a \text{ ed.})$ , Oxford: Oxford University.
- [12] Chaikin, P. M. y Lubensky, T. C. (1995) Principles of condensed matter phisics, Cambridge: Cambridge University.
- [13] Real Academia Española de la Lengua. (2001) Diccionario de la lengua española (22<sup>a</sup> ed.), España: Real Academia Española. http://buscon.rae.es/draeI/
- [14] Jaramillo, G. y Alvarado, A. (1997) *Electricidad y Magnetismo*  $(1^a \text{ ed.})$ , Mexico: Editorial Trillas.
- [15] Malacara, Daniel (1989)  $\acute{O}ptica básica$  (1<sup>a</sup> ed.), México: Fondo de Cultura Económica.
- [16] Ditchbum, B. W. (1982) Óptica, Trad. Julián Fernández Ferrer (1984), España: Editorial Reverté.
- [17] Zill, D. y Cullen, M. (2001) Ecuaciones diferenciales con problemas de valores en la frontera, Trad. Virgilio González (2002), México: Thomson Learning.
- [18] Espinosa, T. y Reyes, J. A. Mechanically controlled bandgap in cholesteric elastomers. Optics comunications, 281, 5830-5837.
- [19] Halliday, D., Resnick, R., Kenneth, Krane. (1992) *Física Vol. II (3<sup>ª</sup>* ed. en español), Trad. Francisco Andión Uz (1994), México: Compañia Editorial Continental.
- [20] Rossi, Bruno. (1956) Fundamentos de óptica, Trad. Enrique A. D'Allessio (1966). Barcelona: Editorial Reverté.
- [21] Malacara, Daniel (2004)  $\acute{O}ptica básica$  (2<sup>a</sup> ed.), México: Fondo de Cultura Económica.
- [22] Casas, Justiniano. (1994) Óptica (7<sup>a</sup> ed.), Zaragoza: Libreria Pons.
- [23] Hecht, E. y Zajac, A. (2000)  $\acute{O}ptica$  (3<sup>a</sup> ed.), Trad. Raffaello Dal Col (2000), Madrid: Adison-Wesley.
- [24] Born, M. y Wolf, E. (1970) *Principles of Optics*  $(4^a \text{ ed.})$ , Oxford: Pergamon Press.
- [25] Chapra, S. y Canale, R. (2002). Métodos numéricos para ingenieros ( $4^a$  ed. en español), Trad. Ma. del Carmen Roa Hano (2003), México: MacGraw-Hill Interamericana.
- [26] Reyes, J. A. y Lakhtakia A. (2006). Ellectrically controlled reflection and transmission of obliquely incident light by structurally chiral materials. Optics comunications, 277, 565-573.
- [27] Castro Garay, Paola. (Febrero de 2008). Estructura de bandas de elastómeros colestéricos impresos, Tesis de Doctorado en Óptica, Instituto Nacional de Astrofísica, Óptica y Electrónica.
- [28] Avendaño García, Carlos Gabriel. (Agosto de 2006). Fenómenos ópticos no lineales en cristales líquidos quirales, Tesis de Doctorado en Ciencias, Instituto de Física, UNAM.